# 別添 1

# 総合管理システムとの連携に関する要件 (焼却灰・土壌等輸送工事)

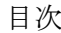

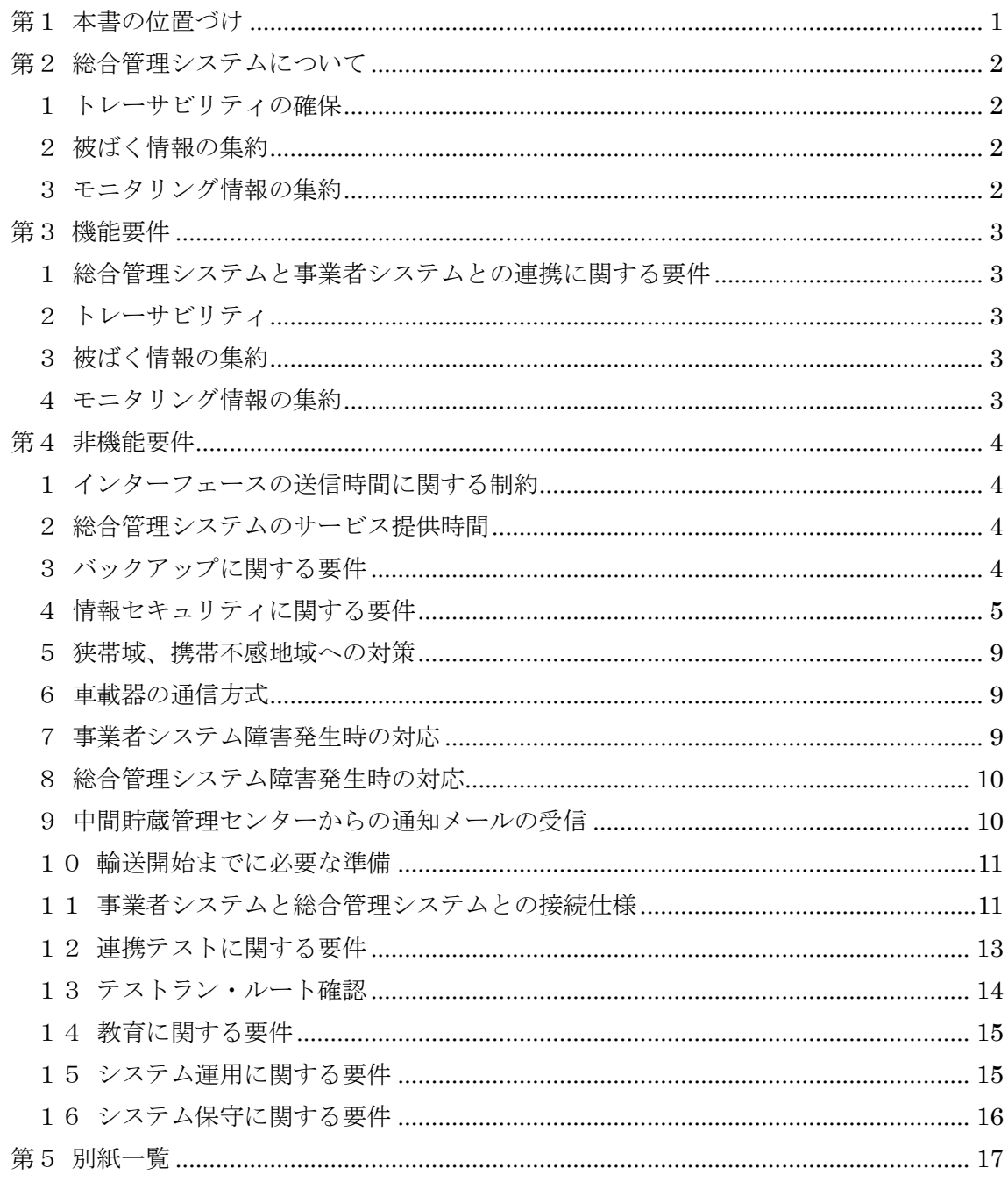

#### 第1 本書の位置づけ

中間貯蔵・環境安全事業株式会社では、環境省が策定した「中間貯蔵施設への除去 土壌等の輸送に係る基本計画」等を踏まえ、中間貯蔵施設への除染土壌等の輸送等を 管理するためのシステム(以下「総合管理システム」という。)を構築した。

総合管理システムは、輸送を担う複数の事業者が取得する輸送車両の走行位置、輸 送対象物の情報等を一元的に管理する構成としており、各事業者との円滑なデータ連 携が必要不可欠となる(下図参照)。

本書は、総合管理システムとの円滑な連携を実現するための、事業者システムに求 める要件を記載したものである。

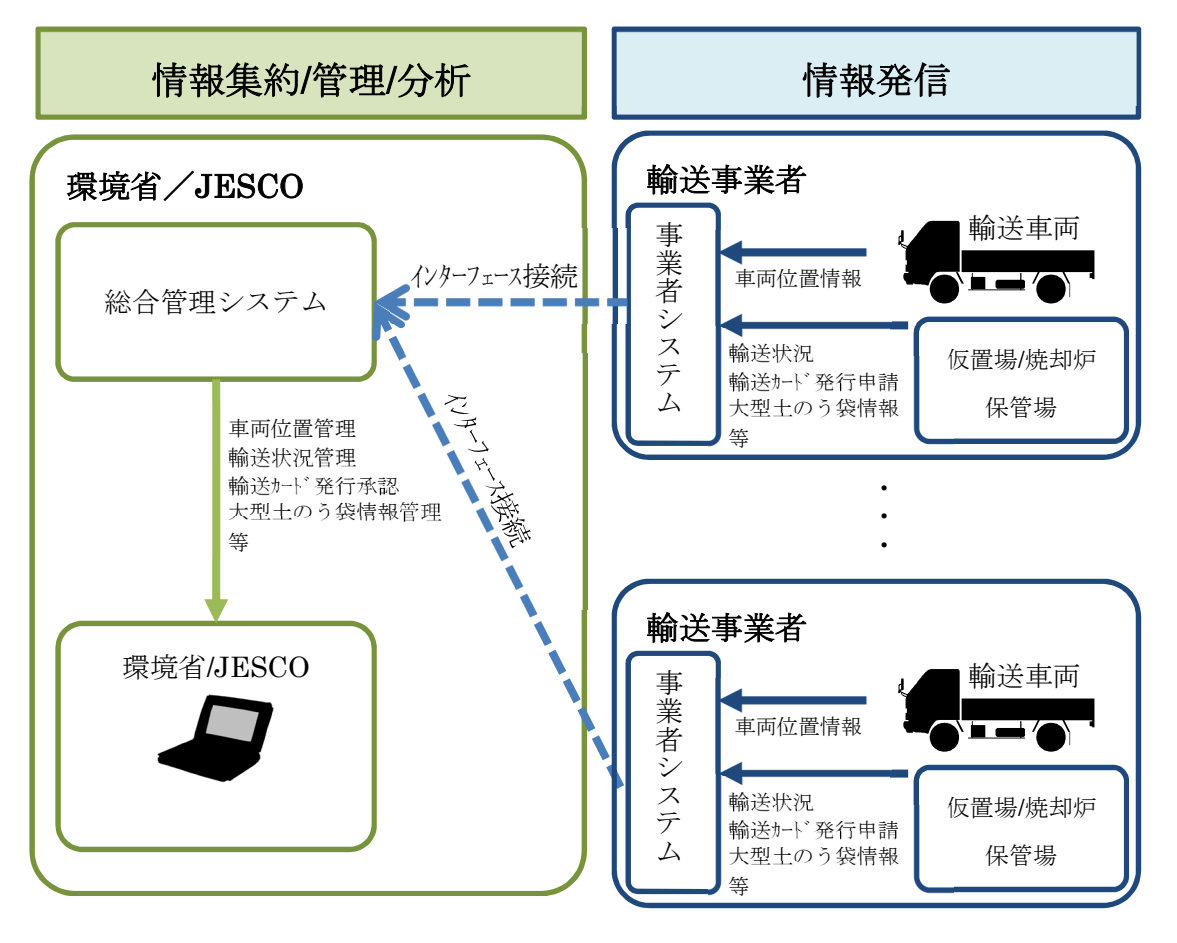

第2 総合管理システムについて

総合管理システムは、事業者システムから情報を取得することで、下記の 3 点を実現 する。

- 1 トレーサビリティの確保
- a) 搬出から搬入・定置までの全数管理

福島県内の仮置場等に保管された除染に伴い生じた土壌及び廃棄物(焼却灰を 含む)、その他の放射能濃度が 10 万 Bq/kg を超える廃棄物(焼却灰等)を仮置場 /焼却炉等から搬出し、中間貯蔵施設の保管場等に搬入・定置するまでの間、大型 土のう袋等を 1 個単位で把握する(ただし、輸送時については、b)のとおりとす る)。

b) 輸送の管理

除去土壌等を輸送する車両の位置と輸送物について、地図データ等に表示し、 関係機関と共有しつつ、常時把握する。

- 2 被ばく情報の集約 事業者等が管理する作業員等の被ばく線量の情報について、「除染等業務従事 者等被ばく線量登録管理制度」に登録する情報や、各作業員の作業場所等の情報 を集約する。
- 3 モニタリング情報の集約

空間線量率、大気中の放射性物質濃度、地下水中の放射性物質濃度等のモニタ リングの情報(事業者が実施するものも含む)を集約する。

- 第3 機能要件
	- 1 総合管理システムと事業者システムとの連携に関する要件 総合管理システム、事業者システム間でのデータ送受信に関する要件を、別紙 2 「インターフェース仕様書」に示す。こちらに示されたインターフェースの送受信 がすべて実施できるようにすること。
	- 2 トレーサビリティ

トレーサビリティに関連し、総合管理システムと事業者システムとの連携イ メージを下図に示す。また、総合管理システムとの連携で求められる事業者シ ステムへの機能要件を、別紙 1「機能要件一覧(トレーサビリティ)」に示す。 一覧に示される機能をすべて有すること。

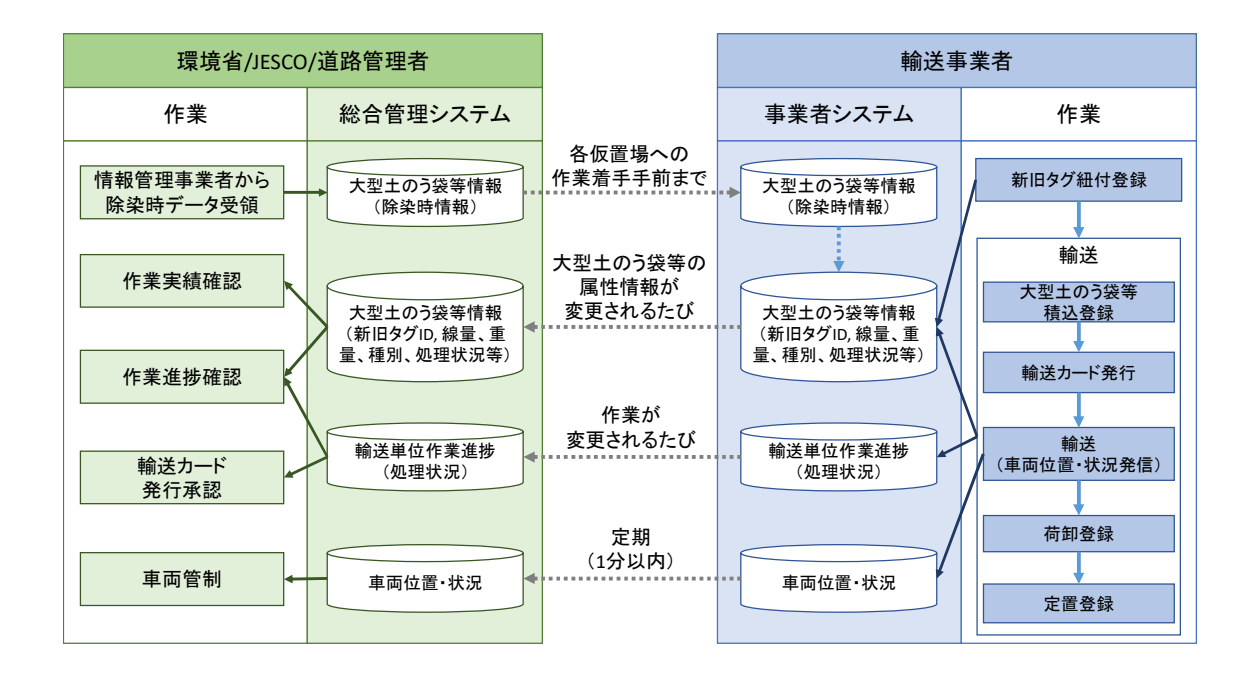

3 被ばく情報の集約

別紙 2「インターフェース仕様書」にて定義された、被ばく情報に関する各種情 報を送信できる機能または体制を有すること。

4 モニタリング情報の集約

別紙 2「インターフェース仕様書」にて定義された、モニタリングに関する各種 情報を送信できる機能または体制を有すること。

第4 非機能要件

1 インターフェースの送信時間に関する制約

各種ステータス情報や、車両位置情報に係わる下記インターフェースは、情報変更 後 1 分以内に総合管理システムへの送信を完了すること。

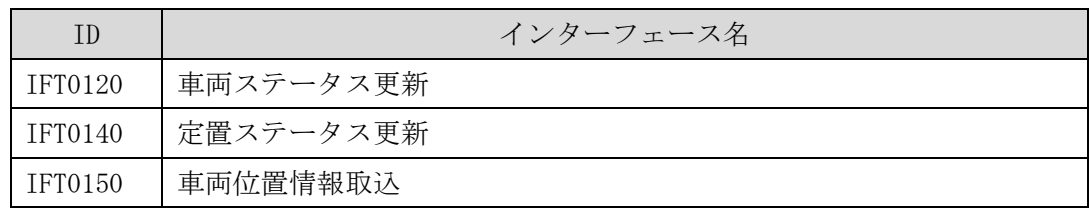

2 総合管理システムのサービス提供時間

総合管理システムのサービス提供時間(利用者がシステムを利用可能な時間)は 原則 365 日 7:00~22:00 とする。

インターフェースの送受信および、総合管理システムへの操作は上記時間帯に実 施すること。

3 バックアップに関する要件 総合管理システムとの連携に必要なデータは、日次でバックアップを取り、2 ヶ 月間保存すること。

4 情報セキュリティに関する要件

総合管理システムが満たす情報セキュリティ要件を下記表に示す。事業者システ ムのセキュリティレベルもこちらに準拠すること。

| No.            | 情報セキ<br>ュリティ<br>対策   | 対策に係る要件                                                                                                    |
|----------------|----------------------|----------------------------------------------------------------------------------------------------|
| $\mathbf{1}$   | 製品選定                 | • ISO/IEC15408 情報技術セキュリティ評価基準の認定を受けている製品を優先して<br>採用すること。<br>• 設計する技術方式は、実績を十分に備えたものを採用することを原則とする。ただ<br>し、新技術方式を採用することを否定するものではなく、新技術を採用する際に<br>は、十分な検証が行われていることを発注者に説明し、その指示に従うこと。<br>• 本システムの試験稼働時点で必要な機能の組み込みに加えて、稼働期間全体に渡っ<br>ての継続的な更新(最新かつ実証済みのセキュリティパッチ等を遅滞なく取り込む<br>等)のための仕組みを実現するよう計画すること。 |
| 2              | ウィルス<br>/マルウ<br>ェア対策 | • 本システムに係るサーバ及び機器等には、ウィルス/マルウェア対策ソフトウェア<br>を導入し、想定される不正プログラムの感染経路の全てにおいて、その検知及び除<br>去が可能となる設計とすること。<br>• なお、当該対策ソフトウェアの設定(定時スキャンの実施時間の設定等)を容易<br>に、かつ一括で変更できる仕組みを検討し、ウイルスチェックパターンファイルの<br>更新状況及びウィルス被害状況を確認できる環境を整備する設計とすること。                                                                     |
| 3              | アクセス<br>管理           | • 本システムでは、システム及びその保持する情報に対するアクセス証跡を取得及び<br>保管可能な設計とし、必要に応じて確認が可能とすること。<br>• システム内の不正行為や不正通信を感知する仕組みを検討すること。<br>• 取得したアクセスログ等の保存期間はサービス提供期間中保持すること。                                                                                                    |
| $\overline{4}$ | 構築時の<br>対策           | • 本システム構築時には、セキュアコーディング(ソースコードに脆弱性が含まれな<br>いように実施するプログラミング方法)による開発や、Webサーバの設定等による<br>セキュリティ対策の強化が実施可能となるよう設計すること。設計に際しては、独<br>立行政法人情報処理推進機構が公表している「安全なウェブサイトの作り方」を参<br>考とすること。<br>• 本システム構築時には、情報セキュリティの観点に基づくテストを実施すること。<br>• 開発環境についても必要な情報セキュリティ対策を施すこと。                                       |
| 5              | 基準・ポ<br>リシー等<br>の準拠  | • 情報セキュリティ対策実施にあたり、受注者は以下の基準・ポリシー等に準拠し、<br>下記規程等に定められた情報セキュリティ手順等に準拠すること。なお、準拠する<br>規定等は本業務実施時に公開されている最新版とする。<br>環境省情報セキュリティポリシー<br>$\checkmark$<br>政府機関の情報セキュリティのための統一基準<br>$\checkmark$<br>• 上記の規程等が変更になった場合には、発注者と協議の上、本システムにおいて必<br>要となる対応を実施すること。                                            |

情報セキュリティ対策に関する要件

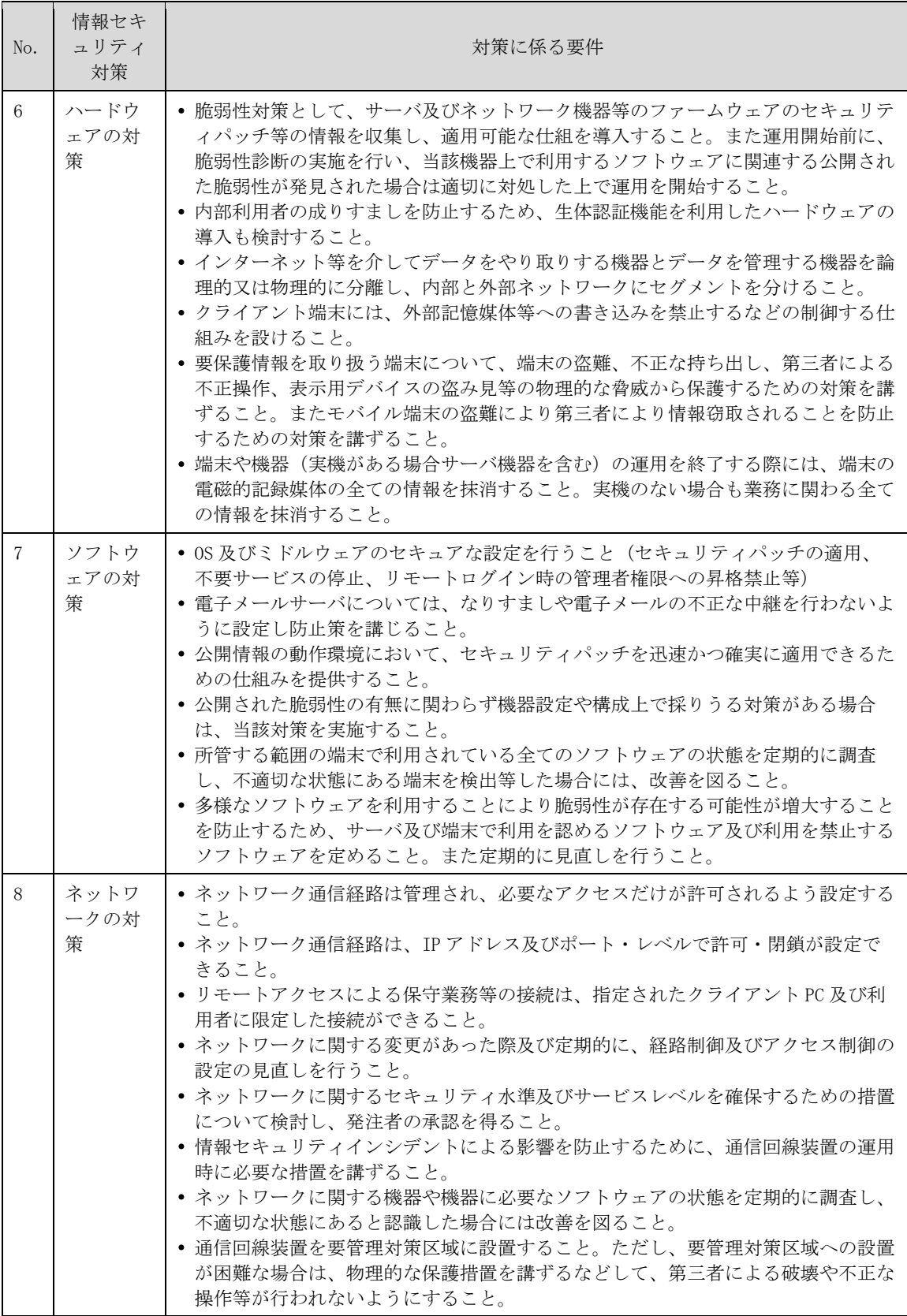

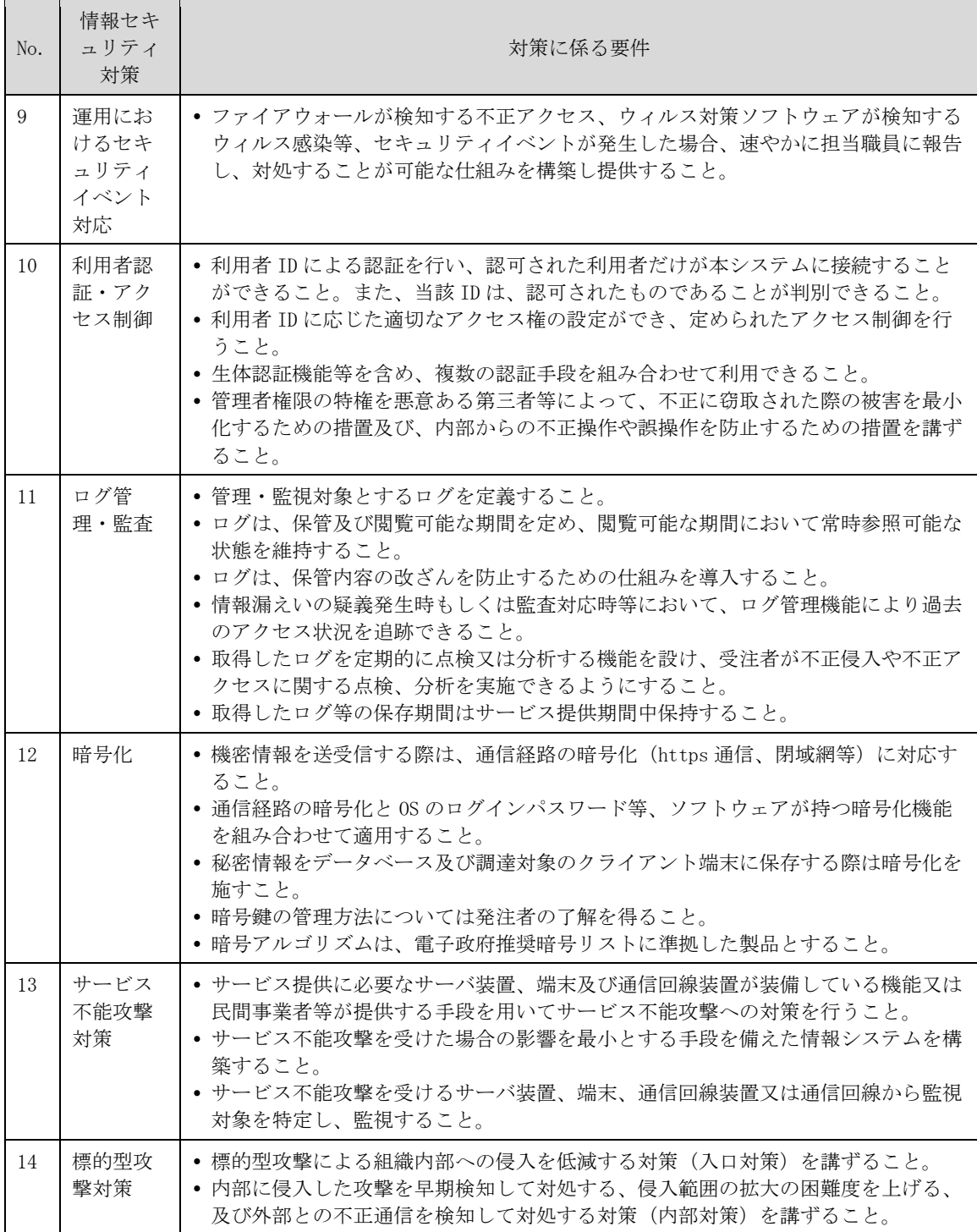

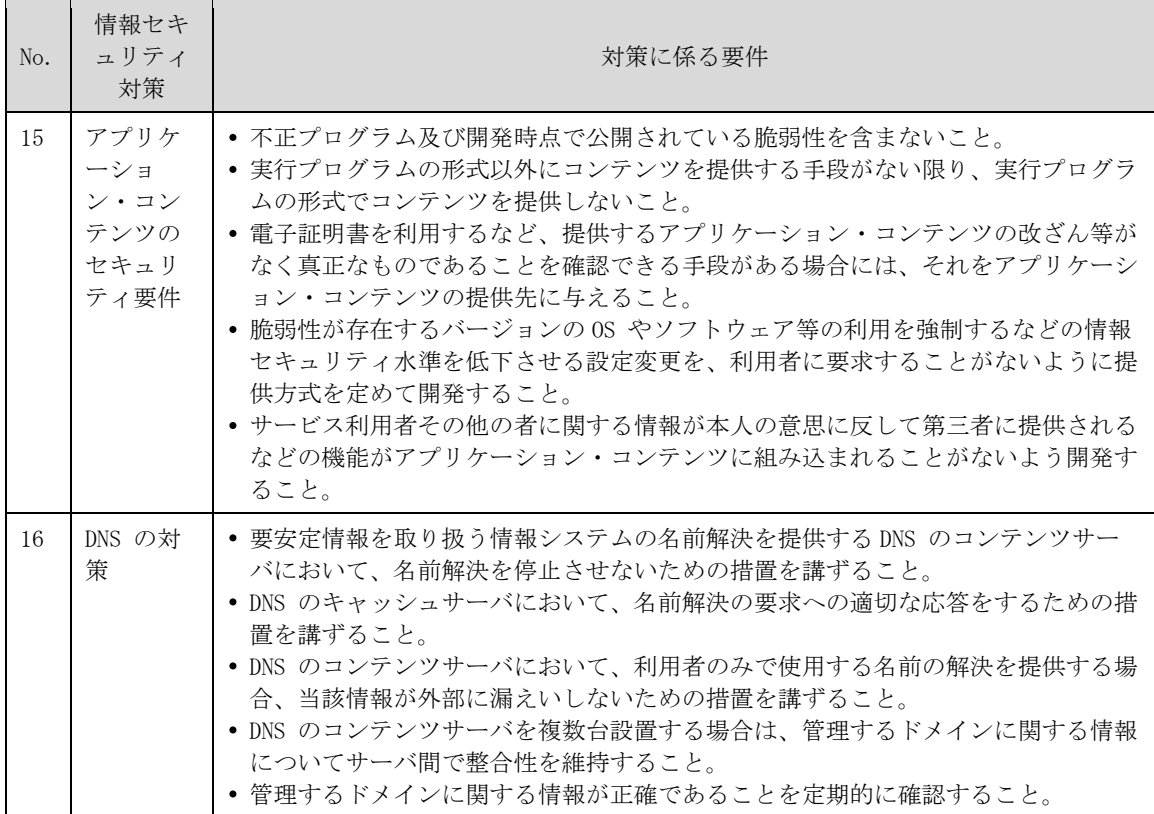

- 5 狭帯域、携帯不感地域への対策
	- a) 仮置場、保管場での通信

対象となる仮置場や保管場の中には、狭帯域や携帯不感の区域が含まれる場合 がある。そのような場合でも、滞りなく携帯端末を用いた業務を遂行できるよう、 別手段の通信の確保等の対策を施すこと。

b) 車載器の対策

輸送路の中にも、狭帯域や携帯不感の区域が含まれる。そのような区域を運行 することを考慮して、不感の区間走行中は、運行情報を携帯端末内に蓄積し、通 信が確保できたタイミングで、蓄積された運行情報をまとめて総合管理システム へ送信できるようにすること。なお、当該インターフェース 1 回当たりに送信で きる件数には制限があるため制限を超える場合は、分割して送信すること。なお、 送信件数の制限については別紙 2「インターフェース仕様書」に準ずるものとす る。

- 6 車載器の通信方式
	- a) 通信回線

輸送路の通信状況を鑑み、通信回線は最適な回線に自動切替、及び任意切替が 出来ること。

b) 位置情報

位置情報は、誤差を 50m 程度に抑えること(例:GPSを用いた衛星電波から 取得できる位置情報のみを使用する等)。

- 7 事業者システム障害発生時の対応
- ・ 事業者システム障害発生時は、仮置場等を出発した輸送については、原則、別途監督 職員の指示に従い、輸送を完了させること。
- ・ 出発前の輸送に関しては、事業者システムが復旧するまで見合わせること。
- ・ また、事業者システム復旧後に未送信データを補完できるよう、下記インターフェ ースを適宜再送すること。

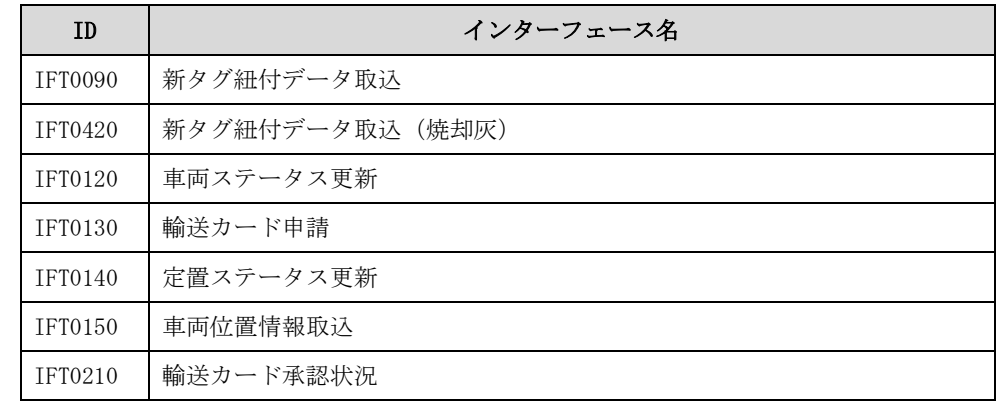

- 8 総合管理システム障害発生時の対応
	- ・ 総合管理システム障害発生時は、仮置場等を出発した輸送については、環境省 /JESCO が事業者システムに接続し、監視を継続する。そのために必要なネットワ ーク及び事業者が運行管理で利用しているものと同等機能を有する端末等を用意 すること。
	- ・ データ連携については、総合管理システム側の障害の可能性を考慮し、通信エラー に関する処理を実装すること(送信エラーが発生しても、事業者システムのみで運 行管理が行えるようにする)。
	- ・ また、総合管理システム復旧後に未送信データを補完できるよう、下記インターフ ェースを適宜再送すること。

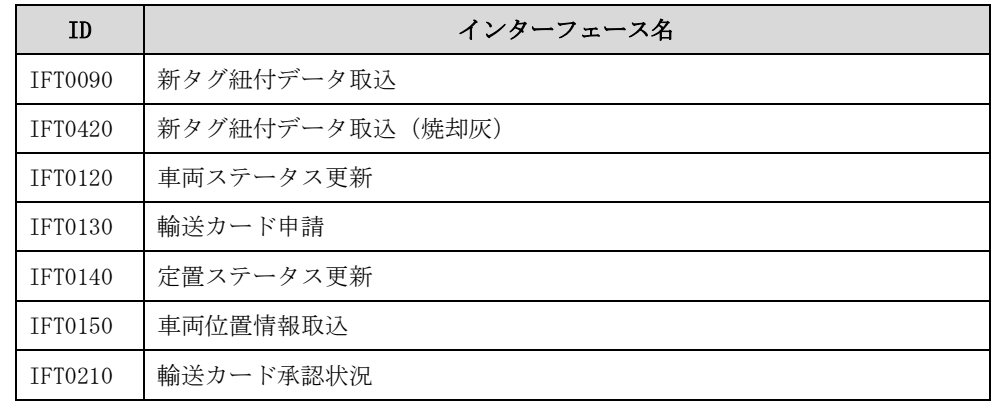

9 中間貯蔵管理センターからの通知メールの受信

事故等の緊急時の情報や各種通知メール等、中間貯蔵管理センターからのメールを受 信するための専用メールアドレスを用意すること。

10 輸送開始までに必要な準備

事業者システムと総合管理システムとの連携に関して、輸送開始までに下記の手続を 実施すること。

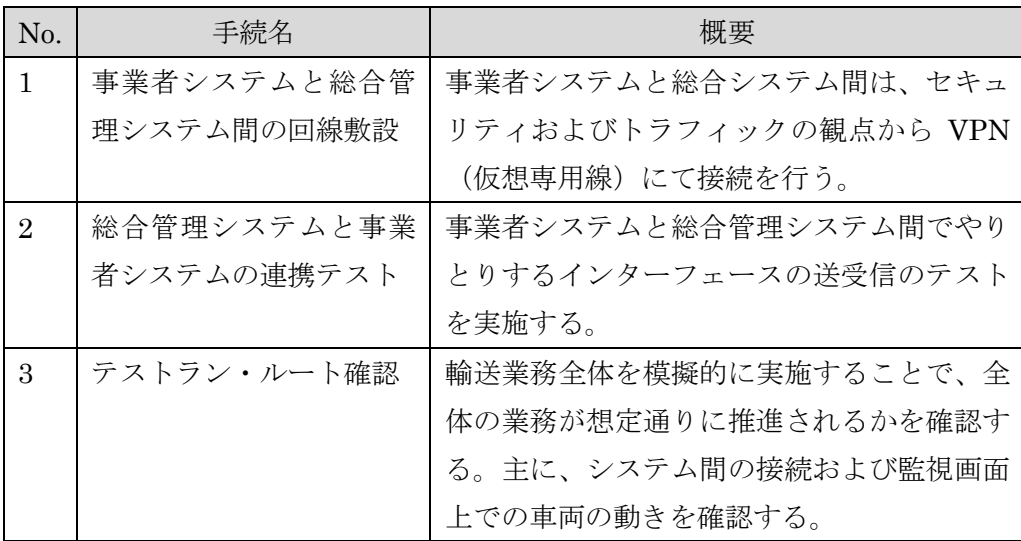

- 11 事業者システムと総合管理システムとの接続仕様
	- a) 接続の概要

総合管理システムとの接続概要を図に示す。

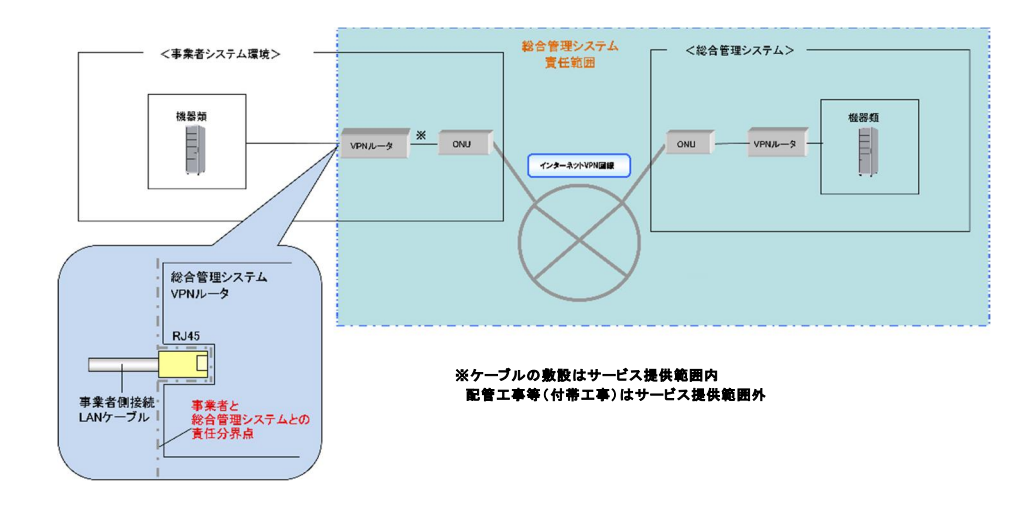

- ・ 事業者システムと総合管理システムは、インターネット VPN を用いて接続する。
- ・ 総合管理システムとの通信は、性能を考慮し、DNS を介さず、直接 IP アドレスを指 定して実施する。
- ・ 総合管理システムへの送付先となる各種 IP アドレスを通知するので、通知された

情報に従い、接続のためのネットワーク環境を構築すること。

事業者システムからのインターフェース送信元の IP アドレスを、総合管理システ ム側のファイアウォールへ設定する必要がある。上記設定のため、送信元サーバの IP アドレスに関する情報を、提供すること。

b) サービス仕様

インターネット VPN 回線および機器類の仕様を以下に示す。

回線仕様

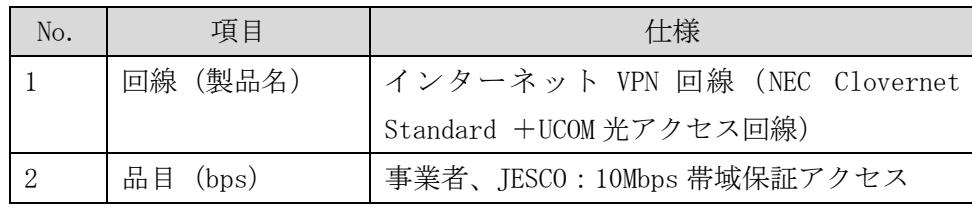

VPN ルータ仕様

| No.            | 項目                      | 仕様                             |
|----------------|-------------------------|--------------------------------|
| 1              | VPN ルータ製品名              | UNIVERGE IX2105                |
| 2              | 暗号化方式                   | IPsec・IKE メインモード設定済            |
| 3              | アルゴリズム                  | 暗号アルゴリズム:AES256bit/認証アルゴリズ     |
|                |                         | $\Delta$ : SHA-2               |
| $\overline{4}$ | インターフェース                | イーサネット 10/100/1000BASE-T ×5 ポー |
|                |                         | ト(うち4ポートはスイッチングハブ)             |
| 5              | 外形寸法                    | 135×196×36 (ゴム足含む)             |
|                | $(W \times D \times H)$ |                                |
| 6              | 消費電力                    | 消費電力 14VA(7W)以下                |
| 7              | 搭載方法                    | 19 インチラック取付棚 1U3 (付属) によるラッ    |
|                |                         | ク取り付け又は平置き                     |

<sup>(</sup>ウ) ONU 仕様

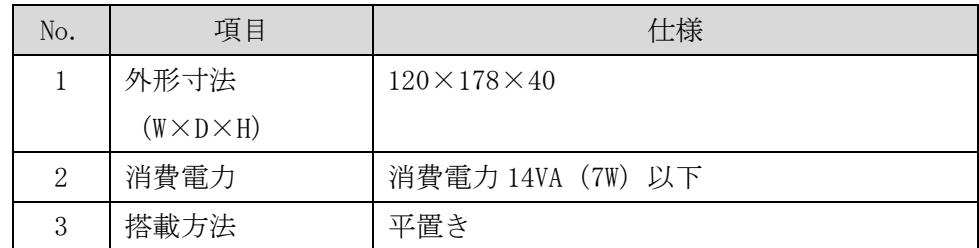

12 連携テストに関する要件

輸送業務を開始する前に、総合管理システムと事業者システムとの連携試験を実 施すること。ただし、現在使用している「輸送に係る事業者システム」を採用した 場合は連携テストを省略し、代わりに導通試験を実施することができる。 試験の概要は下記の通り。

a) ステップ1:ツールを利用した機能確認

実際にシステム連携した際に、インターフェース齟齬以外でテストが止まらな いよう、双方のシステムでツールを使って一気通貫のテストを実施する。

機能追加等におけるリグレッションテストなどを実施する際に、双方個別で試 験できる環境を整備する。

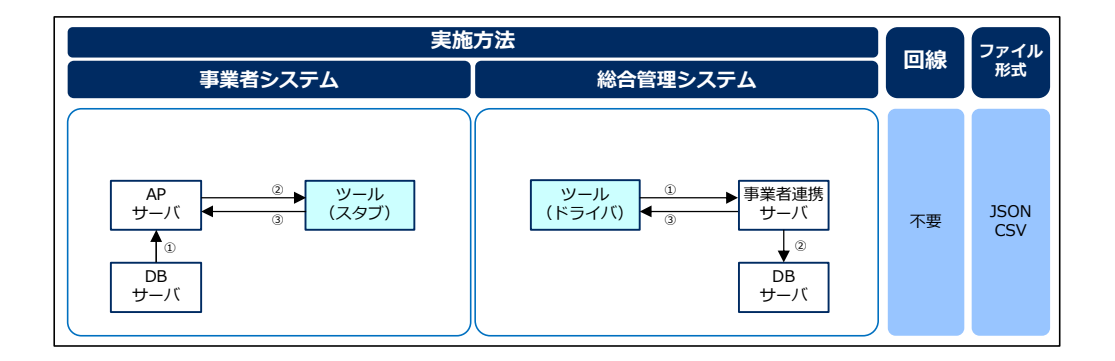

b) ステップ2: CSV を利用した静的連携テスト

相互に連携するデータを提供することによって、静的な連携試験を実施する。 事業者システム側、総合管理システム側双方に外部インターフェースの認識齟 齬が無いかを確認する。

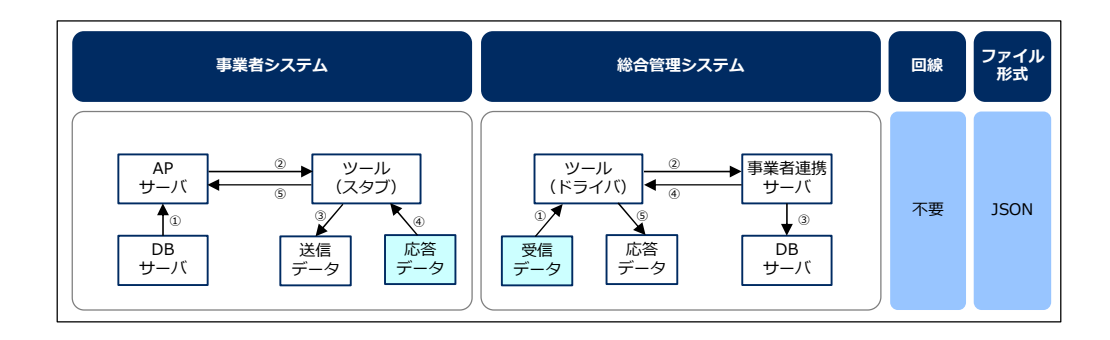

c) ステップ3:動的連携テスト

ネットワークの疎通確認を実施すると共に、本番稼働を想定したシステム間連 携テストを実施する。

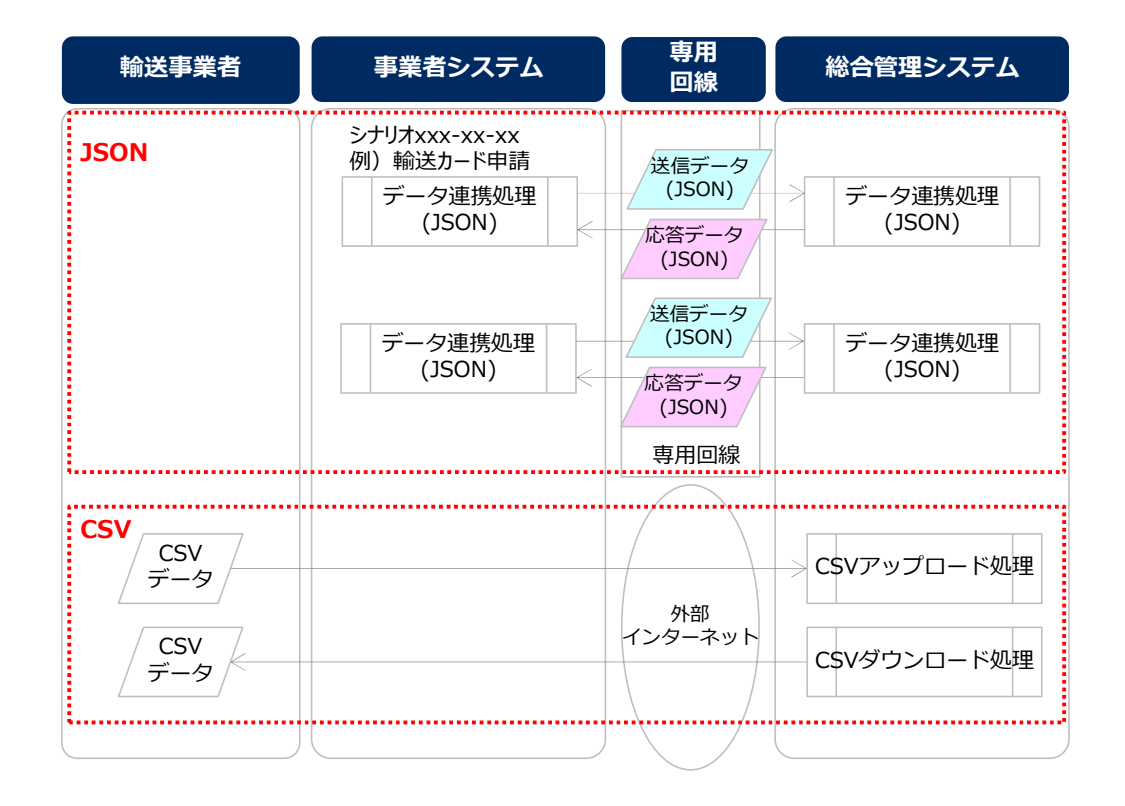

13 テストラン・ルート確認

輸送業務全体が滞りなく実施できることを確認するため、下記を実施する。なお、 各テストラン・ルート確認実施後に、実施結果を提出すること。

ただし、現在使用している「輸送に係る事業者システム」を採用した場合はテス トラン①を省略し、代わりに導通試験を実施することができる。

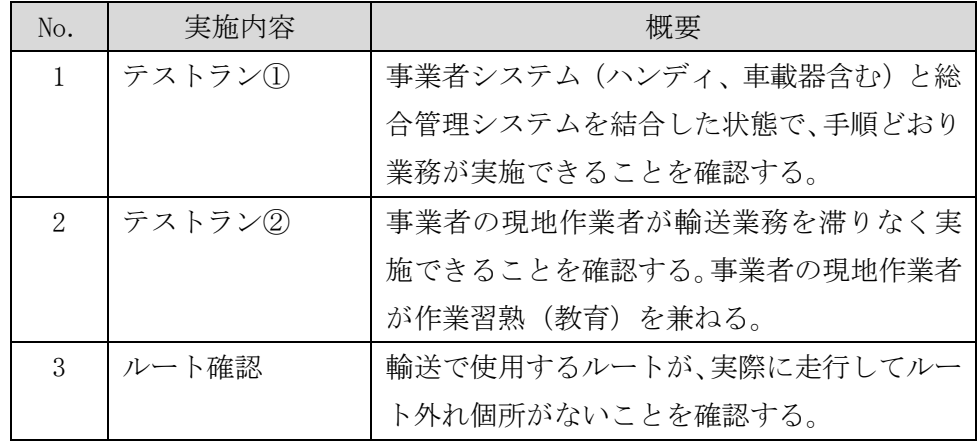

- 14 教育に関する要件
	- a) 教育資料の作成

事業者システムを利用する一般利用者、システム管理者、運用担当者やヘルプ デスク担当者等に対して、導入研修をするための教育資料を作成すること。

b) 教育の実施

事業者システムの利用者が、安全かつ円滑にシステムを利用できるよう、十分 な教育を実施すること。

- 事業者 担当者への教育 事業者システムを主として利用する、一般利用者、システム管理者、運用担当 者やヘルプデスク担当者等に対する教育の実施
- 環境省および JESCO への教育 総合管理システム障害発生時に臨時で利用する環境省および JESCO 担当者に 対する教育の実施
- 15 システム運用に関する要件
	- a) システム運用業務
	- システム稼働における運用業務 マスタデータの更新等、事業者システム稼働に伴うシステム操作やデータメンテ ナンスを適宜実施すること。
	- システム稼働における監視業務 事業者システムが安定的に正常稼働していることを保証するために、機器や回線 の死活監視等の監視業務を実施すること。 システム障害が発生した際は、速やかにその復旧作業を実施すること。
	- データ修正業務

通信環境、オペレーションミス等によるデータの誤りが発覚した場合は、速やか に正しいデータに修正すること。

b) ヘルプデスク業務

システム利用者からの問い合わせに対するヘルプデスク業務を実施すること。 受付及び対応時間は土曜日及び日曜日を除く月曜日から金曜日(祝日を含む) にて 8 時間とする。ただし、時間外就労の計画がある場合は事前協議により対応 を延長可能なこと。

- 16 システム保守に関する要件
	- a) データバックアップ

「第4 非機能要件 3バックアップに関する要件」を満たすようデータバック アップ業務を実施すること。

b) セキュリティ対策

「第4 非機能要件 4情報セキュリティに関する要件」を満たすよう、重大な セキュリティ問題が発生した場合は、速やかに対策を実施すること。

c) ハードウェア保守

利用しているハードウェアが故障した際に、輸送業務が円滑に継続できるよう 適宜ハードウェア修理・交換等の保守対応を実施すること。

d) ソフトウェア保守

利用しているソフトウェアおよびアプリケーションプログラムが安定稼働する よう、適宜ソフトウェア保守を実施すること。

### 第5 別紙一覧

- 別紙 1 機能要件一覧(トレーサビリティ)
- 別紙 2 インターフェース仕様書
- 別紙 3 輸送カード様式の説明

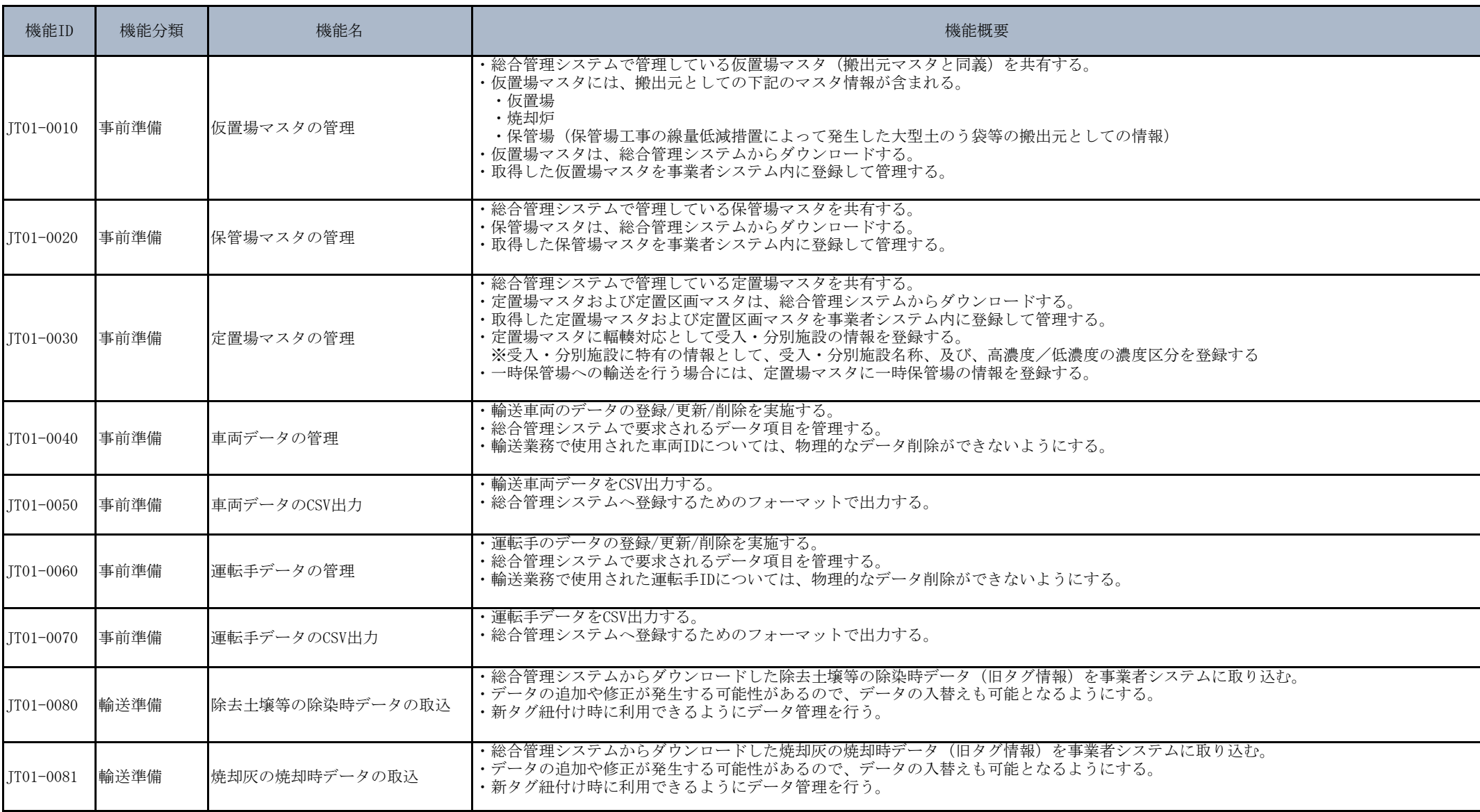

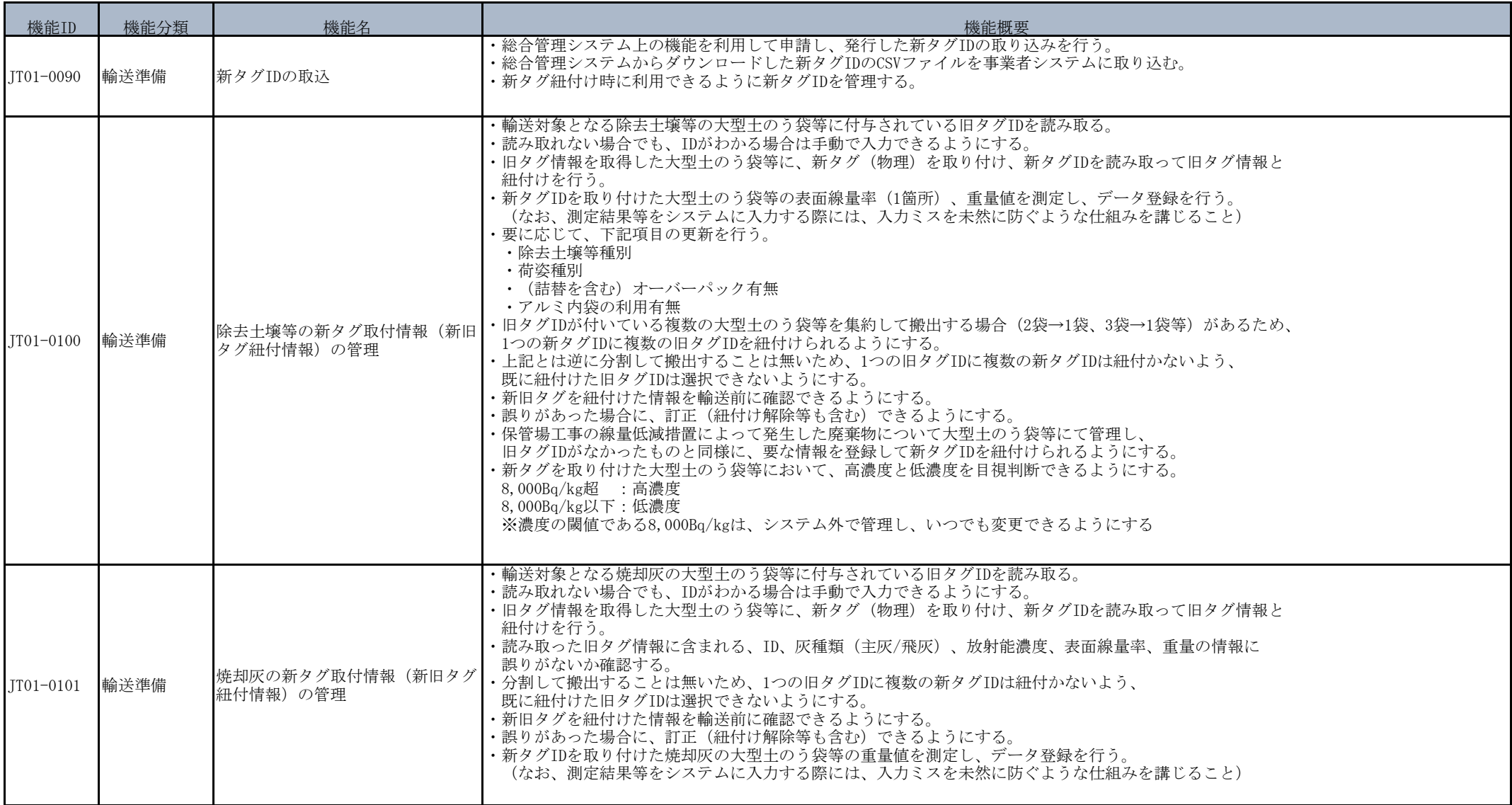

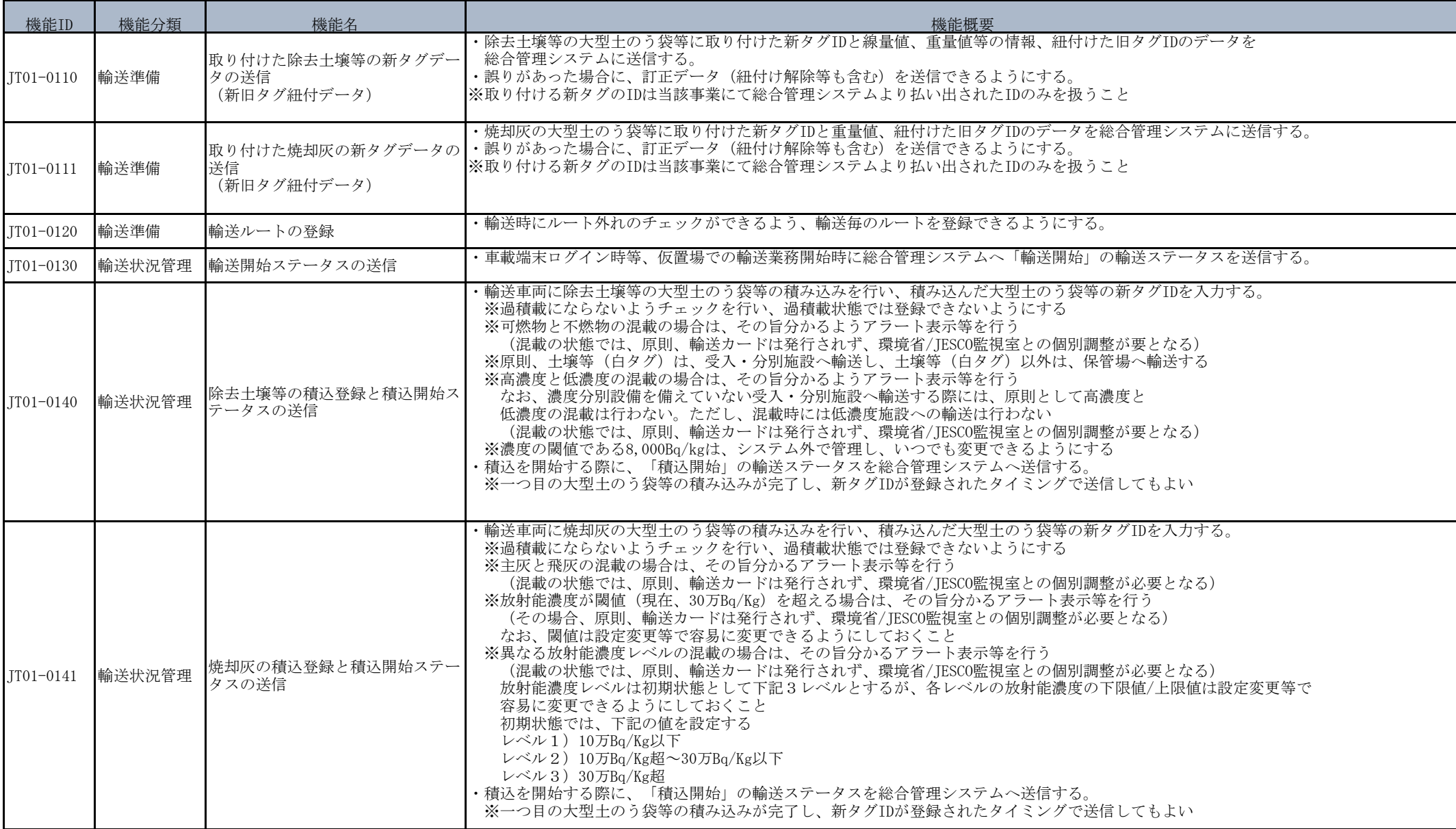

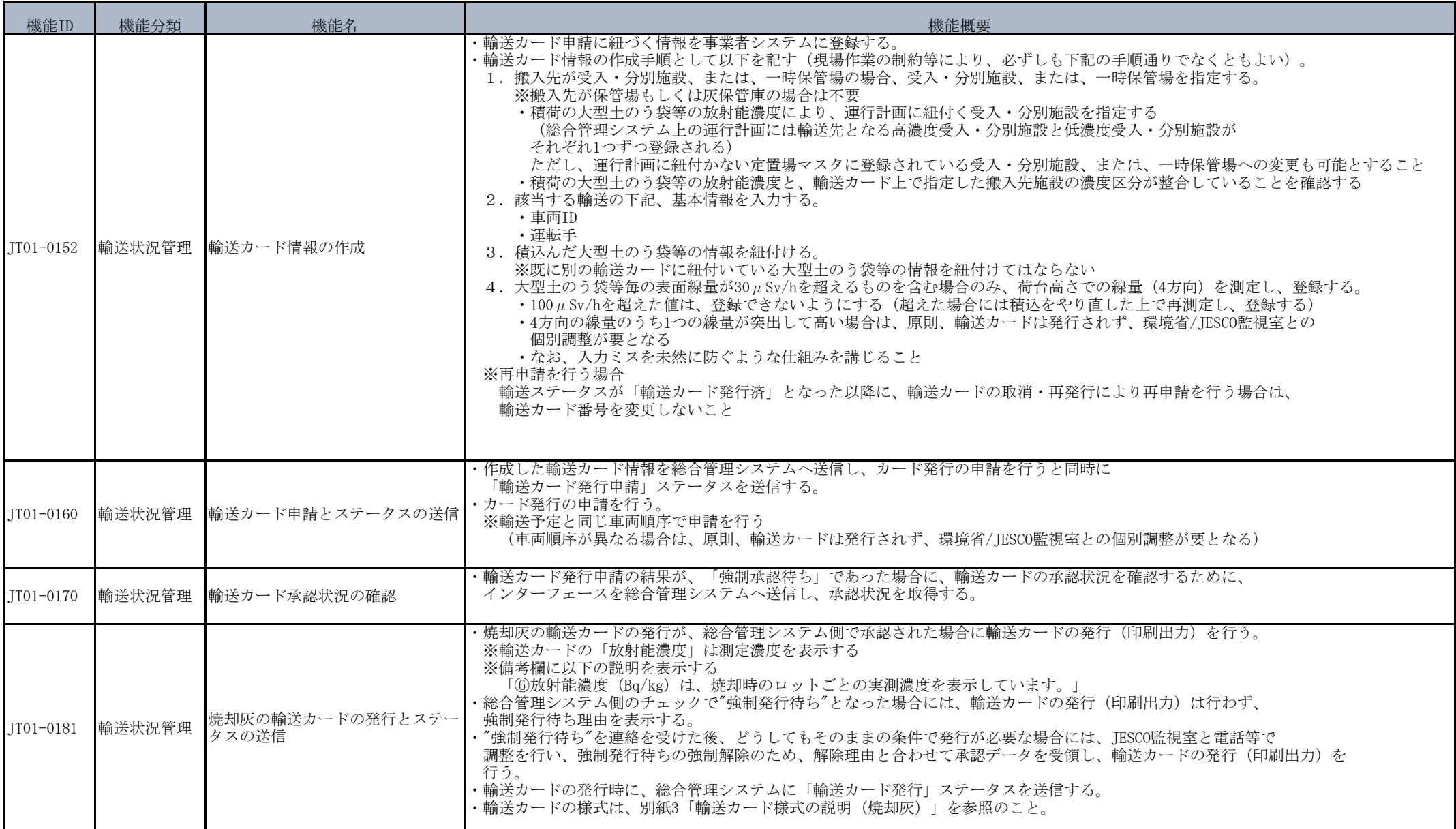

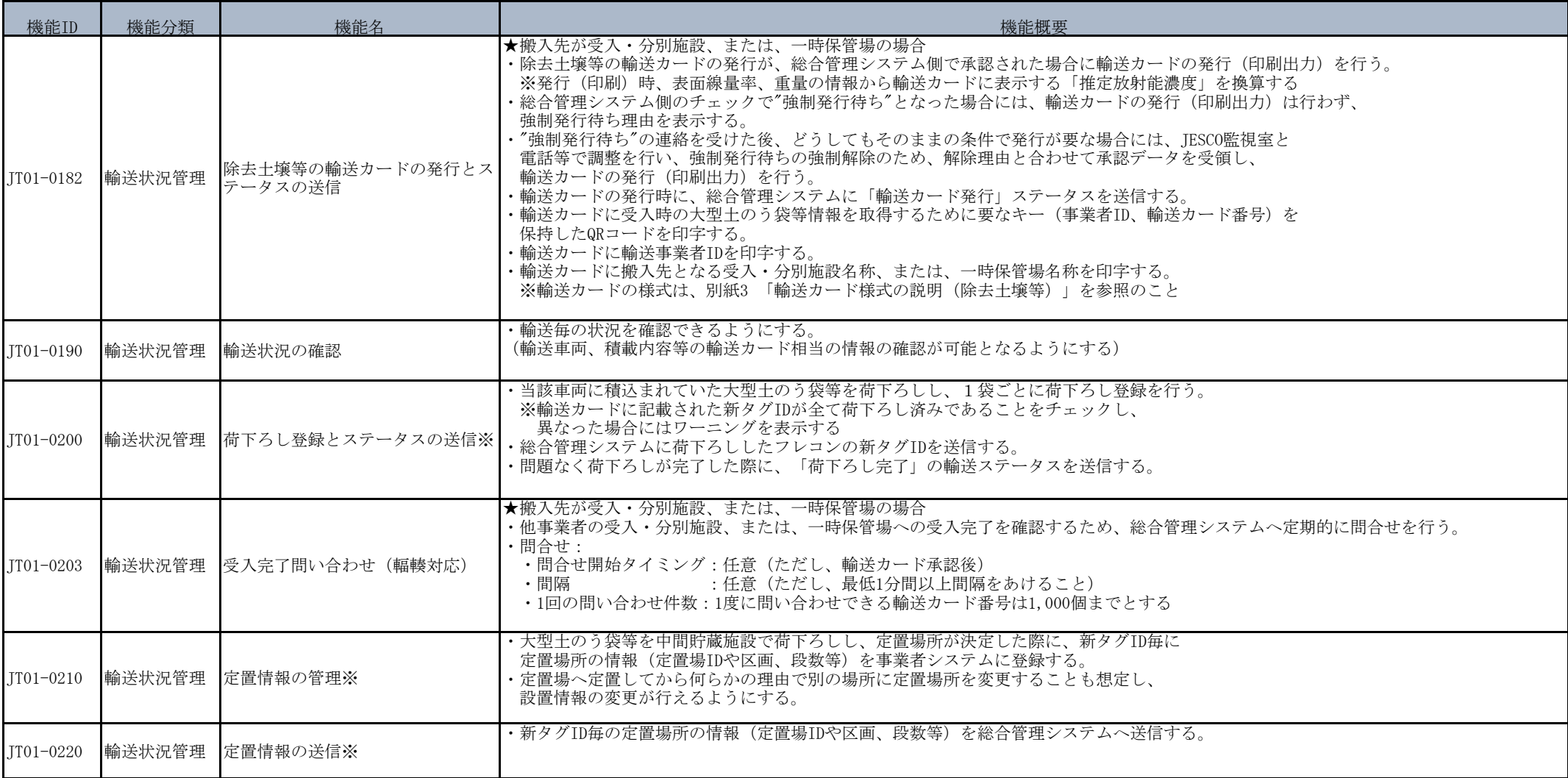

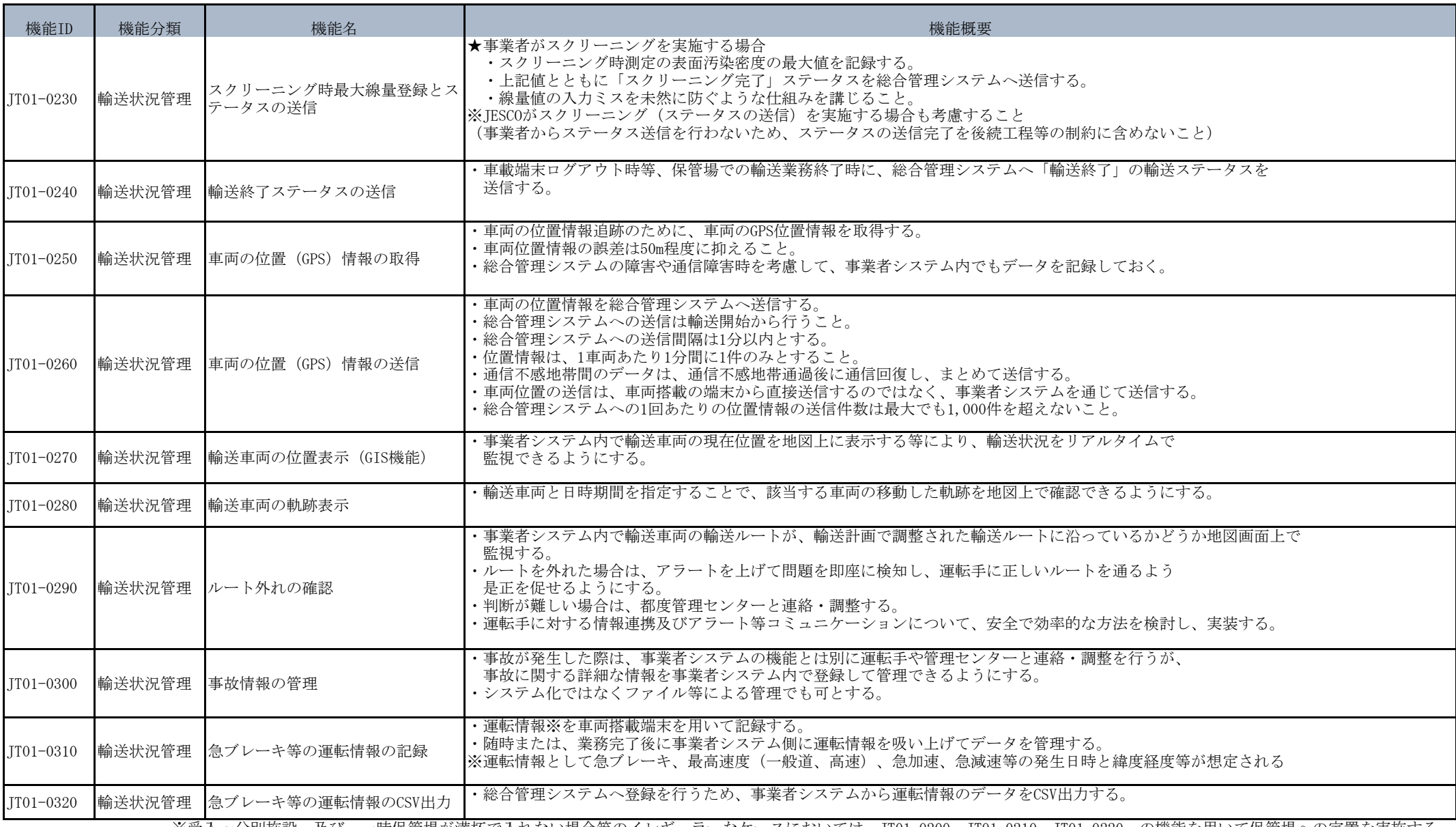

※受入・分別施設、及び、一時保管場が満杯で入れない場合等のイレギュラーなケースにおいては、JT01-0200、JT01-0210、JT01-0220、の機能を用いて保管場への定置を実施する。

#### 別紙2 インターフェース仕様書

1.インターフェース一覧

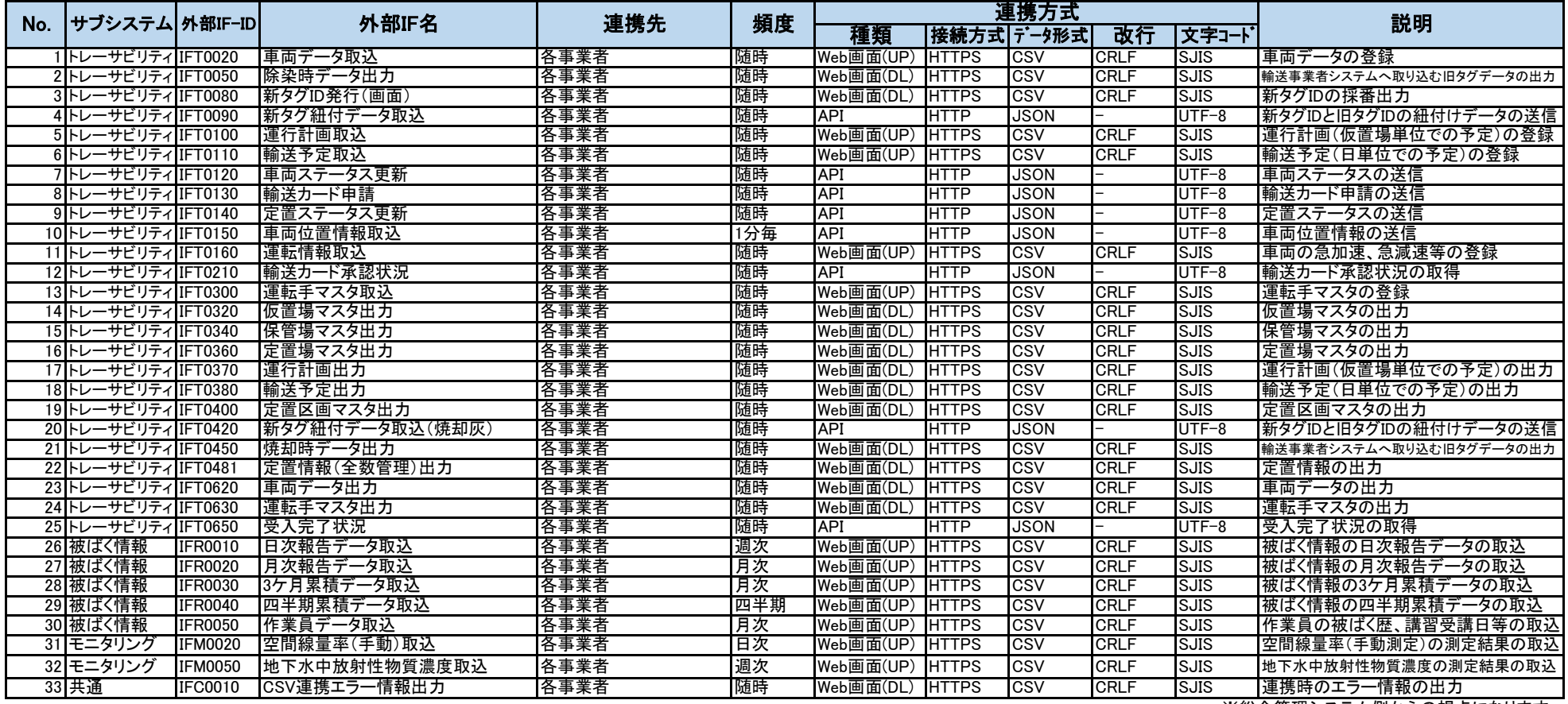

※総合管理システム側からの視点になります。

#### 2.インターフェース詳細

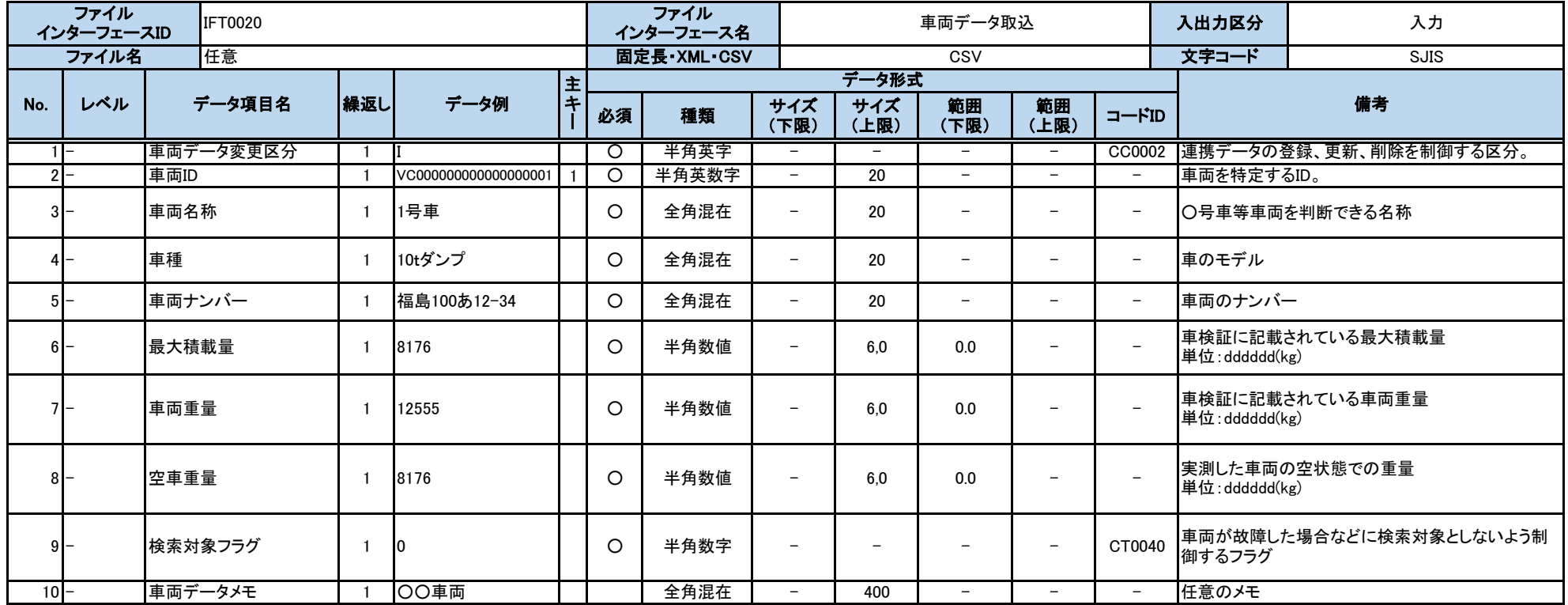

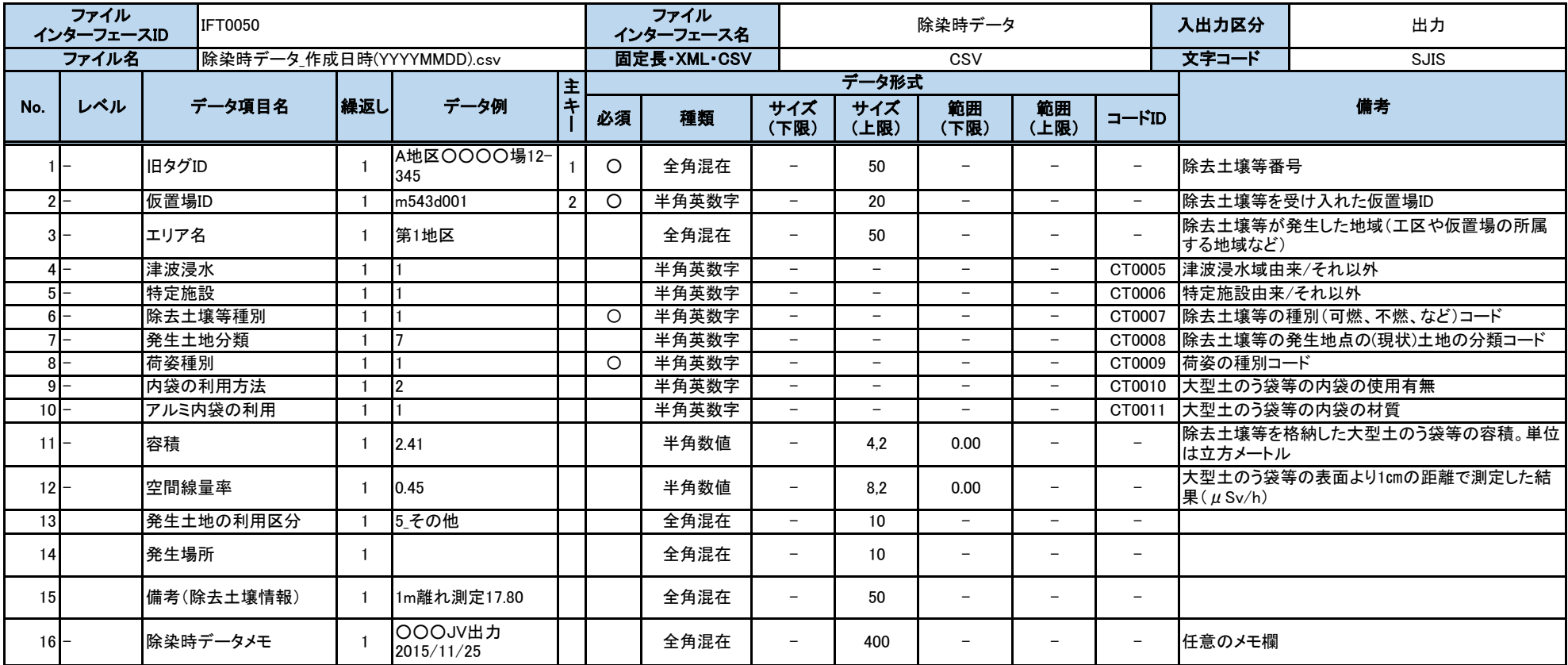

別紙2 インターフェース仕様書

| ファイル<br>IIFT0080<br>インターフェースID |       |        |                                   |                   |  | ファイル<br>インターフェース名 |             | 新タグID発行                  |             |            |                          | 入出力区分 | 出力    |                         |
|--------------------------------|-------|--------|-----------------------------------|-------------------|--|-------------------|-------------|--------------------------|-------------|------------|--------------------------|-------|-------|-------------------------|
|                                | ファイル名 |        | ■新タグID発行 作成日時(YYYYMMDDHHMMSS).csv |                   |  |                   | 固定長·XML·CSV |                          | CSV         |            |                          |       | 文字コード | <b>SJIS</b>             |
|                                |       |        |                                   | データ例              |  |                   |             |                          | データ形式       |            |                          |       |       |                         |
| No.                            | レベル   | データ項目名 | 繰返し                               |                   |  | 必須                | 種類          | サイズ<br>(下限)              | サイズ<br>(上限) | 範囲<br>(下限) | 範囲<br>(上限)               |       |       | 備考                      |
|                                |       | 新タグID  |                                   | a327000000043378a |  |                   | 半角英数字       | $\overline{\phantom{a}}$ | 20          |            | $\overline{\phantom{0}}$ |       | するID。 | 総合管理システムにて発行される、土のう袋を特定 |

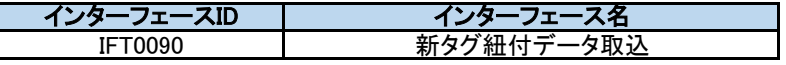

#### 機能概要

新タグを付けた情報(新タグと旧タグを紐づけた情報)を受信して取り込む。 旧タグがない、または特定できない場合も新タグを付けた情報(旧タグのない情報)として受信取込する。 以下のチェックで異常データと判定した入力データは応答の異常データ明細に設定し、データ登録をスキップする。 ・データ項目チェック(「必須」「桁数」「範囲」「書式」「コードID」) ・送信IDと変更区分によるデータ整合性チェック(「重複」「更新対象なし」「削除対象なし」) ・変更区分が「削除」の場合、申請された新タグIDで定置情報に登録されている場合 ・申請された除去土壌等種別と、申請された新タグIDのタグ色(IDの2桁目)の対応関係が正しくない場合 ・ニコイチサンコイチ枝番が0以外の場合、申請された除去土壌等種別が全て同じ値でない場合 ・搬出時大型土のう袋等重量の下限値が「0」以下の場合 ・搬出時大型土のう袋等線量の下限値が「0」以下の場合 ・紐付登録日時が翌日以降の日付である場合 ・新タグ紐付データ取込データの新タグIDが、既に新タグ紐付データテーブルに登録されている場合 ・新タグ紐付データ取込データの新タグIDが、他事業者で登録(発行)された新タグIDの場合 ・新タグ紐付データ取込データの新タグIDが、既に輸送カード大型土のう袋等明細テーブルに登録されている場合 ・連携されたJSONファイル内に新タグID、ニコイチサンコイチ枝番が一致する連携データが存在する場合 ・変更区分が「更新」または「削除」でかつ既に新タグ紐付データテーブルに登録されている新タグID、ニコイチサンコイチ枝番の値が連携されたJSONファイル内と違う場合 新タグIDは、総合管理システムが払い出したものを送信すること。新タグIDの先頭末尾の"a"は、外さずそのまま送信すること。 以降の他のインターフェースで新タグIDを送信する場合は、このインターフェースで送信した新タグIDを送信すること。

主キー:事業者ID、送信ID

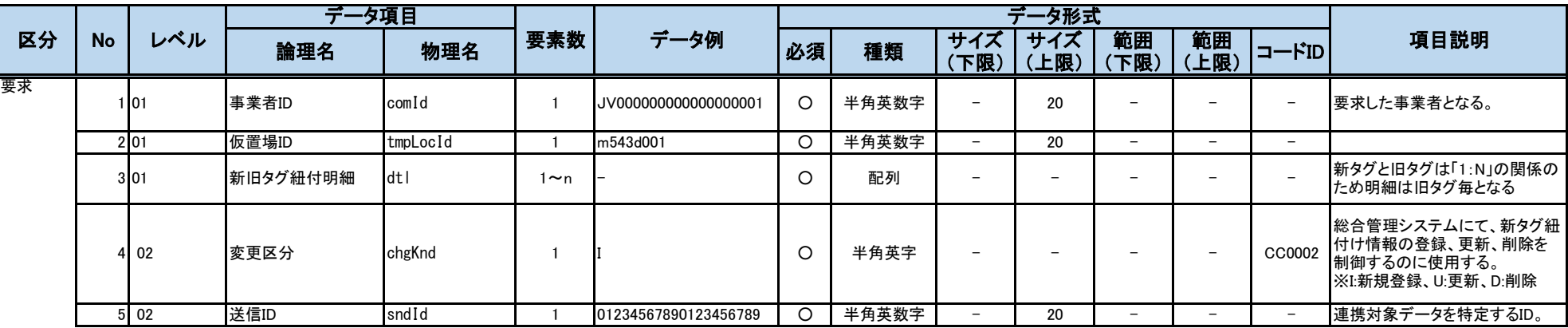

前提条件

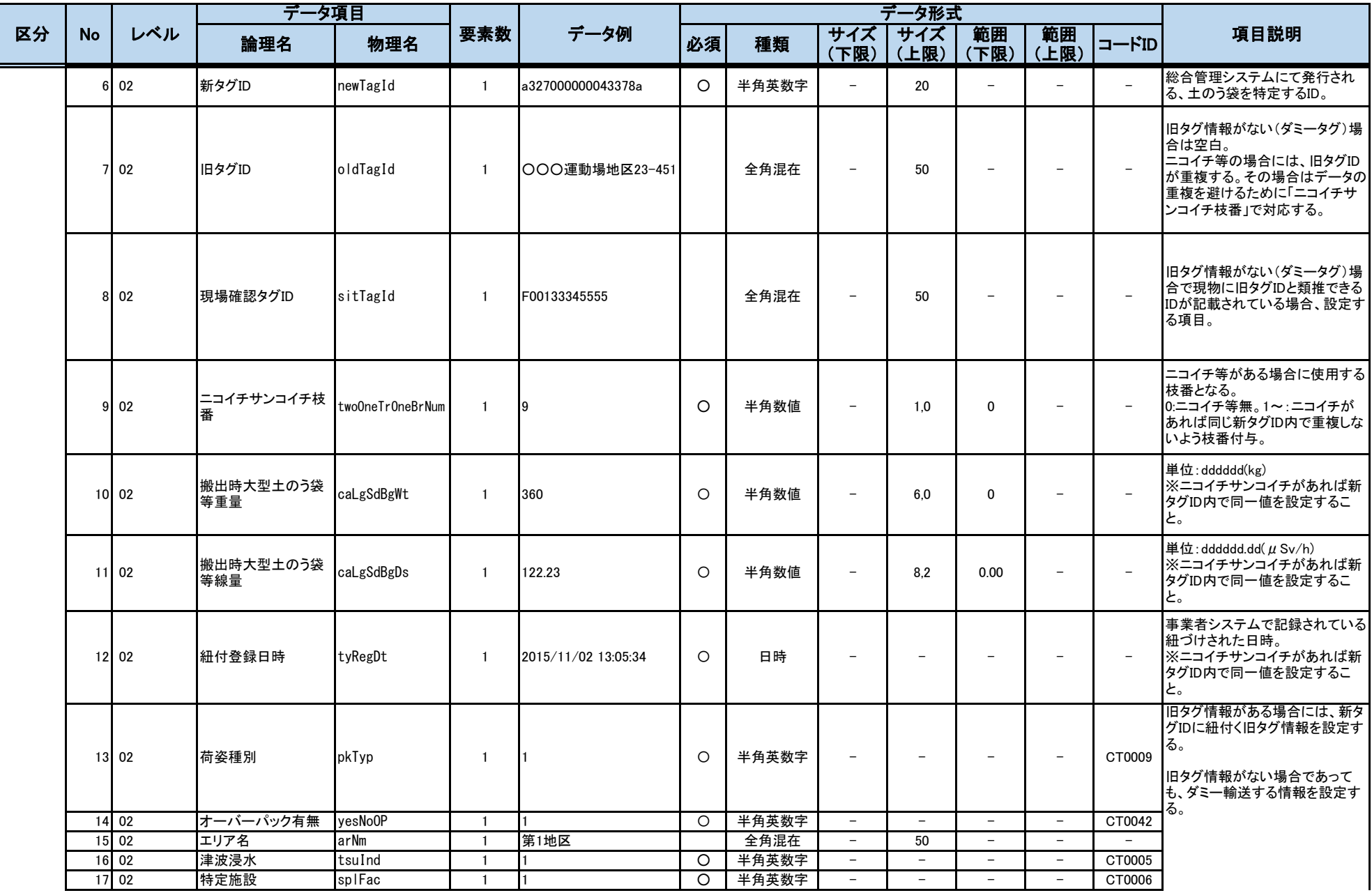

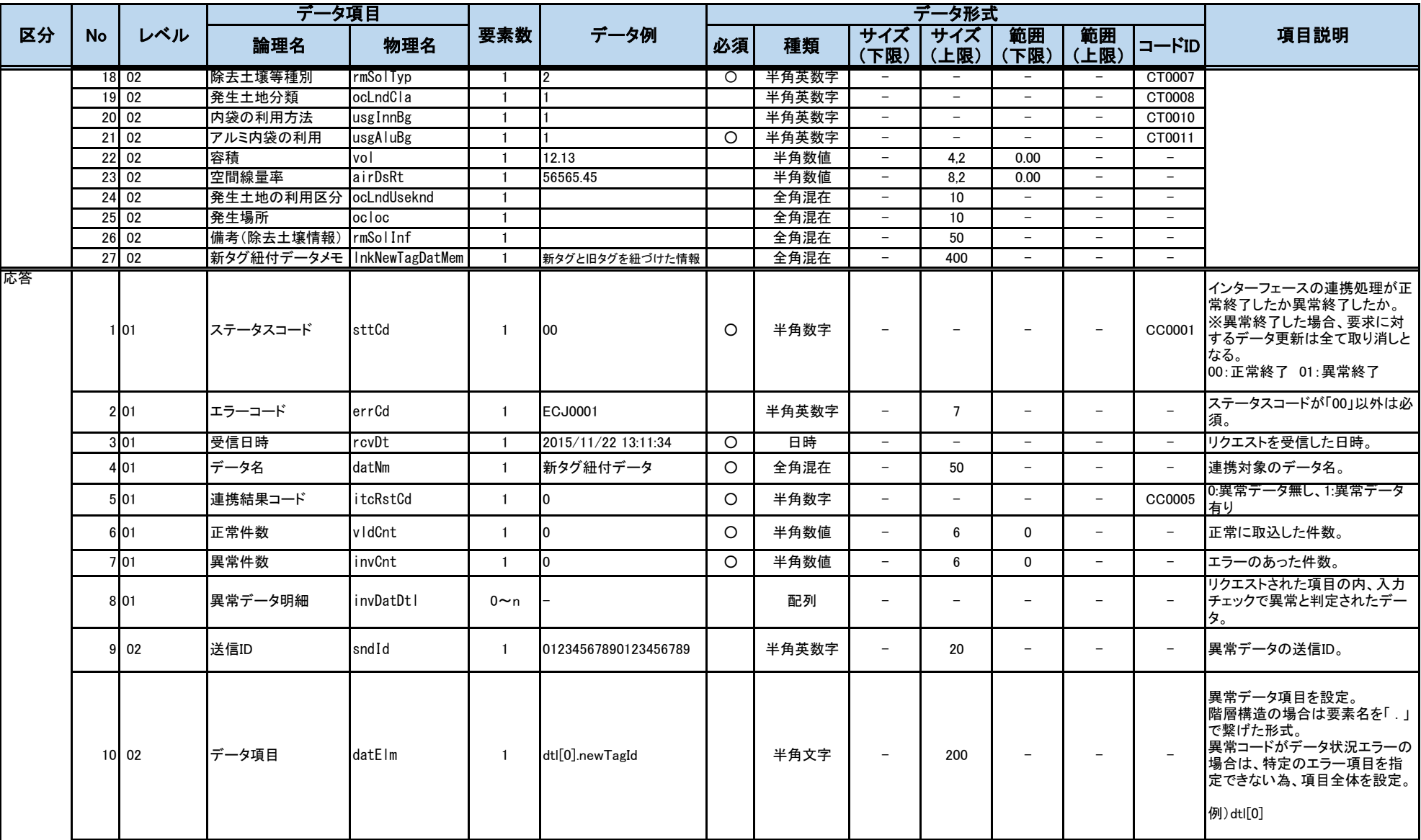

別紙2 インターフェース仕様書

| 区分 | No |      | データ項目 |       |     |      |    |      |                          |                          |                          |           |       |                                                                                                    |
|----|----|------|-------|-------|-----|------|----|------|--------------------------|--------------------------|--------------------------|-----------|-------|----------------------------------------------------------------------------------------------------|
|    |    | レベル  | 論理名   | 物理名   | 要素数 | データ例 | 必須 | 種類   | サイズ<br>(下限)              | サイズ<br>上限)               | 範囲<br>(下限)               | 範囲<br>上限) | コードID | 項目説明                                                                                                    |
|    |    | 1102 | 異常コード | invCd |     | 101  |    | 半角数字 | $\overline{\phantom{0}}$ | $\overline{\phantom{0}}$ | $\overline{\phantom{0}}$ | -         |       | 01:必須エラー、02:サイズエラー、<br>03:範囲エラー、04:書式エラー、<br>05:データ状況エラー(重複デー<br>  CC0006 タ)、06データ状況エラー(更新対<br>象無し)、07:データ状況エラー(削<br>除対象無し) |

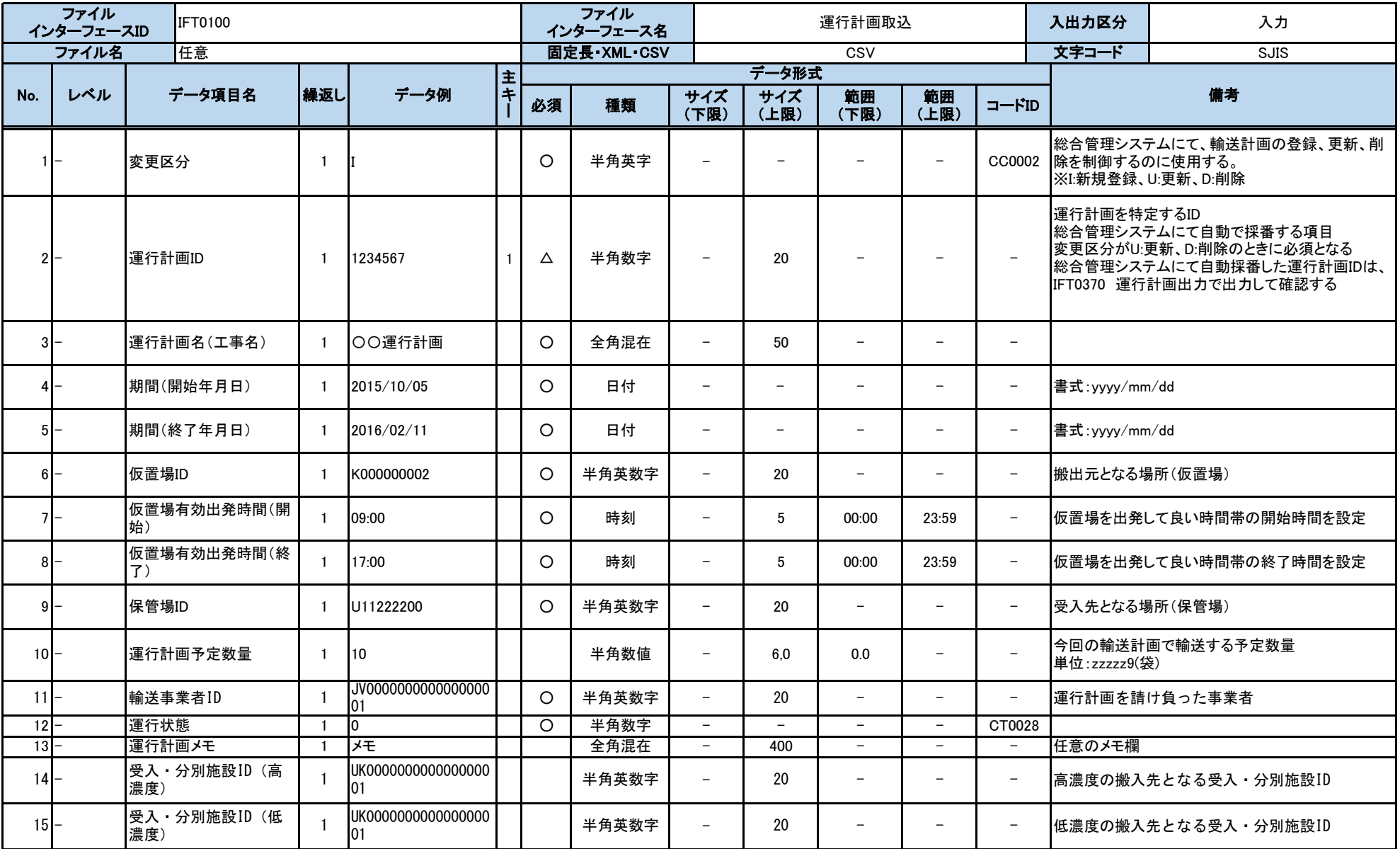

別紙2 インターフェース仕様書

| ファイル<br><b>IFT0110</b><br>インターフェースID |     |           |     |                          |    | ファイル<br>インターフェース名 |             |             | 輸送予定取込      |                          |                          | 入出力区分<br>文字コード           | 入力                        |             |
|--------------------------------------|-----|-----------|-----|--------------------------|----|-------------------|-------------|-------------|-------------|--------------------------|--------------------------|--------------------------|---------------------------|-------------|
| ファイル名<br>任意                          |     |           |     |                          |    |                   | 固定長·XML·CSV |             | CSV         |                          |                          |                          |                           | <b>SJIS</b> |
|                                      |     |           |     |                          | l主 |                   |             |             | データ形式       |                          |                          |                          |                           |             |
| No.                                  | レベル | データ項目名    | 繰返し | データ例                     |    | 必須                | 種類          | サイズ<br>(下限) | サイズ<br>(上限) | 範囲<br>(下限)               | 範囲<br>(上限)               | コードID                    |                           | 備考          |
|                                      |     | 運行計画ID    |     | 1234567                  |    | O                 | 半角数字        | -           | 20          | -                        | $\overline{\phantom{0}}$ | $\qquad \qquad -$        | 運行計画を特定するID               |             |
| $2I-$                                |     | 輸送日       |     | 2016/04/07               |    | O                 | 日付          | -           | -           |                          | -                        | $\overline{\phantom{0}}$ | 輸送実施日を設定。<br>(vvvv/mm/dd) |             |
| $3-$                                 |     | 車両ID      |     | 123456789012345678<br>90 |    | $\circ$           | 半角英数字       | $-$         | 20          | -                        | -                        | -                        | 車両を識別するIDを設定。             |             |
| $41-$                                |     | 運転手ID     |     | DV000000001              |    | $\circ$           | 半角英数字       | $-$         | 20          | -                        | $-$                      | -                        |                           |             |
| $5I-$                                |     | 予定ルート(往路) |     | A01                      |    | O                 | 半角英数字       | $-$         | 3           | $\overline{\phantom{0}}$ | $\overline{\phantom{0}}$ | $-$                      |                           |             |
| n I-                                 |     | 予定ルート(復路) |     | A01                      |    | O                 | 半角英数字       | $-$         | 3           | $\overline{\phantom{0}}$ | $-$                      | $\overline{\phantom{0}}$ |                           |             |
|                                      |     | 輸送予定メモ    |     | 0.321                    |    |                   | 全角混在        | $-$         | 400         | $\overline{\phantom{0}}$ | $\overline{\phantom{0}}$ | $\overline{\phantom{0}}$ | 任意のメモ欄。                   |             |

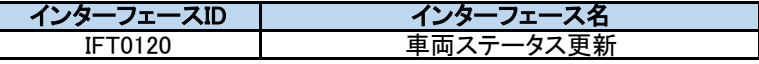

**保管場定置の場合**

#### 機能概要

車両毎の業務状況を示すデータを受信して更新する。 以下のステータス変更時にチェックを行う。 ①輸送予定と一致していない場合には、応答にてアラートの情報が設定され返却される。 ・輸送開始:車両と運転手の組み合わせチェック(1巡目) ・積込開始:車両と運転手の組み合わせチェック

②輸送カードに記載されている新タグID分、全てが荷下ろし完了できない場合、応答にてアラートの情報が設定され返却される。 ・荷下ろし完了:荷下ろし全量完了のチェック

③次の輸送が予定されている輸送車両が輸送終了のステータスを送信してきた場合、応答にてアラートの情報が設定され返却される。 ・輸送終了:ログオフチェック(ログオフ誤り)

主キー:事業者ID、送信ID

データ項目 chgKnd sndId vclId crdNo drvId - 20 - - - 運転手を特定するID。 7 02 運転手ID 1 DV000000000000000001 ○ 半角英数字 - 輸送情報を特定するID。 ※輸送ステータス区分が「輸送 カード発行済み」以降のステータ ス時は必須項目となる。 6 02 輸送カード番号 1 d123456789012d △ 半角英数字 - 20 - - - | 20 | - | - | - |車両を特定するID。 - 連携対象データを特定するID。 5 02 車両ID 1 12345678901234567890 ○ 半角英数字 4 02 送信ID 1 01234567890123456789 ○ 半角英数字 - 20 - - - - - - CC0002 総合管理システムにて、車両情 報の登録、更新、削除を制御する のに使用する。 ※I:新規登録、U:更新、D:削除 - ■車両毎に明細が作成される。 3 02 変更区分 1 I ○ 半角英字 2 01 車両ステータス明細 1~n - ○ 配列 - - - - 要求 | 1 |01 |事業者ID |comId | 1 |JV000000000000000001 | 〇 | 半角英数字 | - | 20 | - | dtl 要求した事業者となる。 範囲 (上限) コードID 論理名 │ 物理名 │ <sup>本示 数</sup> │ / 〃' │必須│ 種類 サイズ (下限) サイズ| 範囲 (上限) (下限) 物理名 区分 No レベル <u>論理名</u> あ理名 要素数 データ例 データ形式 項目説明

前提条件
別紙2 インターフェース仕様書

|    |           |         | データ項目                |             |                |                     |             |       |                          | データ形式                    |                          |                          |                          |                                                                                                    |
|----|-----------|---------|----------------------|-------------|----------------|---------------------|-------------|-------|--------------------------|--------------------------|--------------------------|--------------------------|--------------------------|----------------------------------------------------------------------------------------------------|
| 区分 | <b>No</b> | レベル     | 論理名                  | 物理名         | 要素数            | データ例                | 必須          | 種類    | サイズ<br>(下限)              | サイズ<br>(上限)              | 範囲<br>(下限)               | 範囲<br>(上限)               | コードID                    | 項目説明                                                                                                    |
|    | 8         | 02      | 輸送ステータス区分            | trpSttKnd   | $\mathbf{1}$   | 01                  | $\circ$     | 半角英数字 | $\overline{\phantom{a}}$ | $\overline{\phantom{m}}$ |                          | $-$                      |                          | 車両毎の業務情報を示すステー<br>タスとなる。<br>※「01:輸送開始」、「02:積込開<br>始」、「10:荷下ろし完了(全数量確<br> 認)」、「11:スクリーニング完了」、<br>「13:輸送終了」<br>CT0014 ※「07:仮置場出発」、「08:保管場<br>到着」は位置情報をもとに総合管<br>理システムにて設定されるため、<br>送信不要。<br>※2回転する場合など、複数回の<br>輸送がある場合、最終回の輸送<br>のみ「13:輸送終了」を送信する。 |
|    | 91        | 02      | 輸送ステータス変更<br>日時      | trpSttChgDt | $\mathbf{1}$   | 2015/04/10 12:02:12 | $\circ$     | 日時    | $\equiv$                 | $\overline{\phantom{a}}$ | $\overline{\phantom{0}}$ | $\overline{\phantom{a}}$ | $\equiv$                 | 輸送ステータス区分が変更され<br>た日時。                                                                                                    |
|    |           | $10$ 02 | 中間貯蔵施設到着時<br>車両重量    | vclWt       | $\mathbf{1}$   | 8500                |             | 半角数値  | $\overline{\phantom{a}}$ | 6.0                      | 0.0                      | $\overline{\phantom{0}}$ | $\equiv$                 | 単位: dddddd(kg)<br>※2018年4月1日から、本項目は<br>未使用になるため、NULLを固定<br>でセットするか、項目自体を削除<br>する                                                                                                    |
|    |           | $11$ 02 | 荷降ろした大型土の<br>う袋等明細   | unLgSdBgDtl | $0 \sim n$     |                     | Δ           | 配列    | $\overline{\phantom{0}}$ | $\equiv$                 | $\equiv$                 | $\equiv$                 | $\overline{\phantom{0}}$ | 輸送ステータス区分が「荷下ろし<br>完了」の場合のみ必須となる項<br>目。                                                                                                    |
|    | 12        | 03      | 新タグID                | newTagId    | $\overline{1}$ | a327000000043378a   | $\circ$     | 半角英数字 | $\equiv$                 | 20                       | $\equiv$                 | $\equiv$                 | $\equiv$                 |                                                                                                    |
|    |           | 13 02   | スクリーニング時最大<br>表面汚染密度 | scMaxDen    | $\mathbf{1}$   | 10                  | Δ           | 半角数値  | $\overline{\phantom{0}}$ | 6.0                      | 0                        | $\overline{\phantom{0}}$ | $\overline{a}$           | 単位: dddddd(cpm)<br>輸送ステータス区分が「スクリー<br>ニング完了」の場合のみ必須とな<br>る項目。                                                                                                    |
|    |           | 14 02   | 搬出元ID                | tmpLocId    | $\mathbf{1}$   | m543d001            | $\triangle$ | 半角英数字 | $\qquad \qquad -$        | 20                       |                          |                          | $\overline{\phantom{0}}$ | 対象となる搬出元のID。<br>同日、同一車両による複数搬出<br>元からの輸送を行う事業者の場<br>合のみ必須。(同輸送を行わない<br>事業者は、従来通り項目ごと不<br>要)                                                                                                    |
| 応答 |           | 1 01    | ステータスコード             | sttCd       | $\mathbf{1}$   | 100                 | $\circ$     | 半角数字  | $\overline{\phantom{0}}$ |                          |                          |                          | CC0001                   | インターフェースの連携処理が正<br>常終了したか異常終了したか。<br>※異常終了した場合、要求に対<br>するデータ更新は全て取り消しと<br>なる。<br>00: 正常終了 01: 異常終了                                                                                                    |
|    |           | 2 01    | エラーコード               | errCd       | $\mathbf{1}$   | <b>ECJ0001</b>      |             | 半角英数字 | $\overline{\phantom{0}}$ | $\overline{7}$           |                          |                          | $\overline{\phantom{a}}$ | ステータスコードが「00」以外は必<br>須。                                                                                                    |

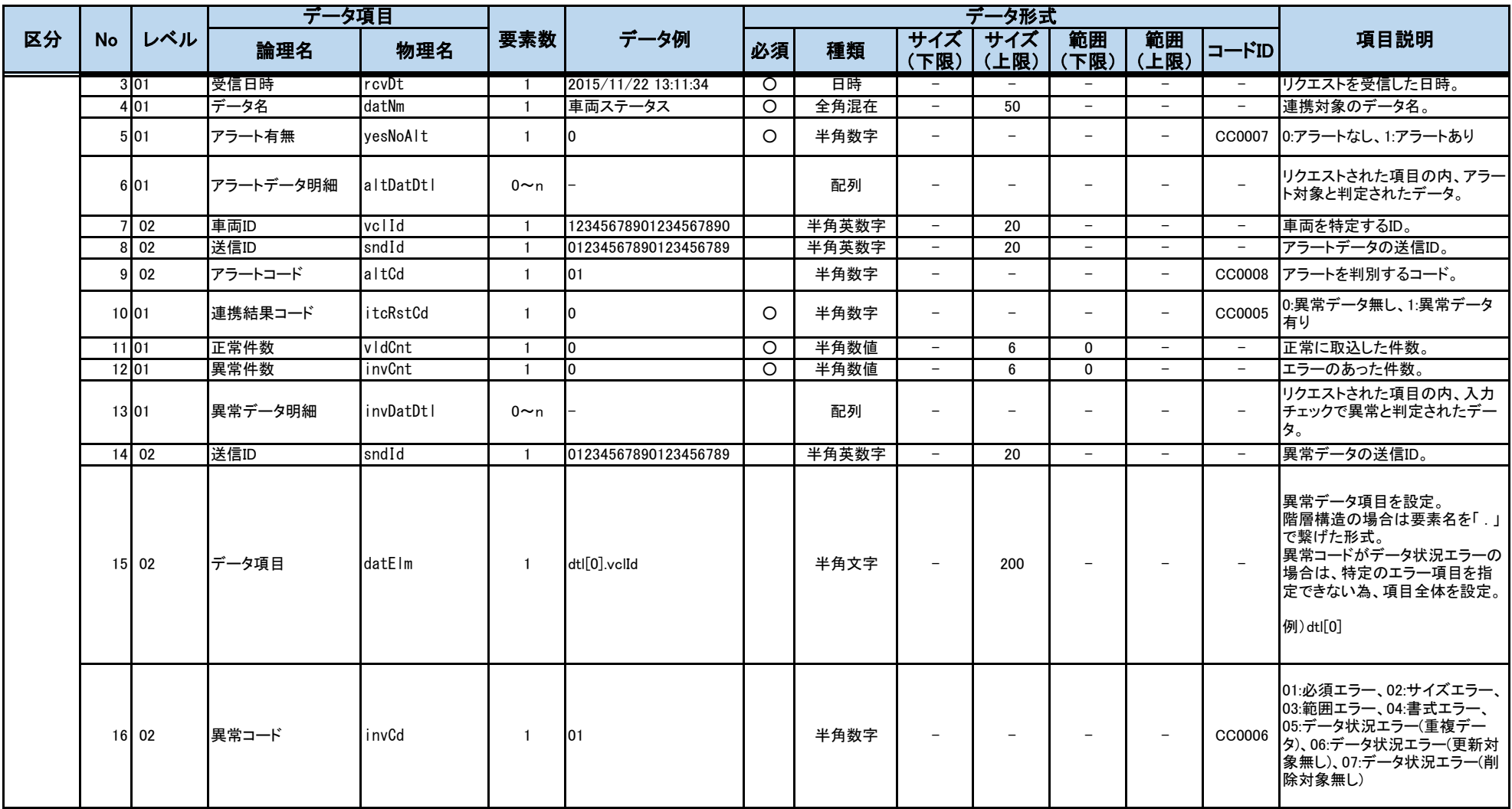

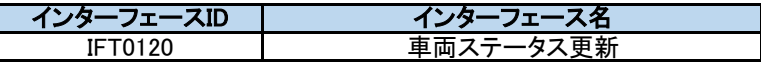

# **受入分別施設搬入または一時保管場定置の場合**

## 機能概要

車両毎の業務状況を示すデータを受信して更新する。 以下のステータス変更時にチェックを行う。 ①輸送予定と一致していない場合には、応答にてアラートの情報が設定され返却される。 ・輸送開始:車両と運転手の組み合わせチェック(1巡目) ・積込開始:車両と運転手の組み合わせチェック

- ②輸送カードに記載されている新タグID分、全てが施設受入(輻輳無)または一時保管場荷下ろし(輻輳無)できない場合、応答にてアラートの情報が設定され返却される。 ・施設受入(輻輳無)/一時保管場荷下ろし(輻輳無):荷下ろし全量完了のチェック
- ③輸送カードに記載されている新タグID分、全てが施設受入(輻輳有)または一時保管場荷下ろし(輻輳有)できない場合、応答にてアラートの情報が設定され返却される。 ・施設受入(輻輳有)/一時保管場荷下ろし(輻輳有):荷下ろし全量完了のチェック

④輸送カードに登録された受入・分別施設と到着した施設が一致していない場合、応答にてアラートの情報が設定され返却される。 ・施設受入(輻輳有)/一時保管場荷下ろし(輻輳有):施設受入時施設整合チェック

⑤次の輸送が予定されている輸送車両が輸送終了のステータスを送信してきた場合、応答にてアラートの情報が設定され返却される。 ・輸送終了:ログオフチェック(ログオフ誤り)

前提条件

主キー:事業者ID、送信ID

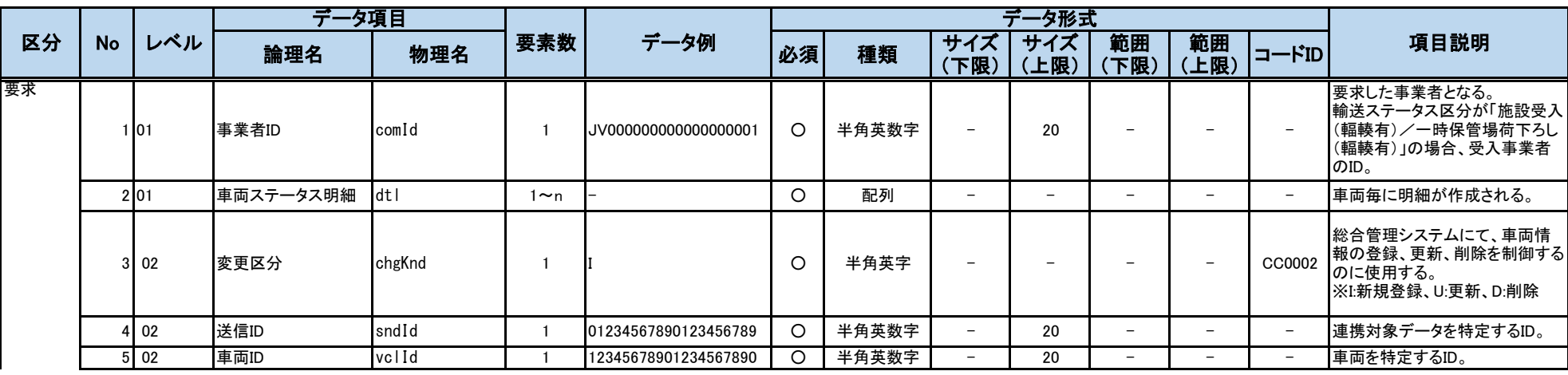

別紙2 インターフェース仕様書

|    |           |                  | データ項目           |             |                |                      |         |       |                          | データ形式       |                          |                          |                          |                                                                                                    |
|----|-----------|------------------|-----------------|-------------|----------------|----------------------|---------|-------|--------------------------|-------------|--------------------------|--------------------------|--------------------------|----------------------------------------------------------------------------------------------------|
| 区分 | <b>No</b> | レベル              | 論理名             | 物理名         | 要素数            | データ例                 | 必須      | 種類    | サイズ<br>(下限)              | サイズ<br>(上限) | 範囲<br>(下限)               | 範囲<br>(上限)               | コードID                    | 項目説明                                                                                                    |
|    |           | $6 \mid 02$      | 輸送カード番号         | crdNo       | $\mathbf{1}$   | d123456789012d       | Δ       | 半角英数字 | $\overline{\phantom{m}}$ | 20          | $\overline{\phantom{a}}$ | $\overline{\phantom{0}}$ | $\overline{\phantom{0}}$ | 輸送情報を特定するID。<br>※輸送ステータス区分が「輸送<br>カード発行済み」以降のステータ<br>ス時は必須項目となる。                                                                                                    |
|    |           | $7\overline{02}$ | 運転手ID           | drvId       |                | DV000000000000000001 | $\circ$ | 半角英数字 | $\overline{\phantom{m}}$ | 20          | $-$                      | $\overline{\phantom{a}}$ | $\overline{\phantom{a}}$ | 運転手を特定するID。                                                                                                    |
|    |           | 8 0 2            | 輸送ステータス区分       | trpSttKnd   | $\overline{1}$ | 14                   | $\circ$ | 半角英数字 |                          |             |                          |                          | CT0014                   | 車両毎の業務情報を示すステー<br>タスとなる。<br>※「01:輸送開始」、「02:積込開<br>始」、「14:施設受入(輻輳無)/一<br>時保管場荷下ろし(輻輳無)」、<br>「15:施設受入(輻輳有)/一時保<br>管場荷下ろし(輻輳有)」、「11:ス<br> クリーニング完了」、「13:輸送終<br>了」<br>※「07:仮置場出発」、「08:保管場<br>到着」は位置情報をもとに総合管<br>理システムにて設定されるため、<br>送信不要。<br>※2回転する場合など、複数回の<br>輸送がある場合、最終回の輸送<br>のみ「13:輸送終了」を送信する。<br>※受入分別施設搬入の場合、受<br>入分別施設にて受入を実施した<br>際、「14:施設受入(輻輳無)/一<br>時保管場荷下ろし(輻輳無)」を送<br>信する。<br>※受入分別施設搬入(輻輳)の場<br>合、受入分別施設にて受入を実<br>施した際、「15:施設受入(輻輳<br>有)/一時保管場荷下ろし(輻輳<br>有)」を送信する。<br>※一時保管場荷下ろしの場合、<br>一時保管場にて荷下ろしを実施<br>した際、「14:施設受入(輻輳無)<br>/一時保管場荷下ろし(輻輳<br>無)」を送信する。<br>※一時保管場荷下ろし(輻輳)の<br>場合、一時保管場にて荷下ろしを<br>実施した際、「15:施設受入(輻輳<br>有)/一時保管場荷下ろし(輻輳<br>有)」を送信する。 |
|    |           | 9 02             | 輸送ステータス変更<br>日時 | trpSttChgDt | $\overline{1}$ | 2015/04/10 12:02:12  | $\circ$ | 日時    | $\overline{\phantom{0}}$ |             |                          |                          | $\equiv$                 | 輸送ステータス区分が変更され<br>た日時。                                                                                                    |

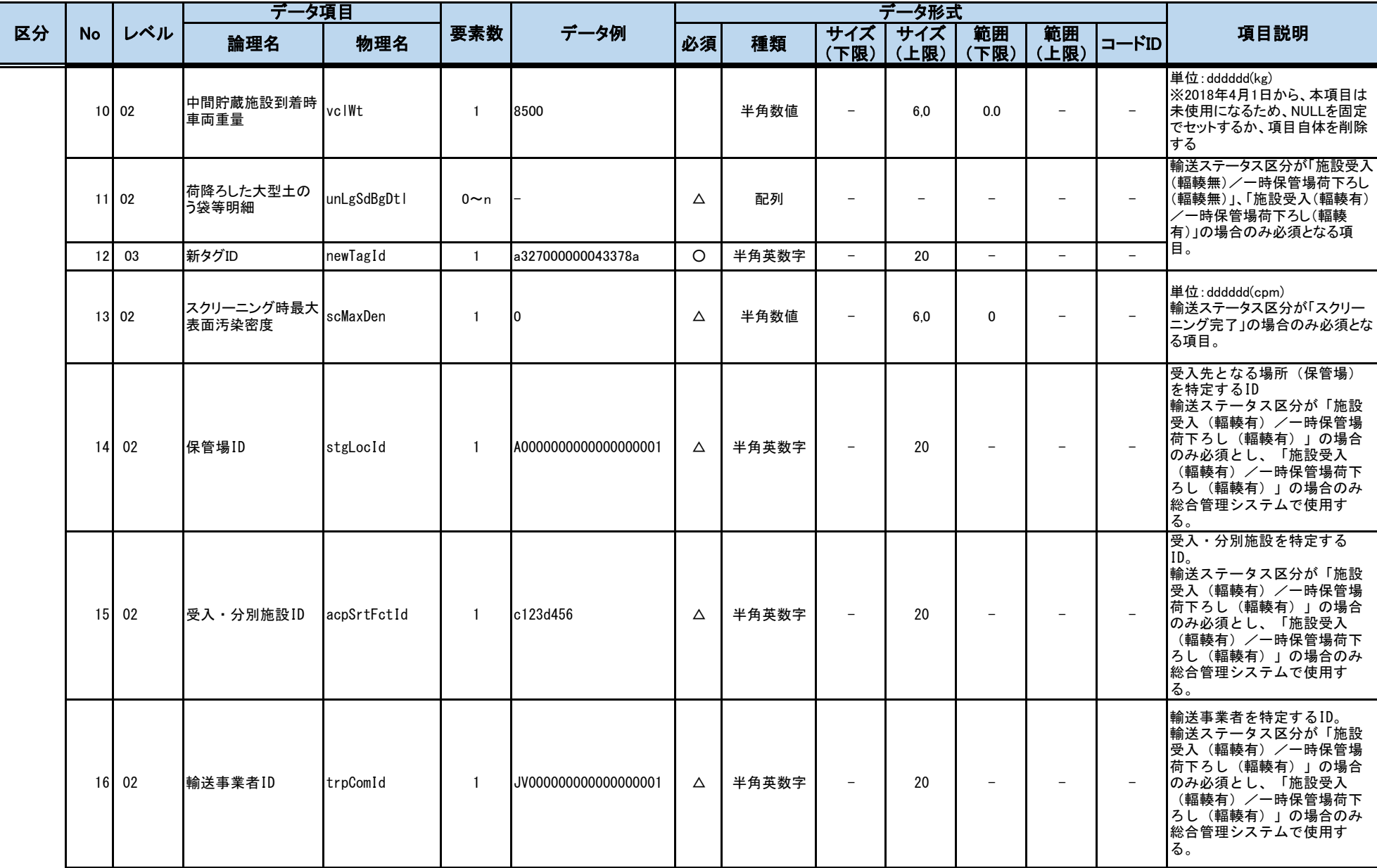

別紙2 インターフェース仕様書

|    |       |                 | データ項目     |           |                |                      |                |       |                          | データ形式                    |                          |                          |                          |                                                                                                    |
|----|-------|-----------------|-----------|-----------|----------------|----------------------|----------------|-------|--------------------------|--------------------------|--------------------------|--------------------------|--------------------------|----------------------------------------------------------------------------------------------------|
| 区分 | No    | レベル             | 論理名       | 物理名       | 要素数            | データ例                 | 必須             | 種類    | サイズ<br>(下限)              | サイズ<br>(上限)              | 範囲<br>(下限)               | 範囲<br>(上限)               | コードID                    | 項目説明                                                                                                    |
|    |       | $17$ 02         | 搬出元ID     | tmpLocId  | $\mathbf{1}$   | m543d001             | Δ              | 半角英数字 | $\overline{\phantom{0}}$ | 20                       |                          |                          | $\overline{a}$           | 対象となる搬出元のID。<br>同日、同一車両による複数搬出<br>元からの輸送を行う事業者の場<br>合のみ必須。(同輸送を行わない<br>事業者は、従来通り項目ごと不<br>要)                         |
| 応答 |       | 1 01            | ステータスコード  | sttCd     | $\mathbf{1}$   | 00                   | $\circ$        | 半角数字  | $\overline{\phantom{0}}$ | $\equiv$                 |                          | $\sim$                   | CC0001                   | インターフェースの連携処理が正<br>常終了したか異常終了したか。<br>※異常終了した場合、要求に対<br>するデータ更新は全て取り消しと<br>なる。<br> 00:正常終了 01:異常終了                   |
|    |       | 201             | エラーコード    | errCd     | $\overline{1}$ | <b>ECJ0001</b>       |                | 半角英数字 | $\equiv$                 | $\overline{7}$           | $\equiv$                 |                          | $\sim$                   | ステータスコードが「00」以外は必<br>須。                                                                                             |
|    |       | 3 01            | 受信日時      | rcvDt     | $\overline{1}$ | 2015/11/22 13:11:34  | $\circ$        | 日時    | $-$                      | $\overline{\phantom{0}}$ | $\overline{\phantom{a}}$ | $\overline{\phantom{a}}$ | $\overline{\phantom{a}}$ | リクエストを受信した日時。                                                                                                    |
|    |       | 4 0 1           | データ名      | datNm     | $\overline{1}$ | 車両ステータス              | $\circ$        | 全角混在  | $\overline{\phantom{m}}$ | 50                       | $\overline{\phantom{0}}$ |                          | $\overline{\phantom{a}}$ | 連携対象のデータ名。                                                                                                    |
|    |       | 5 01            | アラート有無    | yesNoAlt  | $\overline{1}$ |                      | $\overline{O}$ | 半角数字  | $\overline{\phantom{0}}$ | $\qquad \qquad -$        | $\overline{\phantom{a}}$ | $\overline{\phantom{a}}$ | CC0007                   | 0:アラートなし、1:アラートあり                                                                                                   |
|    |       | 6 01            | アラートデータ明細 | altDatDtl | $0 \sim n$     |                      |                | 配列    | $\equiv$                 |                          |                          |                          |                          | リクエストされた項目の内、アラー<br>ト対象と判定されたデータ。                                                                                   |
|    |       | 702             | 車両ID      | vclId     | $\overline{1}$ | 12345678901234567890 |                | 半角英数字 | $\overline{\phantom{a}}$ | 20                       | $\overline{\phantom{a}}$ | $\overline{\phantom{a}}$ | $\overline{\phantom{a}}$ | 車両を特定するID。                                                                                                    |
|    |       | 8 0 2           | 送信ID      | sndId     | $\overline{1}$ | 01234567890123456789 |                | 半角英数字 | $\overline{\phantom{a}}$ | 20                       |                          |                          | $\overline{\phantom{a}}$ | アラートデータの送信ID。                                                                                                    |
|    |       | 9 <sub>02</sub> | アラートコード   | $a$ ItCd  | $\overline{1}$ | 01                   |                | 半角数字  | $\overline{\phantom{a}}$ | Ξ                        | $-$                      | $\overline{\phantom{a}}$ | CC0008                   | アラートを判別するコード。                                                                                                    |
|    |       | 10101           | 連携結果コード   | itcRstCd  | $\mathbf{1}$   | n                    | $\circ$        | 半角数字  | $\equiv$                 | $\equiv$                 |                          | $\overline{\phantom{a}}$ | CC0005                   | 0:異常データ無し、1:異常データ<br>有り                                                                                             |
|    | 11 01 |                 | 正常件数      | vidCnt    | $\overline{1}$ | <sup>0</sup>         | $\circ$        | 半角数値  | $\overline{\phantom{a}}$ | 6                        | $\mathbf 0$              |                          | $\overline{\phantom{a}}$ | 正常に取込した件数。                                                                                                    |
|    | 12 01 |                 | 異常件数      | invCnt    | $\overline{1}$ |                      | $\circ$        | 半角数値  | $\overline{\phantom{0}}$ | 6                        | 0                        | $\overline{\phantom{a}}$ | $\overline{\phantom{a}}$ | エラーのあった件数。                                                                                                    |
|    |       | 13 01           | 異常データ明細   | invDatDtl | $0 \sim n$     |                      |                | 配列    | $\overline{\phantom{m}}$ | $\overline{\phantom{0}}$ | $\equiv$                 | $\sim$                   | $\overline{\phantom{a}}$ | リクエストされた項目の内、入力<br>チェックで異常と判定されたデー<br>タ。                                                                            |
|    |       | $14$ 02         | 送信ID      | sndId     |                | 01234567890123456789 |                | 半角英数字 | $\equiv$                 | 20                       | $\overline{a}$           |                          | $\overline{\phantom{a}}$ | 異常データの送信ID。                                                                                                    |
|    |       | 15 02           | データ項目     | datElm    | $\mathbf{1}$   | dtl[0].vclId         |                | 半角文字  | $\equiv$                 | 200                      |                          | $\overline{\phantom{a}}$ | $\overline{\phantom{a}}$ | 異常データ項目を設定。<br>階層構造の場合は要素名を「.」<br>で繋げた形式。<br>異常コードがデータ状況エラーの<br>場合は、特定のエラー項目を指<br> 定できない為、項目全体を設定。<br>例) dtl[0]     |
|    |       | 16 02           | 異常コード     | invCd     | $\mathbf{1}$   | 01                   |                | 半角数字  | $\overline{\phantom{0}}$ |                          |                          |                          | CC0006                   | 01:必須エラー、02:サイズエラー、<br>03:範囲エラー、04:書式エラー、<br>05:データ状況エラー(重複デー<br>タ)、06:データ状況エラー(更新対<br>象無し)、07:データ状況エラー(削<br>除対象無し) |

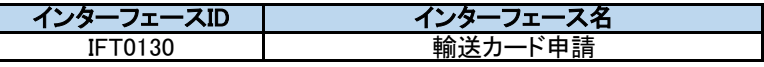

輸送カード申請のデータを受信して更新する。

以下のチェックで異常データと判定した入力データは応答の異常データ明細に設定し、データ登録をスキップする。

・データ項目チェック(「必須」「桁数」「範囲」「書式」「コードID」)

・送信IDと変更区分によるデータ整合性チェック(「重複」「更新対象なし」「削除対象なし」)

・有害物質輸送許可チェック(有害物質が「1:有」の場合は正式に輸送許可が得られるまでは異常データとして扱う)

・荷台高さの放射線量(前後左右)の必須チェック(輸送するフレコンが閾値(車両周り空間線量)を超えている場合に判定)

・保管場IDと受入・分別施設IDの関連必須チェック(どちらか一方しか設定されていない場合、異常データとして扱う) ※保管場輸送の場合は、保管場IDと受入・分別施設IDは入 力しないでください

・連携されたJSONファイル内に変更区分が「I:登録」でかつ送信IDが一致する連携データが存在チェック

・変更区分が「D:削除」における「送信ID」「輸送ステータス区分」「輸送ステータス更新日時」の組合せチェック

■エラーチェックの処理概要

以下いずれかの場合は異常終了とし、全てのデータ登録をスキップする。

○「輸送カード発行申請時」のデータ連携時

・輸送カード発行申請時の制約チェック

・登録または更新時に対象の輸送カードが「発行承認済、強制発行承認済、発行済み」のいずれかの場合エラーとする。

・削除時に対象の輸送カードが「発行済み」

・輸送カード発行申請時の車両と運転手の組合せチェック(アラートコード:02(車両と運転手の組合せチェック)、異常コード:06(データ状況エラー(更新対象無し))) ・輸送カード発行申請時に輸送予定通りの車両と運転手の組合せであるかチェックし、不一致となった場合アラートの情報、及び異常コードを返却する。

・受入・分別施設の内容チェック

登録または更新時に以下に該当する受入・分別施設IDが連携された場合エラーとする。

エラー条件

受入・分別施設として登録されていない保管場ID + 受入・分別施設ID

・フレコンの状態チェック

積載大型土のう袋等明細の新タグIDについて、登録または更新時に以下に該当する新タグIDが連携された場合エラーとする。

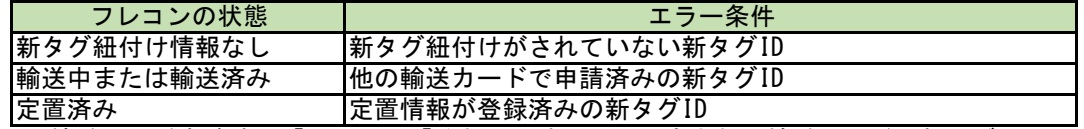

※ 輸送カード申請時に「否認」や「強制承認待ち」と判定された輸送カードの新タグIDについても「輸送中または輸送済み」として扱う。

○「輸送カード発行済み」のデータ連携時

・輸送カード発行時の制約チェック

・登録時に対象の輸送カードが「発行承認済、強制発行承認済」のいずれかでない場合エラーとする。

■アラートチェックの処理概要

「輸送カード発行申請時」のデータ連携時のみアラートチェックを実施し、アラート条件に合致したアラートを登録する。

○運行計画に受入・分別施設が登録されていない場合

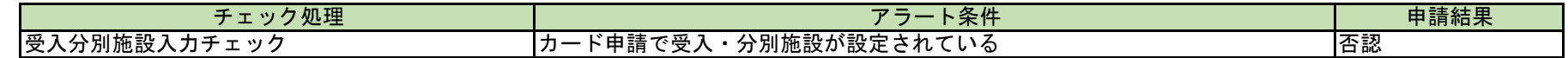

○運行計画に受入・分別施設が登録されている、かつ、カード申請で受入・分別施設が設定されている場合

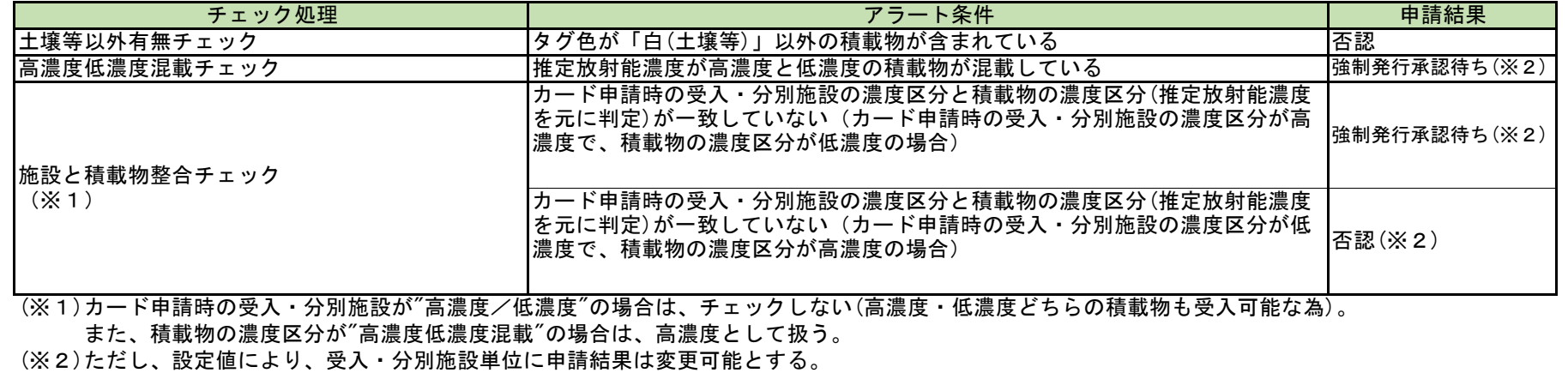

○すべての物品種類

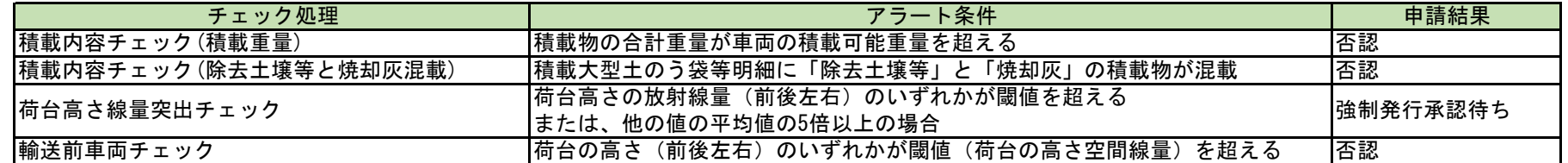

### ○物品種類が「可燃」または「不燃」(除去土壌等の輸送)

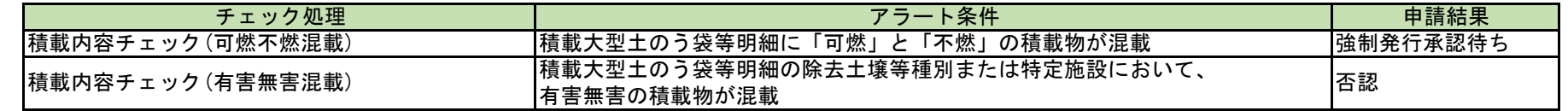

#### ○物品種類が「主灰」または「飛灰」(焼却灰の輸送)

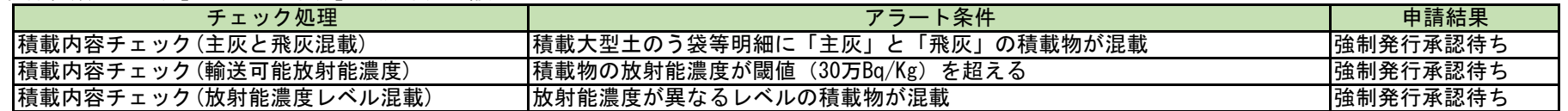

■その他

データ項目「新タグID」 にて送信する新タグIDが21件以上の場合、21件目以降は総合管理システムにて表示する輸送カードでは表示しない。

前提条件

# 主キー:事業者ID、送信ID

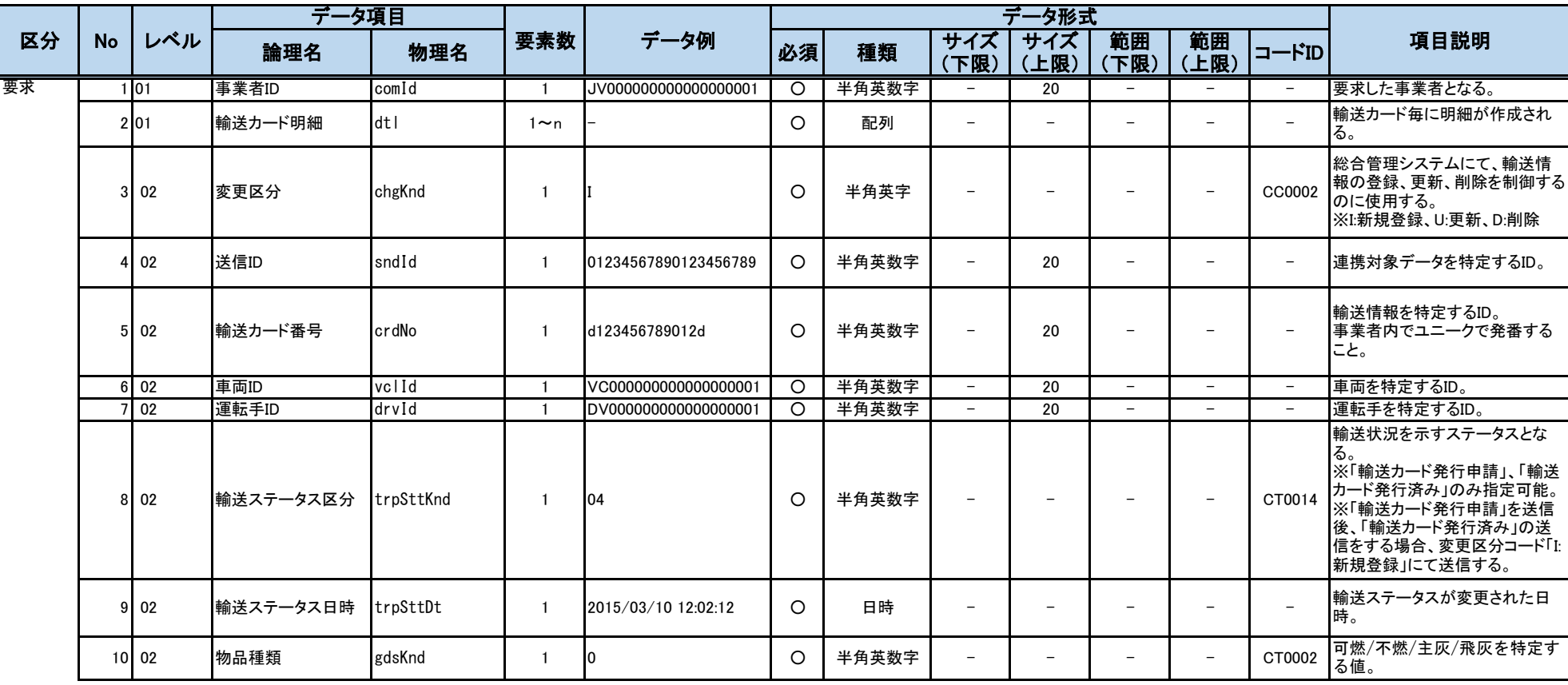

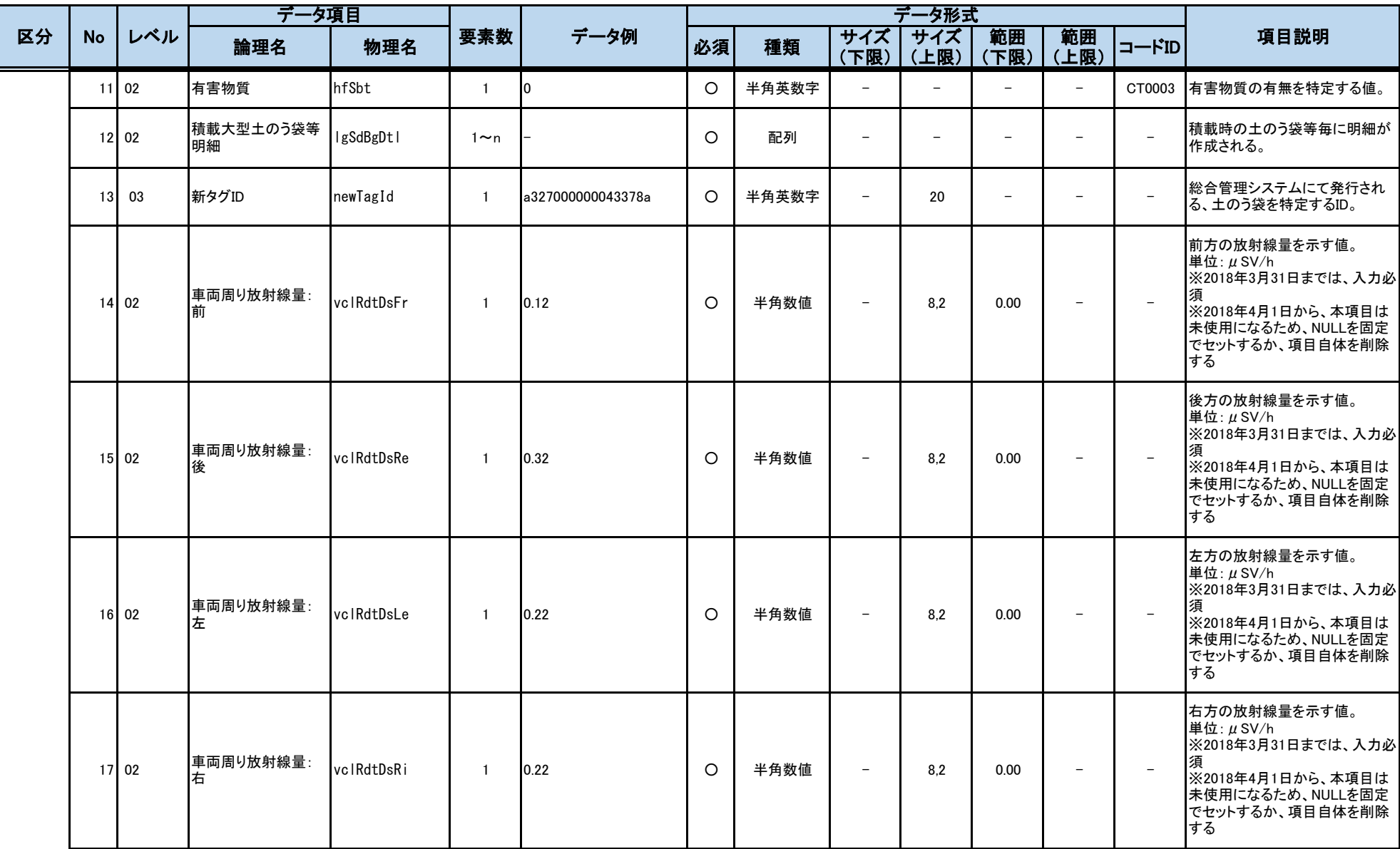

別紙2 インターフェース仕様書

|    |           |         | データ項目              |                   |              |                     |             |       |                          | データ形式                    |                          |                          |                          |                                                                                             |
|----|-----------|---------|--------------------|-------------------|--------------|---------------------|-------------|-------|--------------------------|--------------------------|--------------------------|--------------------------|--------------------------|---------------------------------------------------------------------------------------------|
| 区分 | <b>No</b> | レベル     | 論理名                | 物理名               | 要素数          | データ例                | 必須          | 種類    | サイズ<br>(下限)              | サイズ<br>(上限)              | 範囲<br>(下限)               | 範囲<br>(上限)               | コードID                    | 項目説明                                                                                        |
|    |           | 18 02   | 荷台高さの放射線<br>量:前    | <b>IctRdtDsFr</b> | $\mathbf{1}$ | 0.12                | $\triangle$ | 半角数値  | $\overline{\phantom{m}}$ | 8.2                      | 0.00                     | $\overline{\phantom{a}}$ | $\equiv$                 | 前方の放射線量を示す値。<br>単位: $μ$ SV/h<br>30µSV/hを越えるフレコンがあっ<br>た場合必須                                 |
|    |           | 19 02   | 荷台高さの放射線<br>量:後    | lctRdtDsRe        | $\mathbf{1}$ | 0.32                | Δ           | 半角数値  | $\equiv$                 | 8.2                      | 0.00                     |                          | $\overline{a}$           | 後方の放射線量を示す値。<br>単位: $\mu$ SV/h<br>30µSV/hを越えるフレコンがあっ<br>た場合必須                               |
|    |           | 20 02   | 荷台高さの放射線<br>量:左    | <b>IctRdtDsLe</b> | $\mathbf{1}$ | 0.22                | Δ           | 半角数値  | $\overline{\phantom{a}}$ | 8.2                      | 0.00                     | $\equiv$                 | $\equiv$                 | 左方の放射線量を示す値。<br>単位: $μ$ SV/h<br>30µSV/hを越えるフレコンがあっ<br>た場合必須                                 |
|    |           | $21$ 02 | 荷台高さの放射線<br>量:右    | lctRdtDsRi        | $\mathbf{1}$ | 0.22                | Δ           | 半角数値  | $\equiv$                 | 8.2                      | 0.00                     |                          | $\overline{a}$           | 右方の放射線量を示す値。<br>単位: $μ$ SV/h<br>30µSV/hを越えるフレコンがあっ<br>た場合必須                                 |
|    |           | 22 02   | 保管場到着予定日時 plcArvDt |                   | $\mathbf{1}$ | 2015/01/10 08:12:03 | $\circ$     | 日時    | $\overline{\phantom{0}}$ | $\overline{\phantom{0}}$ | $\overline{\phantom{a}}$ |                          | $\overline{\phantom{0}}$ | 保管場への到着予定時間                                                                                 |
|    | 23        | 02      | 保管場ID              | stgLocId          | $\mathbf{1}$ | A000000000000000001 | $\Delta$    | 半角英数字 | $\overline{\phantom{a}}$ | 20                       | $\overline{\phantom{a}}$ | $\!-$                    | $\equiv$                 | 受入先となる場所 (保管場)<br>を特定するID<br>受入分別施設IDに値がセット<br>されている場合必須                                    |
|    | 24        | 02      | 受入·分別施設ID          | acpSrtFctId       | $\mathbf{1}$ | c123d456            | $\Delta$    | 半角英数字 | $\overline{\phantom{m}}$ | 20                       | $\overline{\phantom{0}}$ | $\overline{\phantom{0}}$ | $\overline{\phantom{0}}$ | 受入・分別施設を特定する<br>ID <sub>o</sub><br>保管場IDに値がセットされて<br>いる場合必須。                                |
|    |           | 25 02   | 搬出元ID              | tmpLocId          | 1            | m543d001            | Δ           | 半角英数字 | $\overline{\phantom{m}}$ | 20                       | $\overline{\phantom{0}}$ | $\overline{\phantom{a}}$ | $\overline{\phantom{a}}$ | 対象となる搬出元のID。<br>同日、同一車両による複数搬出<br>元からの輸送を行う事業者の場<br>合のみ必須。(同輸送を行わない<br>事業者は、従来通り項目ごと不<br>要) |

別紙2 インターフェース仕様書

|    |           |                  | データ項目     |             |                |                      |          |       |                          | データ形式                    |                          |                          |                          |                                                                                                    |
|----|-----------|------------------|-----------|-------------|----------------|----------------------|----------|-------|--------------------------|--------------------------|--------------------------|--------------------------|--------------------------|----------------------------------------------------------------------------------------------------|
| 区分 | <b>No</b> | レベル              | 論理名       | 物理名         | 要素数            | データ例                 | 必須       | 種類    | サイズ<br>(下限)              | サイズ<br>(上限)              | 範囲<br>(下限)               | 範囲<br>(上限)               | コードID                    | 項目説明                                                                                                    |
| 応答 |           | $1\overline{01}$ | ステータスコード  | sttCd       | $\overline{1}$ | loo                  | $\circ$  | 半角数字  | $\overline{\phantom{a}}$ | $\equiv$                 | $\overline{\phantom{a}}$ | $\overline{\phantom{0}}$ | CC0001                   | インターフェースの連携処理が正<br>常終了したか異常終了したか。<br>※異常終了した場合、要求に対<br>するデータ更新は全て取り消しと<br>なる。<br>00: 正常終了 01: 異常終了             |
|    |           | 2 01             | エラーコード    | errCd       | -1             | <b>ECJ0001</b>       |          | 半角英数字 | $\overline{\phantom{m}}$ | $\overline{7}$           | $\overline{\phantom{0}}$ |                          | $\equiv$                 | ステータスコードが「00」以外は必<br>須。                                                                                        |
|    |           | 3 01             | 受信日時      | rcvDt       | $\overline{1}$ | 2015/11/22 13:11:34  | $\circ$  | 日時    | $\equiv$                 | $\equiv$                 | $-$                      | $\equiv$                 | $\overline{\phantom{a}}$ | リクエストを受信した日時。                                                                                                  |
|    |           | 4 01             | データ名      | datNm       | $\overline{1}$ | 輸送カード申請              | $\Omega$ | 全角混在  | $\equiv$                 | 50                       | $\equiv$                 |                          | $\equiv$                 | 連携対象のデータ名。                                                                                                    |
|    |           | 5 01             | 輸送カード明細   | ldt I       | $0 \sim n$     |                      |          | 配列    | $\overline{\phantom{a}}$ | $\overline{\phantom{0}}$ | $\equiv$                 | $\overline{\phantom{0}}$ | $\overline{\phantom{a}}$ | 申請された輸送カード毎の明細<br>※「輸送カード発行済み」時のみ<br>輸送カード明細は返却しない。                                                            |
|    |           | 6 02             | 輸送カード番号   | crdNo       |                | d123456789012d       | $\circ$  | 半角英数字 | $\overline{\phantom{m}}$ | 20                       |                          | $\overline{\phantom{m}}$ | $\overline{\phantom{a}}$ | 申請された輸送カード番号。                                                                                                  |
|    |           | 02               | 送信ID      | sndId       | - 1            | 01234567890123456789 | $\circ$  | 半角英数字 | $\overline{\phantom{a}}$ | 20                       |                          | $\overline{\phantom{m}}$ | $\overline{\phantom{m}}$ | 正常データの送信ID。                                                                                                    |
|    | 8         | 02               | 輸送カード申請結果 | trpCdAplRst | $\overline{1}$ | Io.                  | $\circ$  | 半角数字  | $\equiv$                 | $-$                      | $\overline{\phantom{a}}$ | $\equiv$                 | CT0015                   | 0:承認、1:否認、2:強制承認待ち                                                                                             |
|    | 9         | 02               | アラート有無    | vesNoAlt    | $\overline{1}$ | I٥                   | $\circ$  | 半角数字  | $\equiv$                 | $\equiv$                 | $\overline{\phantom{0}}$ | $\overline{\phantom{a}}$ | CC0007                   | 0:アラートなし、1:アラートあり                                                                                              |
|    |           | $10$ 02          | アラートコード   | altCd       | $\overline{1}$ | 01                   |          | 半角数字  | $\overline{\phantom{a}}$ | $-$                      | L.                       | $\equiv$                 | CC0008                   | アラートを判別するコード。                                                                                                  |
|    |           | $11$ <b>01</b>   | 連携結果コード   | itcRstCd    | $\overline{1}$ | I٥                   | $\circ$  | 半角数字  | $\overline{\phantom{a}}$ | $\overline{\phantom{a}}$ | $\overline{\phantom{0}}$ | $\equiv$                 | CC0005                   | 0:異常データ無し、1:異常データ<br>有り                                                                                        |
|    | 12 01     |                  | 正常件数      | vidCnt      | - 1            | l0.                  | $\circ$  | 半角数値  | $\overline{\phantom{a}}$ | 6                        | $\Omega$                 | $\overline{\phantom{0}}$ | $\overline{\phantom{a}}$ | 正常に取込した件数。                                                                                                    |
|    |           | 13 01            | 異常件数      | invCnt      | $\mathbf{1}$   | I٥                   | $\circ$  | 半角数値  | $\equiv$                 | 6                        | 0                        | $\equiv$                 | $\equiv$                 | エラーのあった件数。                                                                                                    |
|    |           | 14 01            | 異常データ明細   | invDatDtl   | $0 \sim n$     |                      |          | 配列    | $\overline{\phantom{m}}$ | $\overline{\phantom{a}}$ | $\overline{\phantom{m}}$ | $\overline{\phantom{m}}$ | $\overline{\phantom{a}}$ | リクエストされた項目の内、入力<br>チェックで異常と判定されたデー<br>タ。                                                                       |
|    |           | $15$ 02          | 送信ID      | sndId       | - 1            | 01234567890123456789 |          | 半角英数字 | $\overline{\phantom{a}}$ | 20                       | $-$                      | $\equiv$                 | $\equiv$                 | 異常データの送信ID。                                                                                                    |
|    |           | 16 02            | データ項目     | datElm      | $\mathbf{1}$   | dtl[0].crdNo         |          | 半角文字  | $\overline{\phantom{m}}$ | 200                      | $-$                      | $\overline{\phantom{m}}$ | $\overline{\phantom{a}}$ | 異常データ項目を設定。<br>階層構造の場合は要素名を「.」<br>で繋げた形式。<br>異常コードがデータ状況エラーの<br>場合は、特定のエラー項目を指<br>定できない為、項目全体を設定。<br>例) dtl[0] |

別紙2 インターフェース仕様書

|    |    |         | データ項目 |       |     |      |    |      |                          | データ形式                    |          |           |               |                                                                                                    |
|----|----|---------|-------|-------|-----|------|----|------|--------------------------|--------------------------|----------|-----------|---------------|----------------------------------------------------------------------------------------------------|
| 区分 | No | レベル     | 論理名   | 物理名   | 要素数 | データ例 | 必須 | 種類   | サイズ<br>下限)               | サイズ<br>上限)               | 範囲<br>下限 | 範囲<br>上限) | $  \kappa$ ID | 項目説明                                                                                                    |
|    |    | $17$ 02 | 異常コード | invCd |     | ١O   |    | 半角数字 | $\overline{\phantom{0}}$ | $\overline{\phantom{0}}$ |          |           | CC0006        | 01:必須エラー、02:サイズエラー、<br> 03:範囲エラー、04:書式エラー、<br>05:データ状況エラー(重複デー<br> タ)、06:データ状況エラー(更新対<br>象無し)、07:データ状況エラー(削<br>除対象無し) |

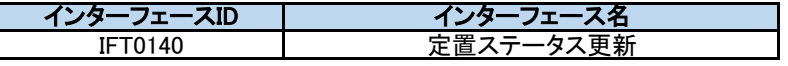

前提条件

- 輸送した大型土のう袋等を定置した際に、保管場所内の定置場、定置場内の定置区画、定置区画内の段数を受信して登録/更新/削除する。
- 以下のチェックで異常データと判定した入力データは応答の異常データ明細に設定し、データ登録をスキップする。
- ・データ項目チェック(「必須」「桁数」「範囲」「書式」「コードID」)
- ・送信IDと変更区分によるデータ整合性チェック(「重複」「更新対象なし」「削除対象なし」)
- ・連携されたJSONファイル内に変更区分が「I:登録」でかつ送信IDが一致する連携データが存在する場合
- ・要求で指定された定置区画が存在しなかった場合
- ・要求で指定された新タグ紐付の情報が未登録の場合
- ・要求で指定された区域番号が、定置区画の区域数よりも大きい場合
- ・要求で指定された定置区画の区画区分と、新タグIDに紐付いた輸送対象の除去土壌等種別・焼却灰種別が一致しなかった場合

主キー:事業者ID、送信ID

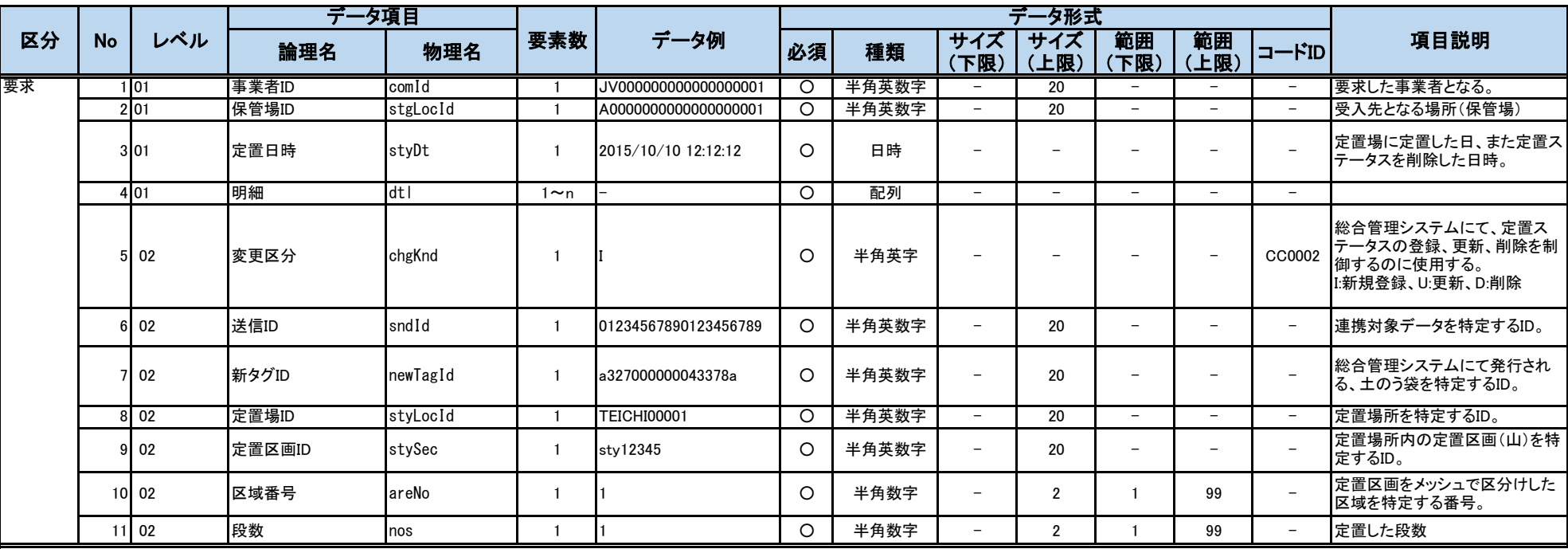

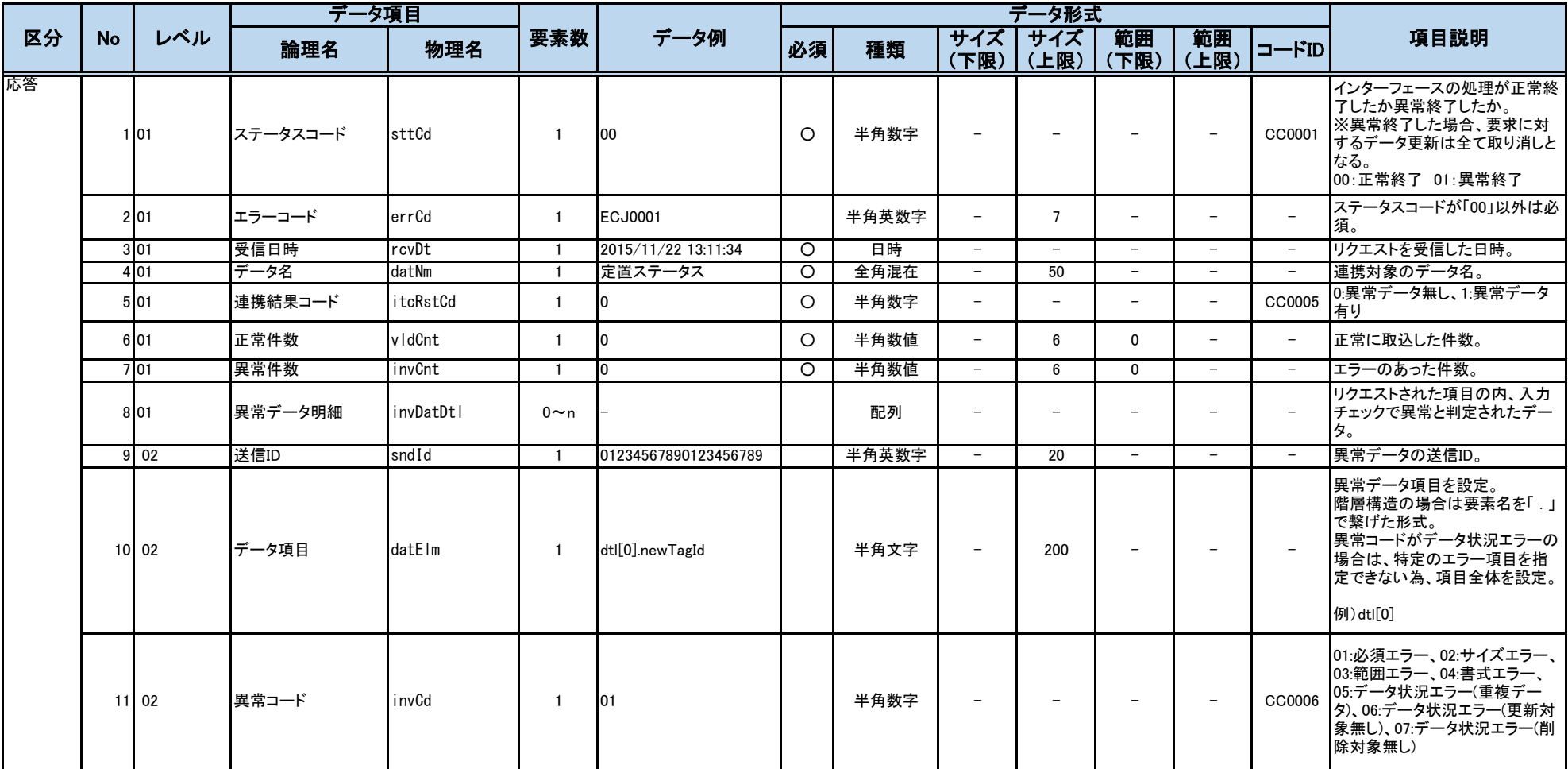

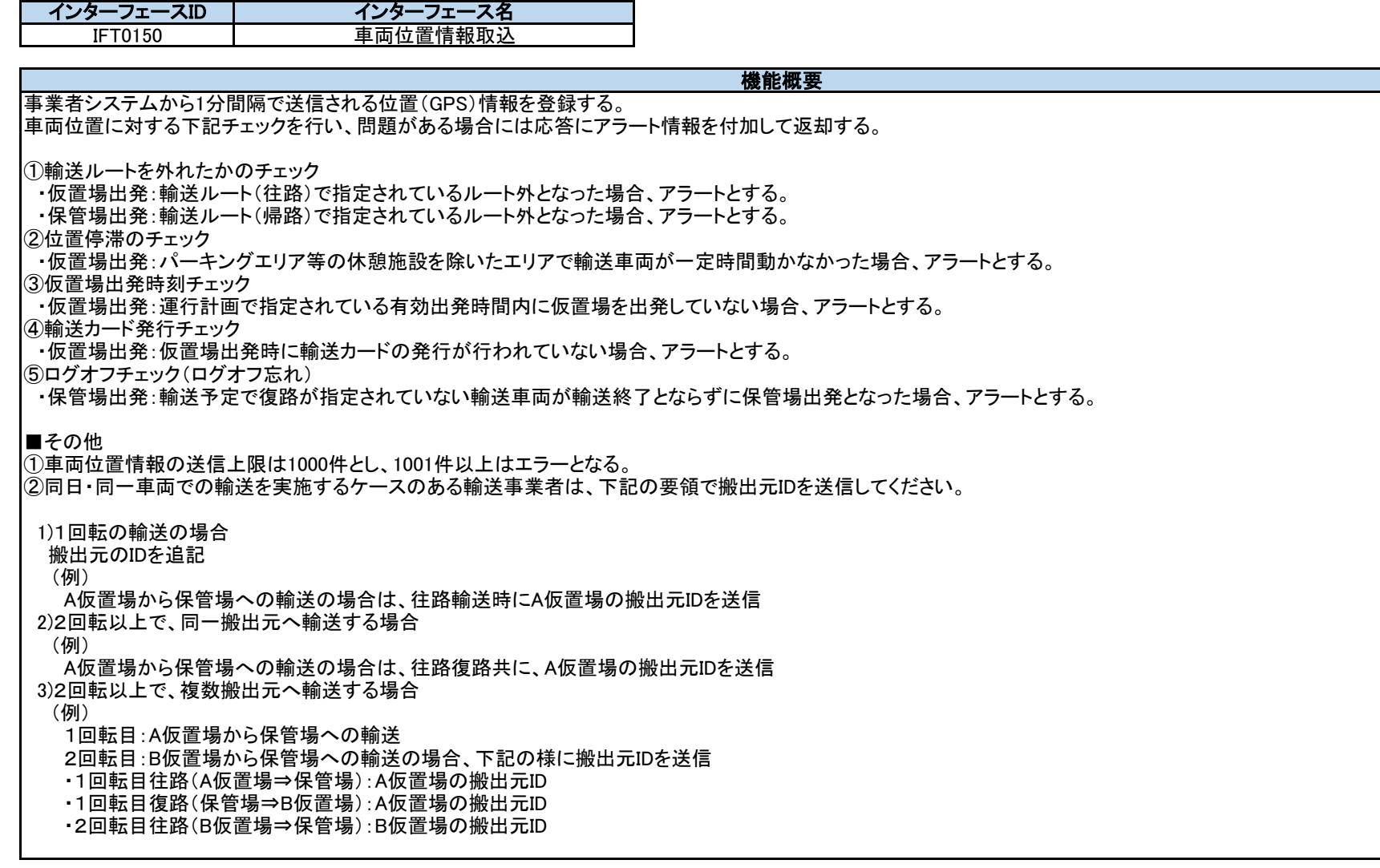

主キー:事業者ID、送信ID

前提条件

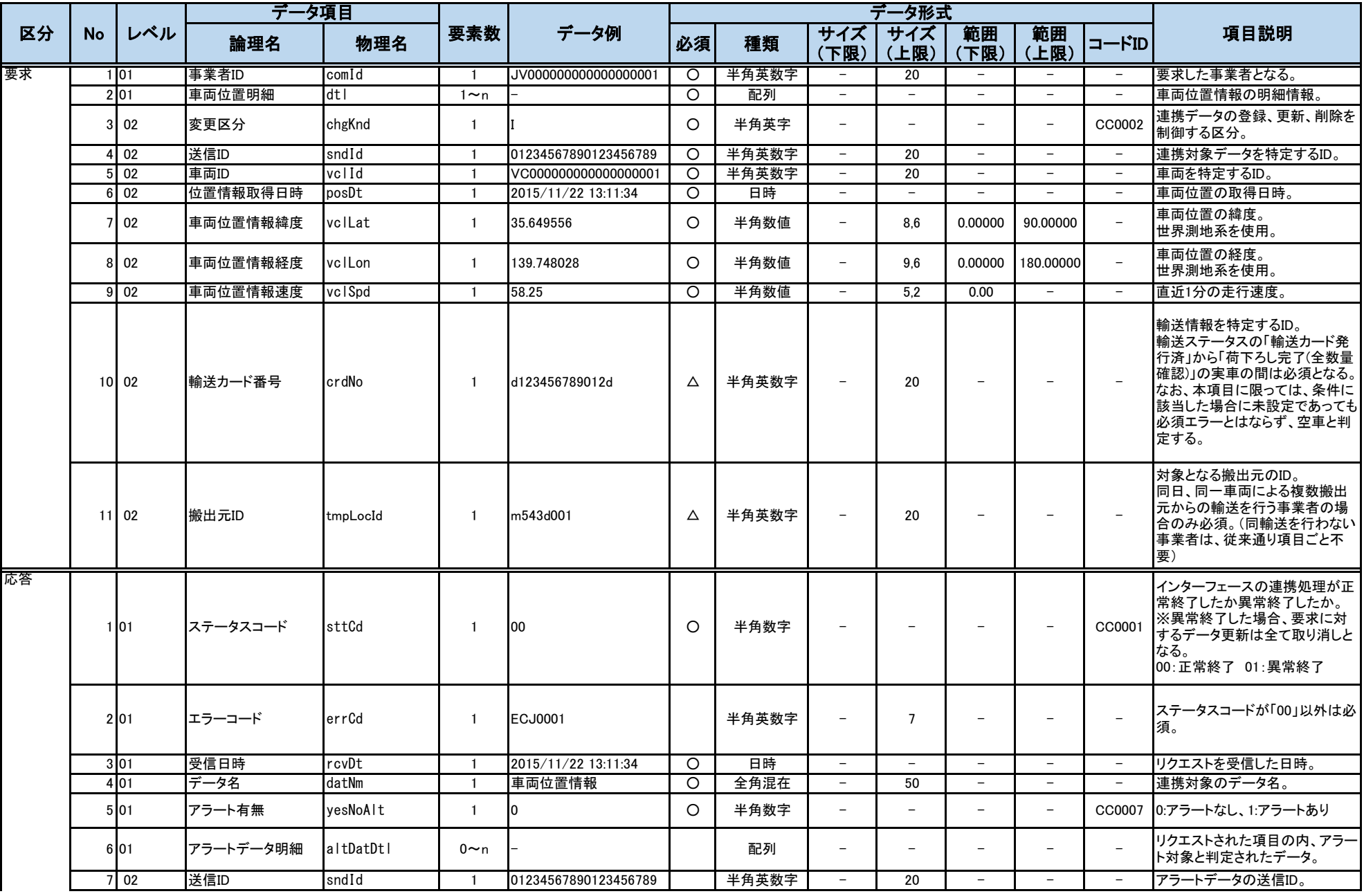

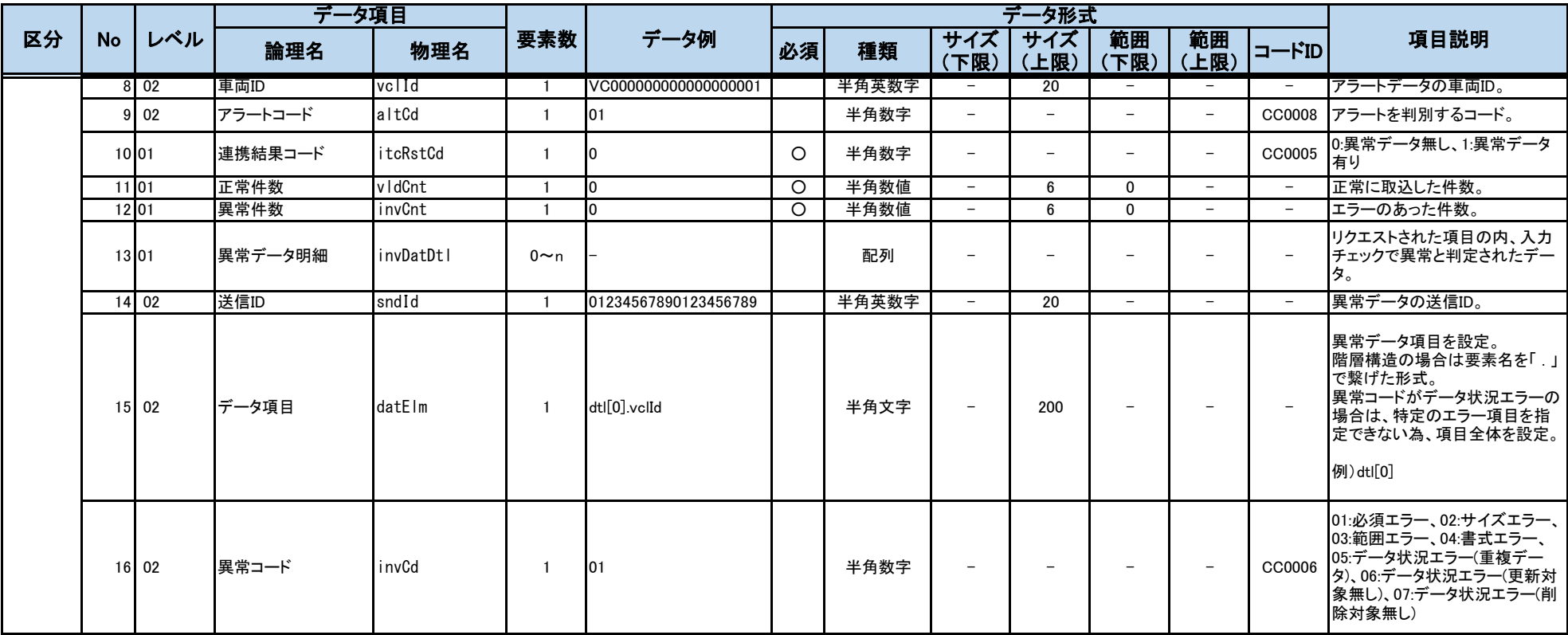

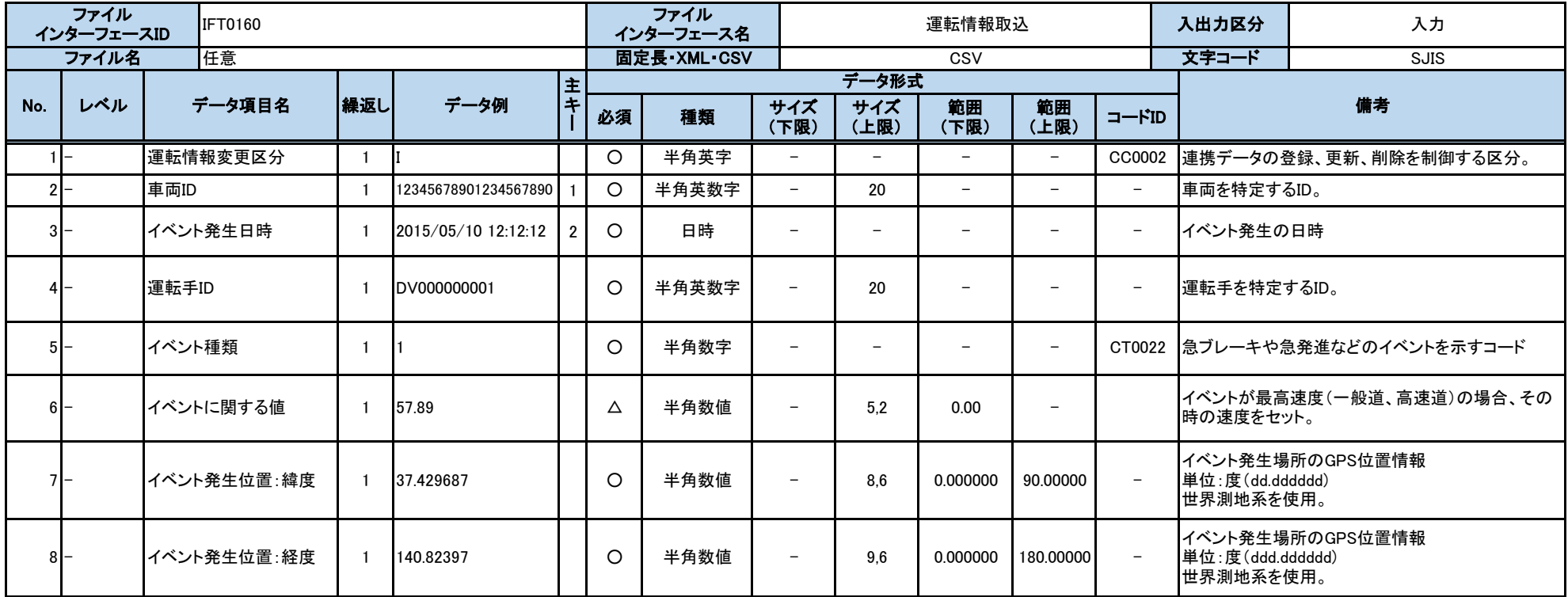

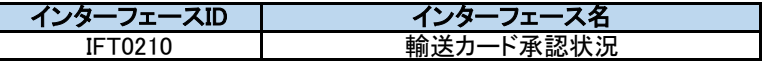

要求に応じて、総合管理システム側の輸送カード状況を返す。

前提条件

主キー:事業者ID、輸送カード番号

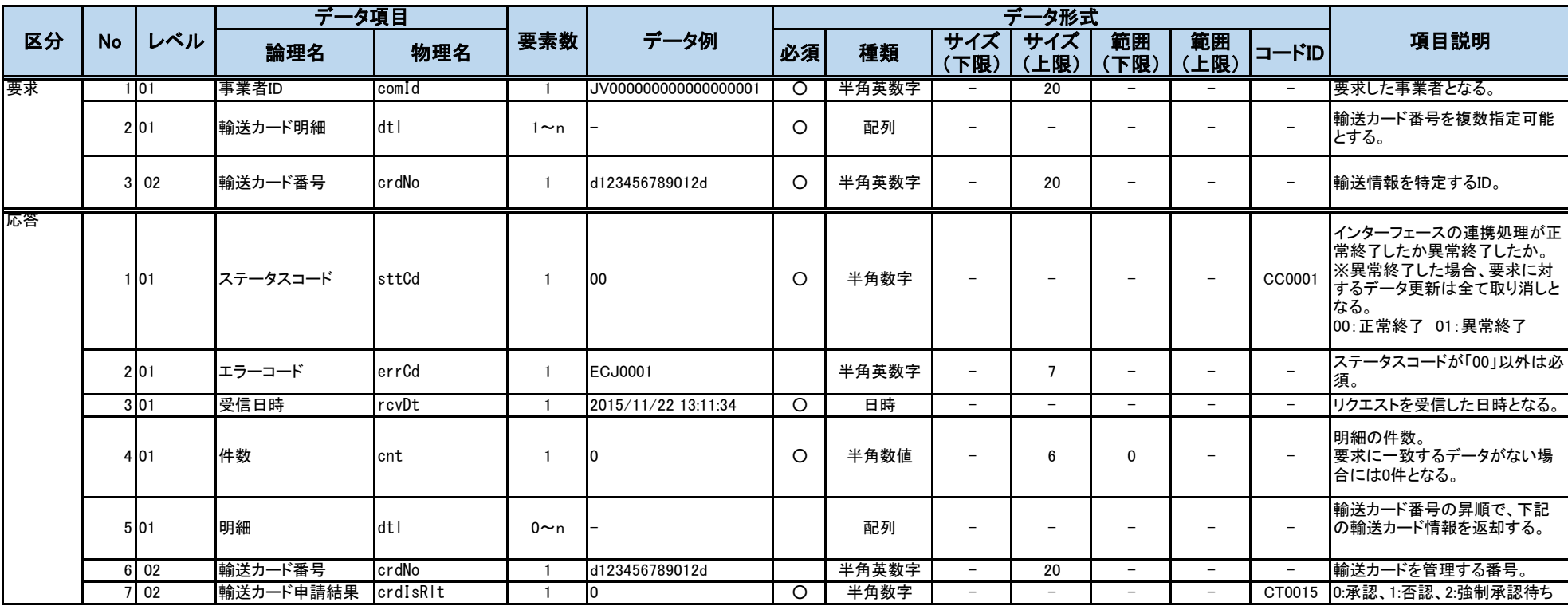

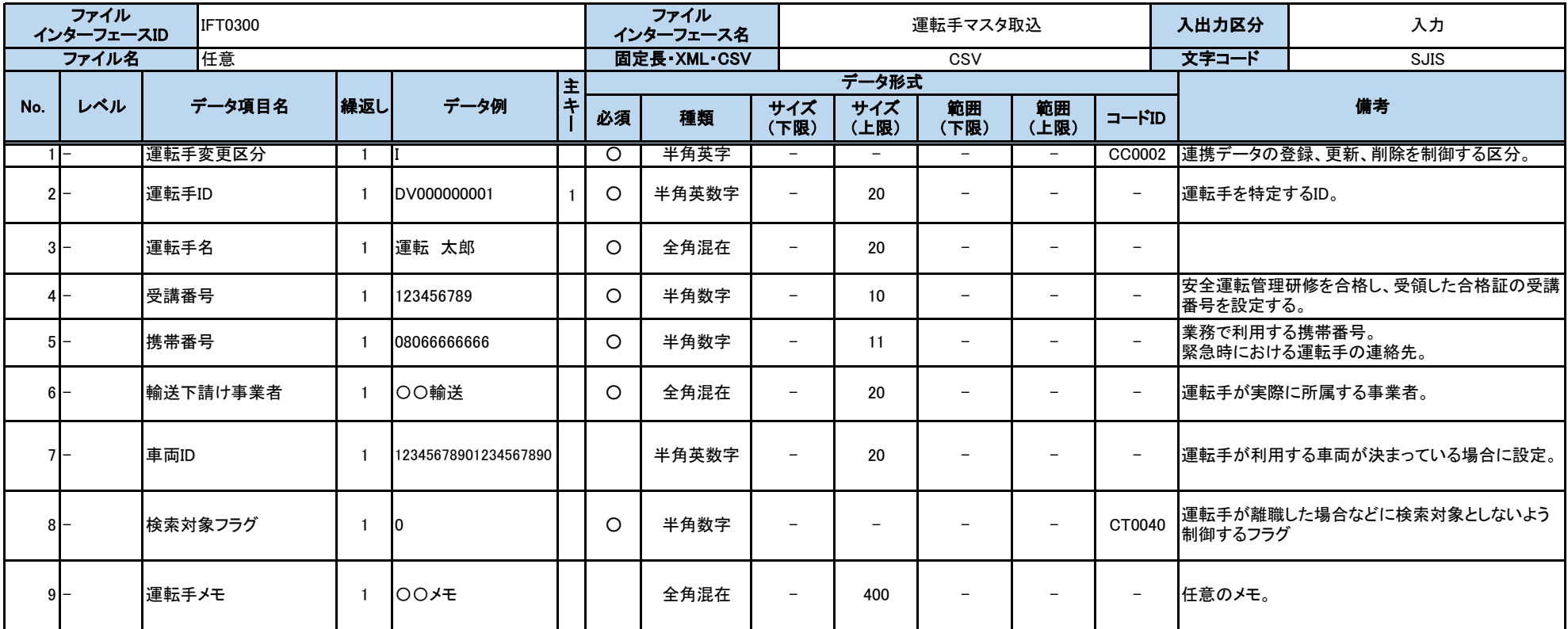

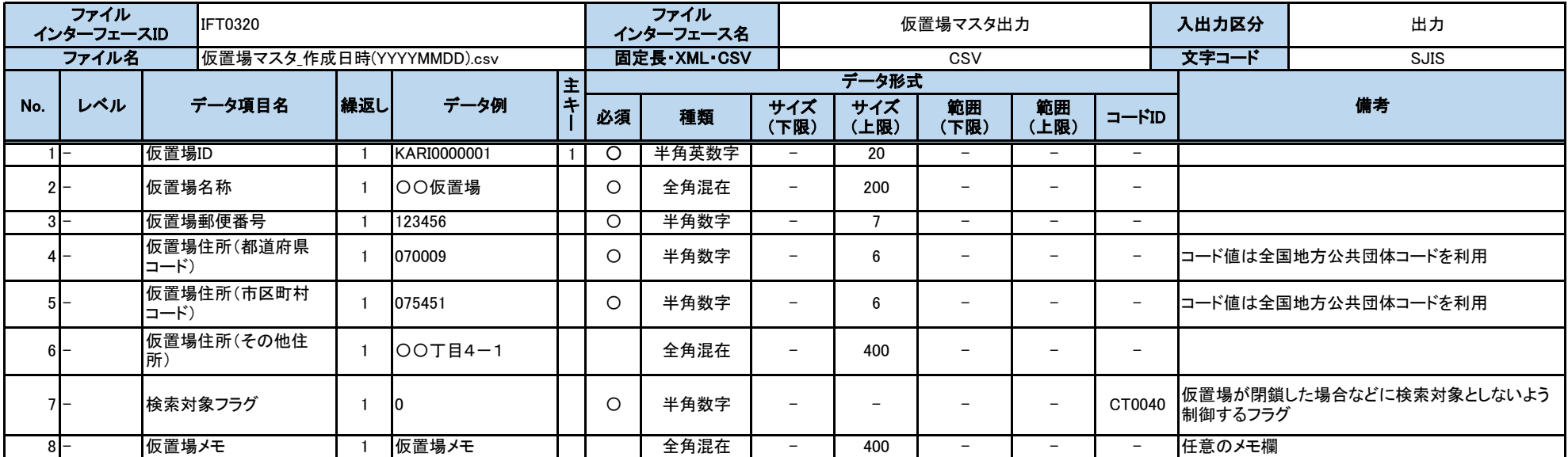

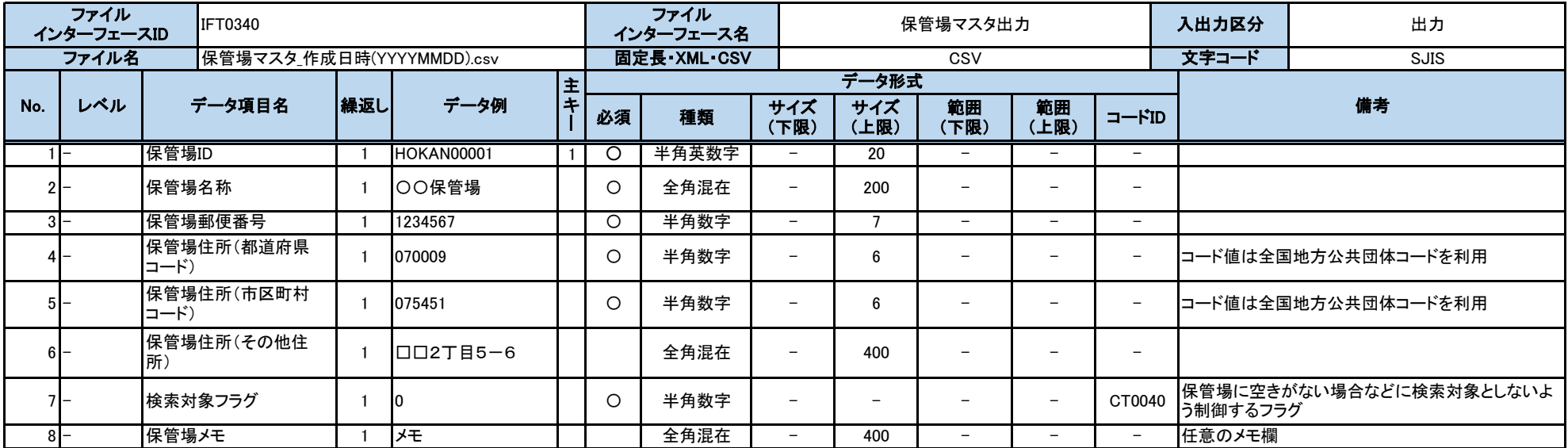

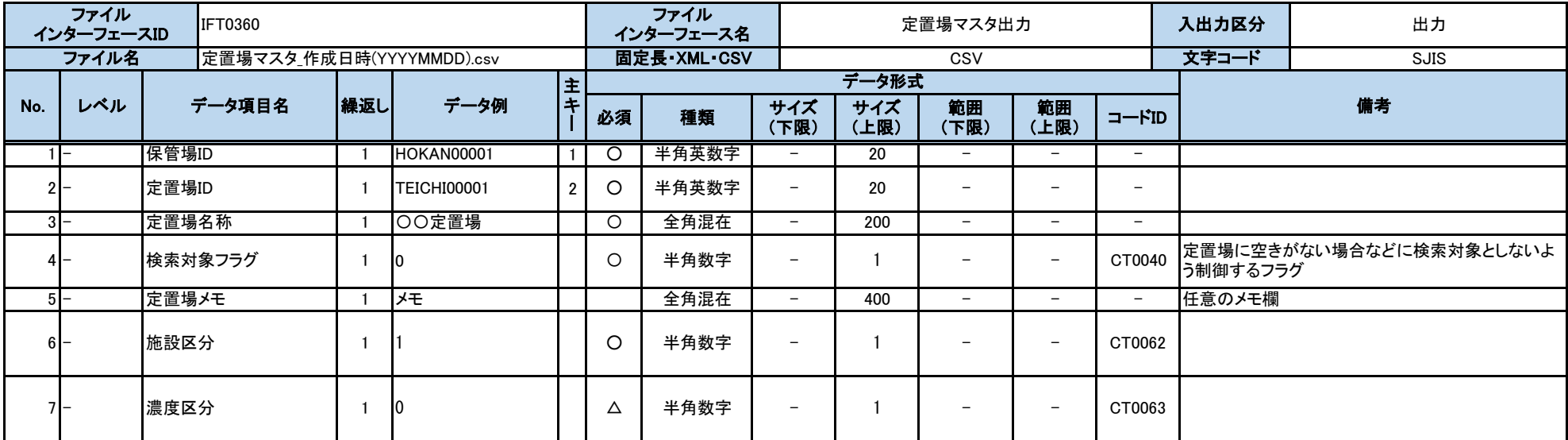

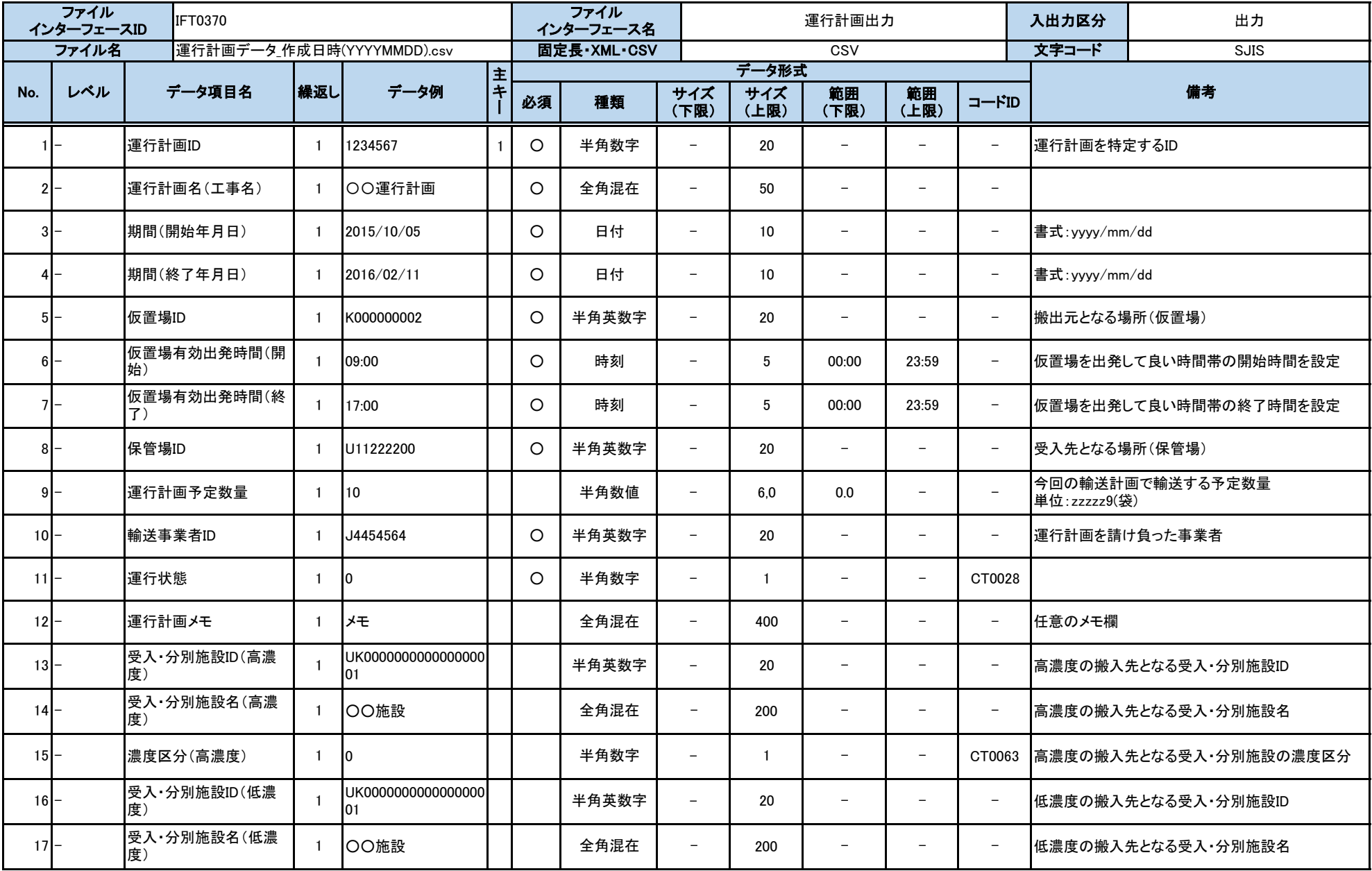

別紙2 インターフェース仕様書

|        | ファイル<br>インターフェースID | <b>IFT0370</b>            |     |      |    | ファイル<br>インターフェース名 |             |                      | 運行計画出力     |                          | 入出力区分 | 出力                            |
|--------|--------------------|---------------------------|-----|------|----|-------------------|-------------|----------------------|------------|--------------------------|-------|-------------------------------|
|        | ファイル名              | 運行計画データ作成日時(YYYYMMDD).csv |     |      |    | 固定長·XML·CSV       |             |                      | CSV        |                          | 文字コード | <b>SJIS</b>                   |
| No.    | データ項目名<br>レベル      |                           | 繰返し | データ例 | 必須 | 種類                | サイズ<br>(下限) | データ形式<br>サイズ<br>【上限) | 範囲<br>(下限) | 範囲<br>(上限)               |       | 備考                            |
| $18 -$ |                    | 濃度区分(低濃度)                 |     | 10   |    | 半角数字              | -           |                      | -          | $\overline{\phantom{0}}$ |       | CT0063 低濃度の搬入先となる受入·分別施設の濃度区分 |

別紙2 インターフェース仕様書

|       | ファイル<br>インターフェースID | IFT0380                    |     |                          |      |         | ファイル<br>インターフェース名 |                          |                 | 輸送予定出力                   |                          |                          | 入出力区分                     | 出力          |
|-------|--------------------|----------------------------|-----|--------------------------|------|---------|-------------------|--------------------------|-----------------|--------------------------|--------------------------|--------------------------|---------------------------|-------------|
|       | ファイル名              | 輸送予定データ_作成日時(YYYYMMDD).csv |     |                          |      |         | 固定長·XML·CSV       |                          |                 | CSV                      |                          |                          | 文字コード                     | <b>SJIS</b> |
|       |                    |                            |     |                          | l主   |         |                   |                          | データ形式           |                          |                          |                          |                           |             |
| No.   | レベル                | データ項目名                     | 繰返し | データ例                     | l ‡- | 必須      | 種類                | サイズ<br>(下限)              | サイズ<br>(上限)     | 範囲<br>(下限)               | 範囲<br>(上限)               | コードID                    |                           | 備考          |
|       |                    | 運行計画ID                     |     | 1234567                  |      | O       | 半角数字              | $-$                      | 20              | $\overline{\phantom{0}}$ | $\overline{\phantom{0}}$ | $\qquad \qquad -$        | 運行計画を特定するID               |             |
| $2I-$ |                    | 輸送日                        |     | 2016/04/07               |      | O       | 日付                | $-$                      | 10 <sup>°</sup> | -                        | $-$                      | $\overline{\phantom{0}}$ | 輸送実施日を出力。<br>(vvvv/mm/dd) |             |
| $3I-$ |                    | 車両ID                       |     | 123456789012345678<br>90 |      | $\circ$ | 半角英数字             | $\overline{\phantom{0}}$ | 20              | -                        | -                        | $-$                      | 車両を識別するID                 |             |
| $41-$ |                    | 運転手ID                      |     | DV000000001              |      | $\circ$ | 半角英数字             | $-$                      | 20              | $\overline{\phantom{0}}$ | $-$                      | $\overline{\phantom{0}}$ | 運転手を識別するID                |             |
| $5I-$ |                    | 予定ルート(往路)                  |     | A01                      |      | $\circ$ | 半角英数字             | $-$                      | 3               | $\overline{\phantom{0}}$ | $-$                      | $\overline{\phantom{0}}$ |                           |             |
| $6 -$ |                    | 予定ルート(復路)                  |     | A01                      |      | $\circ$ | 半角英数字             | $-$                      | 3               | -                        | $\overline{\phantom{0}}$ | -                        |                           |             |
|       |                    | 輸送予定メモ                     |     | 0.321                    |      |         | 全角混在              | $-$                      | 400             | -                        | $\overline{\phantom{0}}$ | $\overline{\phantom{0}}$ | 任意のメモ欄。                   |             |

別紙2 インターフェース仕様書

|       | ファイル<br>インターフェースID | <b>IFT0400</b>             |     |                    |                |         | ファイル<br>インターフェース名 |                          |             | 定置区画マスタ出力                |                          |                          | 入出力区分   | 出力                       |
|-------|--------------------|----------------------------|-----|--------------------|----------------|---------|-------------------|--------------------------|-------------|--------------------------|--------------------------|--------------------------|---------|--------------------------|
|       | ファイル名              | 定置区画マスタ_作成日時(YYYYMMDD).csv |     |                    |                |         | 固定長·XML·CSV       |                          |             | CSV                      |                          |                          | 文字コード   | <b>SJIS</b>              |
|       |                    |                            |     |                    | l 主            |         |                   |                          | データ形式       |                          |                          |                          |         |                          |
| No.   | データ項目名<br>レベル      |                            | 繰返し | データ例               | l ±            | 必須      | 種類                | サイズ<br>(下限)              | サイズ<br>(上限) | 範囲<br>(下限)               | 範囲<br>(上限)               | コードID                    |         | 備考                       |
|       |                    | 保管場ID                      |     | <b>HOKAN00001</b>  |                | Ô       | 半角英数字             | $-$                      | 20          | $\overline{\phantom{0}}$ | $\overline{\phantom{0}}$ | $\overline{\phantom{0}}$ |         |                          |
|       |                    | 定置場ID                      |     | <b>TEICHI00001</b> |                | O       | 半角英数字             | $\overline{\phantom{0}}$ | 20          | $\overline{\phantom{0}}$ | -                        | $\overline{\phantom{0}}$ |         |                          |
| $3I-$ |                    | 定置区画ID                     |     | KUKAKU0001         | 3 <sup>1</sup> | $\circ$ | 半角英数字             | $\overline{\phantom{0}}$ | 20          | -                        | -                        | -                        |         |                          |
| $41-$ |                    | 区画区分                       |     |                    |                | $\circ$ | 半角数字              | $\overline{\phantom{0}}$ |             |                          |                          | CT0043                   | るための区分。 | 定置区画ごとに可燃・不燃・有害などを分けて定置す |
| 51-   |                    | 区域数                        |     |                    |                | $\circ$ | 半角数字              | $-$                      | 2           |                          | 99                       | $\overline{\phantom{0}}$ |         | 定置区画をメッシュで区分けした区域の数。     |
| 6 I-  |                    | 定置区画メモ                     |     | メモ                 |                |         | 全角混在              | $\overline{\phantom{0}}$ | 400         | $\overline{\phantom{0}}$ | $\overline{\phantom{0}}$ | $\overline{\phantom{0}}$ | 任意のメモ欄  |                          |

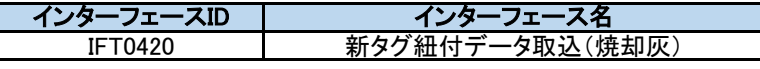

焼却炉で管理している焼却灰の旧タグIDと、総合管理システムで発行した新タグIDを紐付けた情報を受信して取り込む。

以下のチェックで異常データと判定した入力データは応答の異常データ明細に設定し、データ登録をスキップする。

・データ項目チェック(「必須」「桁数」「範囲」「書式」「コードID」)

・送信IDと変更区分によるデータ整合性チェック(「重複」「更新対象なし」「削除対象なし」)

・連携されたJSONファイル内に変更区分が「I:登録」でかつ送信IDが一致する連携データが存在する場合

・要求した新タグ紐付明細に重複する新タグIDが存在する

・要求した事業者が発行した新タグIDでない

・輸送カード申請済みの新タグIDである

・変更区分が「I:新規登録」の場合に、他の旧タグに紐付け済みの新タグIDである

・変更区分が「U:更新」かつ新タグIDを変更する場合に、他の旧タグに紐付け済みの新タグIDである

主キー:事業者ID、送信ID

前提条件

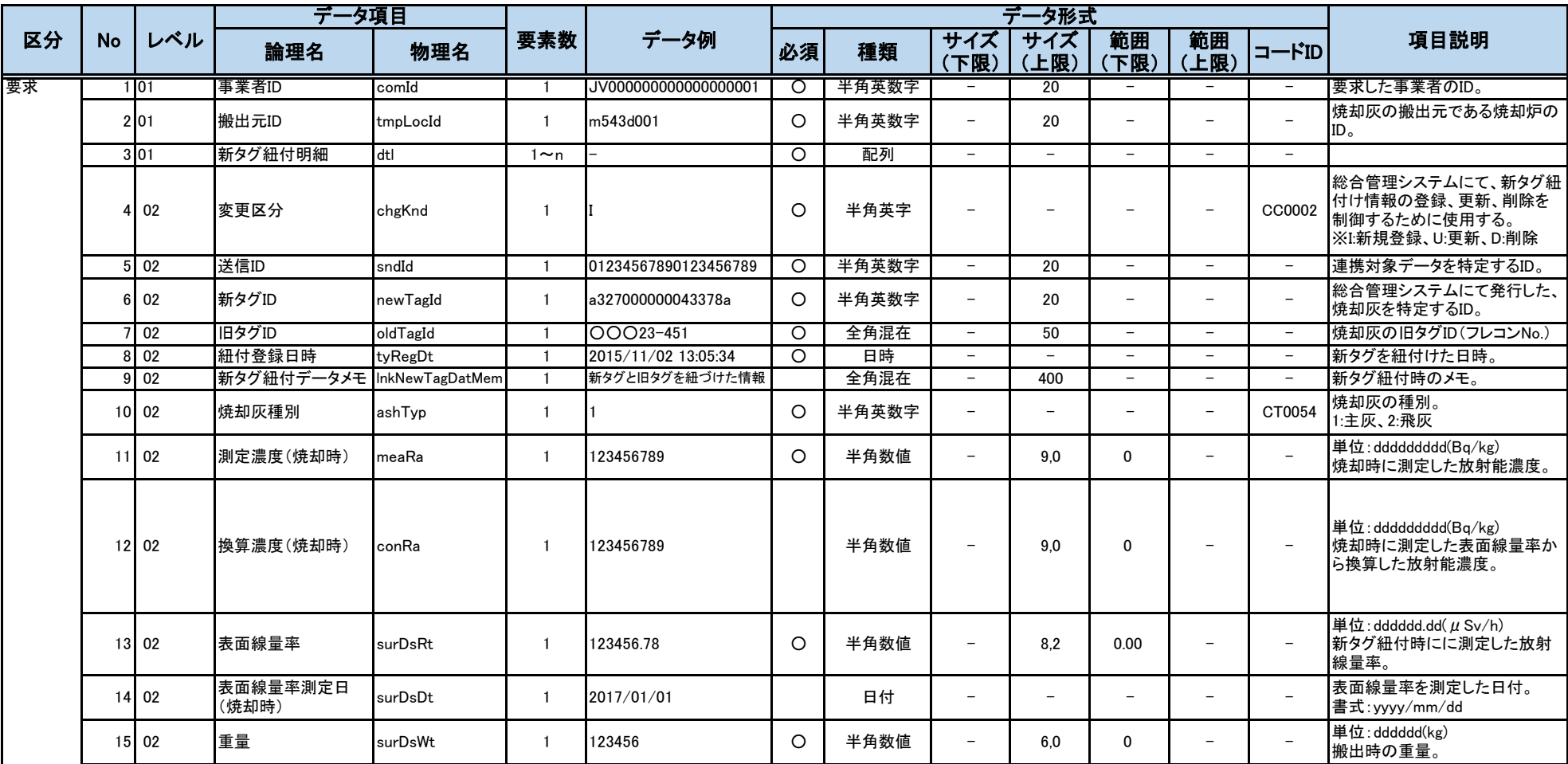

別紙2 インターフェース仕様書

|    |           |                 | データ項目    |                 |              |                      |         |       |                          | データ形式                    |              |                          |                          |                                                                                                    |
|----|-----------|-----------------|----------|-----------------|--------------|----------------------|---------|-------|--------------------------|--------------------------|--------------|--------------------------|--------------------------|----------------------------------------------------------------------------------------------------|
| 区分 | <b>No</b> | レベル             | 論理名      | 物理名             | 要素数          | データ例                 | 必須      | 種類    | サイズ<br>(下限)              | サイズ<br>(上限)              | 範囲<br>(下限)   | 範囲<br>(上限)               | $  \kappa$ ID            | 項目説明                                                                                                    |
| 応答 |           | 1 0 1           | ステータスコード | sttCd           |              | l <sub>00</sub>      | $\circ$ | 半角数字  | $\qquad \qquad -$        |                          |              |                          | CC0001                   | インターフェースの連携処理が正<br>常終了したか異常終了したか。<br>※異常終了した場合、要求に対<br>するデータ更新は全て取り消しと<br>なる。<br>00: 正常終了 01: 異常終了                  |
|    |           | 201             | エラーコード   | errCd           | $\mathbf{1}$ | <b>ECJ0001</b>       |         | 半角英数字 | $-$                      | $\overline{7}$           | $\equiv$     |                          | $\overline{\phantom{0}}$ | ステータスコードが「00」以外は必<br>須。                                                                                             |
|    |           | 3 01            | 受信日時     | rcvDt           |              | 2015/11/22 13:11:34  | $\circ$ | 日時    | $-$                      | $\overline{\phantom{0}}$ | $-$          | $\overline{\phantom{a}}$ | $\overline{\phantom{a}}$ | リクエストを受信した日時。                                                                                                    |
|    |           | 4 0 1           | データ名     | datNm           |              | 新タグ紐付データ取込(焼却灰)      | $\circ$ | 全角混在  | $-$                      | 50                       | $-$          | $\overline{\phantom{a}}$ | $\overline{\phantom{a}}$ | 連携対象のデータ名。                                                                                                    |
|    |           | 5 01            | 連携結果コード  | <i>itcRstCd</i> | $\mathbf{1}$ | I0                   | $\circ$ | 半角数字  | $-$                      | $\overline{\phantom{0}}$ | $\equiv$     | $\overline{\phantom{m}}$ | CC0005                   | 0:異常データ無し、1:異常データ<br>有り                                                                                             |
|    |           | 6 01            | 正常件数     | vidCnt          |              | I0                   | $\circ$ | 半角数値  | $\overline{\phantom{0}}$ | 6                        | $\Omega$     | $\equiv$                 | $\overline{\phantom{a}}$ | 正常に取込した件数。                                                                                                    |
|    |           | 701             | 異常件数     | invCnt          |              | I0                   | $\circ$ | 半角数値  | $-$                      | 6                        | $\mathbf{0}$ | $-$                      | $\overline{\phantom{a}}$ | エラーのあった件数。                                                                                                    |
|    |           | 8 0 1           | 異常データ明細  | invDatDtl       | $0 \sim n$   |                      |         | 配列    | $-$                      | $\overline{\phantom{0}}$ | $-$          | $\overline{\phantom{0}}$ | $\overline{\phantom{m}}$ | リクエストされた項目の内、入力<br>チェックで異常と判定されたデー<br>タ。                                                                            |
|    |           | 9 <sub>02</sub> | 送信ID     | sndId           |              | 01234567890123456789 |         | 半角英数字 | $\overline{\phantom{0}}$ | 20                       | $ \,$        | $\equiv$                 | $\overline{\phantom{a}}$ | 異常データの送信ID。                                                                                                    |
|    |           | $10$ 02         | データ項目    | datElm          |              | dtl[0].newTagId      |         | 半角文字  | $\qquad \qquad -$        | 200                      |              |                          | $\overline{\phantom{a}}$ | 異常データ項目を設定。<br>階層構造の場合は要素名を「.」<br>で繋げた形式。<br>異常コードがデータ状況エラーの<br>場合は、特定のエラー項目を指<br>定できない為、項目全体を設定。<br>例) dtl[0]      |
|    |           | $11$ 02         | 異常コード    | invCd           |              | 01                   |         | 半角数字  | $\qquad \qquad -$        |                          |              |                          | CC0006                   | 01:必須エラー、02:サイズエラー、<br>03:範囲エラー、04:書式エラー、<br>05:データ状況エラー(重複デー<br>タ)、06:データ状況エラー(更新対<br>象無し)、07:データ状況エラー(削<br>除対象無し) |

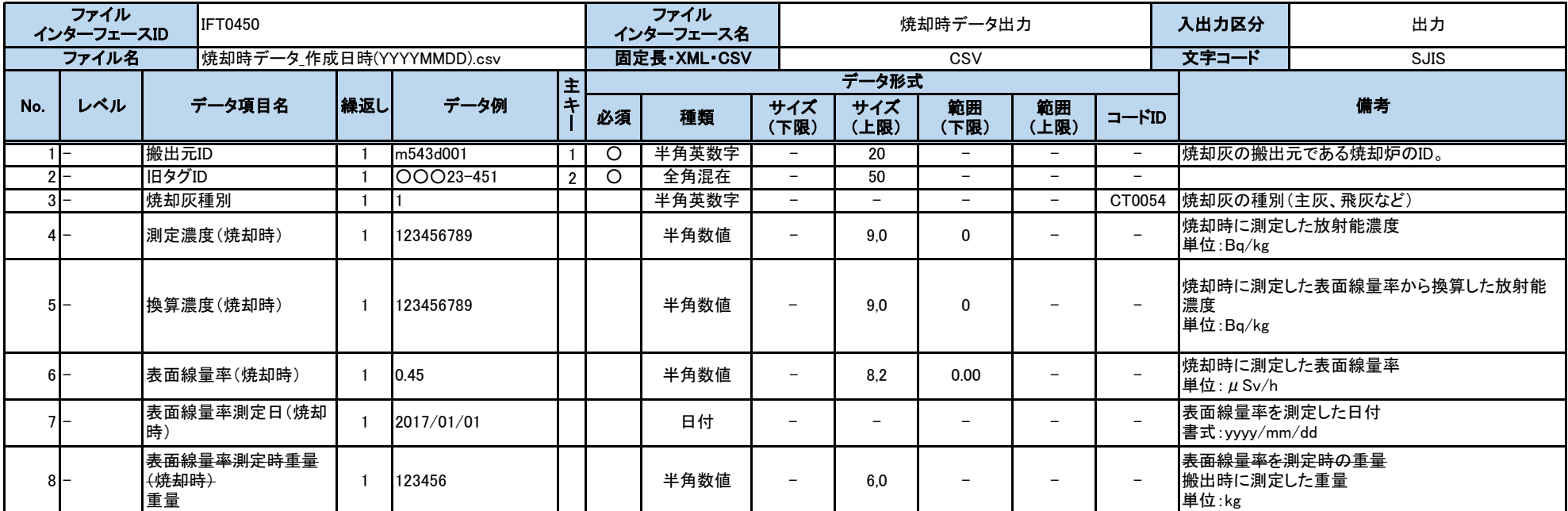

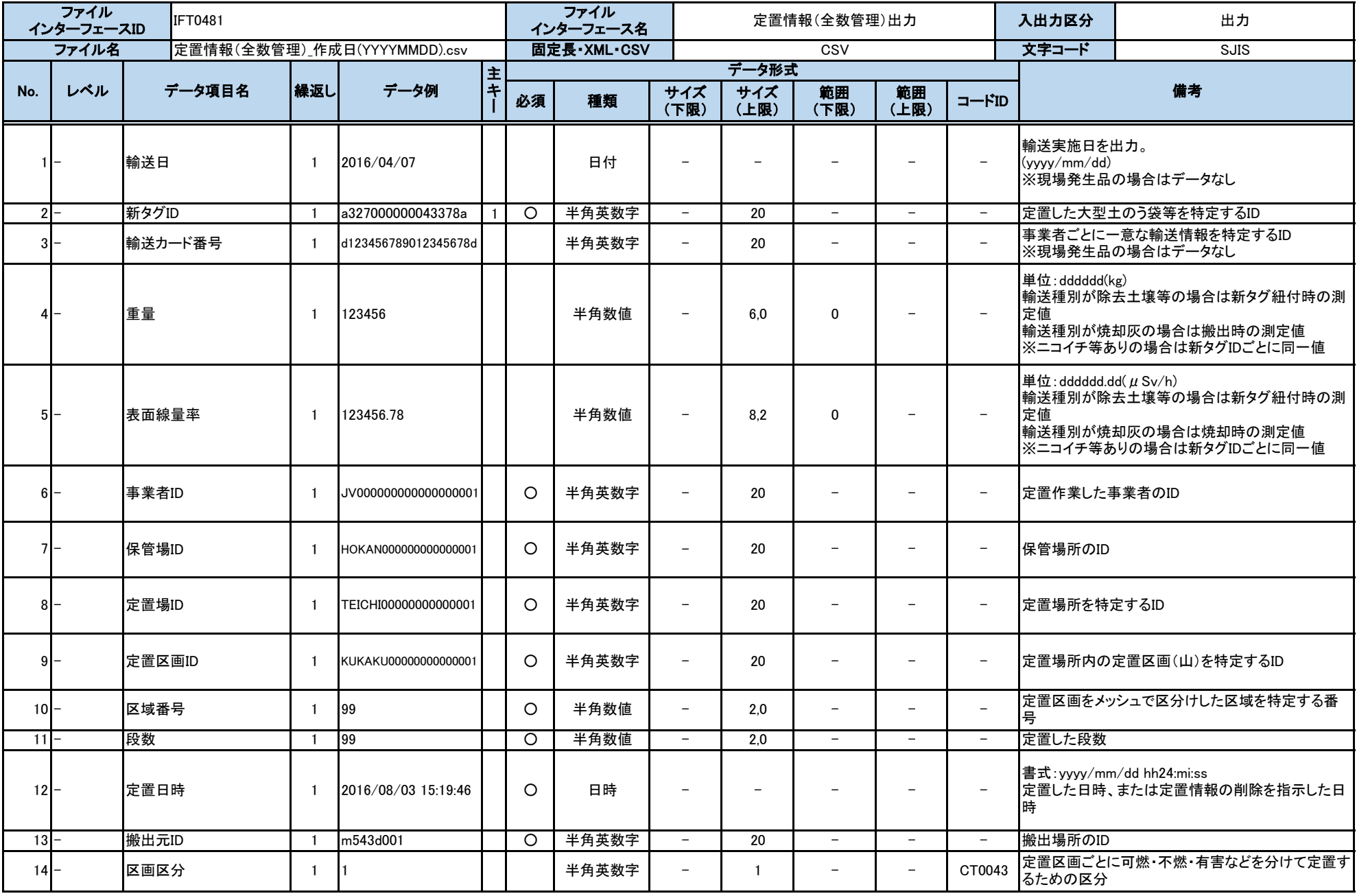

別紙2 インターフェース仕様書

|        | ファイル<br>インターフェースID | <b>IFT0481</b>    |              |                              |    |                    | ファイル<br>インターフェース名 |                          |                 | 定置情報(全数管理)出力             |                          |                          | 入出力区分                                                                                                    | 出力                                                                  |  |
|--------|--------------------|-------------------|--------------|------------------------------|----|--------------------|-------------------|--------------------------|-----------------|--------------------------|--------------------------|--------------------------|----------------------------------------------------------------------------------------------------|---------------------------------------------------------------------|--|
|        | ファイル名              |                   |              | 定置情報(全数管理)_作成日(YYYYMMDD).csv |    |                    | 固定長·XML·CSV       |                          |                 | CSV                      |                          |                          | 文字コード                                                                                                    | <b>SJIS</b>                                                         |  |
| No.    | レベル                | データ項目名            | 繰返し          | データ例                         | 主王 |                    |                   | サイズ                      | データ形式<br>サイズ    | 範囲                       | 範囲                       |                          |                                                                                                    | 備考                                                                  |  |
|        |                    |                   |              |                              |    | 必須                 | 種類                | (下限)                     | (上限)            | (下限)                     | (上限)                     | コードID                    |                                                                                                    |                                                                     |  |
| $15$ - |                    | 除去土壤等種別           | $\mathbf{1}$ | 10                           |    |                    | 半角英数字             | $\overline{a}$           | $\overline{2}$  | $\overline{\phantom{0}}$ |                          | CT0007                   | 除去土壌等の種別<br>小のデータを出力                                                                                                    | ニコイチ等ありの場合はニコイチサンコイチ枝番が最<br>※輸送種別が除去土壌等の場合は必須<br>※輸送種別が焼却灰の場合はデータなし |  |
| $16 -$ |                    | 放射能濃度             | -1           | 123456789                    |    |                    | 半角数値              |                          | 9.0             | 0                        |                          |                          | 輸送種別が除去土壌等の場合は搬出時に測定した<br>表面線量率から換算した放射能濃度<br>輸送種別が焼却灰の場合は「1.焼却時に測定した放<br>射能濃度、2焼却時に測定した表面線量率から換算<br>した放射能濃度」の優先度で設定<br>焼却灰の種別 |                                                                     |  |
| $17 -$ |                    | 焼却灰種別             | $\mathbf{1}$ |                              |    |                    | 半角英数字             | $\equiv$                 | $\mathbf{1}$    | $\overline{\phantom{0}}$ | $\overline{\phantom{a}}$ | CT0054                   | ※輸送種別が除去土壌等の場合はデータなし<br>※輸送種別が焼却灰の場合は必須                                                                                        |                                                                     |  |
| $18 -$ |                    | 測定濃度(焼却時)         | $\mathbf{1}$ | 123456789                    |    |                    | 半角数値              | $\equiv$                 | 9.0             | 0                        | $\overline{\phantom{0}}$ | $\overline{\phantom{0}}$ | 単位: ddddddddd(Bq/kg)                                                                                                    | 焼却時に測定した放射能濃度<br>※輸送種別が除去土壌等の場合はデータなし<br>※輸送種別が焼却灰の場合は必須            |  |
| $19$ - |                    | 換算濃度(焼却時)         | $\mathbf{1}$ | 123456789                    |    |                    | 半角数値              | $\overline{\phantom{a}}$ | 9.0             | 0                        |                          |                          | 単位: ddddddddd(Bq/kg)<br>濃度                                                                                                    | 焼却時に測定した表面線量率から換算した放射能<br>※輸送種別が除去土壌等の場合はデータなし                      |  |
| 20     |                    | 表面線量率測定日(焼却<br>時) | $\mathbf{1}$ | 2017/01/01                   |    |                    | 日付                | $\overline{\phantom{0}}$ |                 | $\overline{\phantom{0}}$ | $\overline{\phantom{m}}$ | $\qquad \qquad -$        | 書式:yyyy/mm/dd<br>表面線量率を測定した日付                                                                                                  | ※輸送種別が除去土壌等の場合はデータなし                                                |  |
| $21 -$ |                    | 搬出元種別             | $\mathbf{1}$ | <b>l</b> o                   |    |                    | 半角英数字             | $\equiv$                 | $\mathbf{1}$    | $\overline{\phantom{0}}$ | $\overline{\phantom{0}}$ | CT0044                   | 搬出元の種別                                                                                                    |                                                                     |  |
| $22$ – |                    | 更新日時              | $\mathbf{1}$ | 2016/08/03 15:26:24          |    | $\circ$            | 日時                | $\qquad \qquad -$        | $-$             | $\overline{\phantom{0}}$ | $\qquad \qquad -$        | $\overline{a}$           | 定置情報を変更した日時                                                                                                    | 書式: yyyy/mm/dd hh24:mi:ss                                           |  |
| 23     |                    | 紐付事業者ID           |              | JV000000000000000001         |    | O                  | 半角英数字             |                          | 20              | $\qquad \qquad -$        | $\qquad \qquad -$        | $\overline{a}$           |                                                                                                    | 新タグ紐付けを行った事業者のID                                                    |  |
| $24 -$ |                    | 紐付事業者名            |              | OO事業者                        |    | $\overline{\circ}$ | 全角混在              | $\equiv$                 | $\overline{50}$ | $\equiv$                 | $-$                      | $\overline{\phantom{a}}$ |                                                                                                    | 新タグ紐付けを行った事業者の名称                                                    |  |

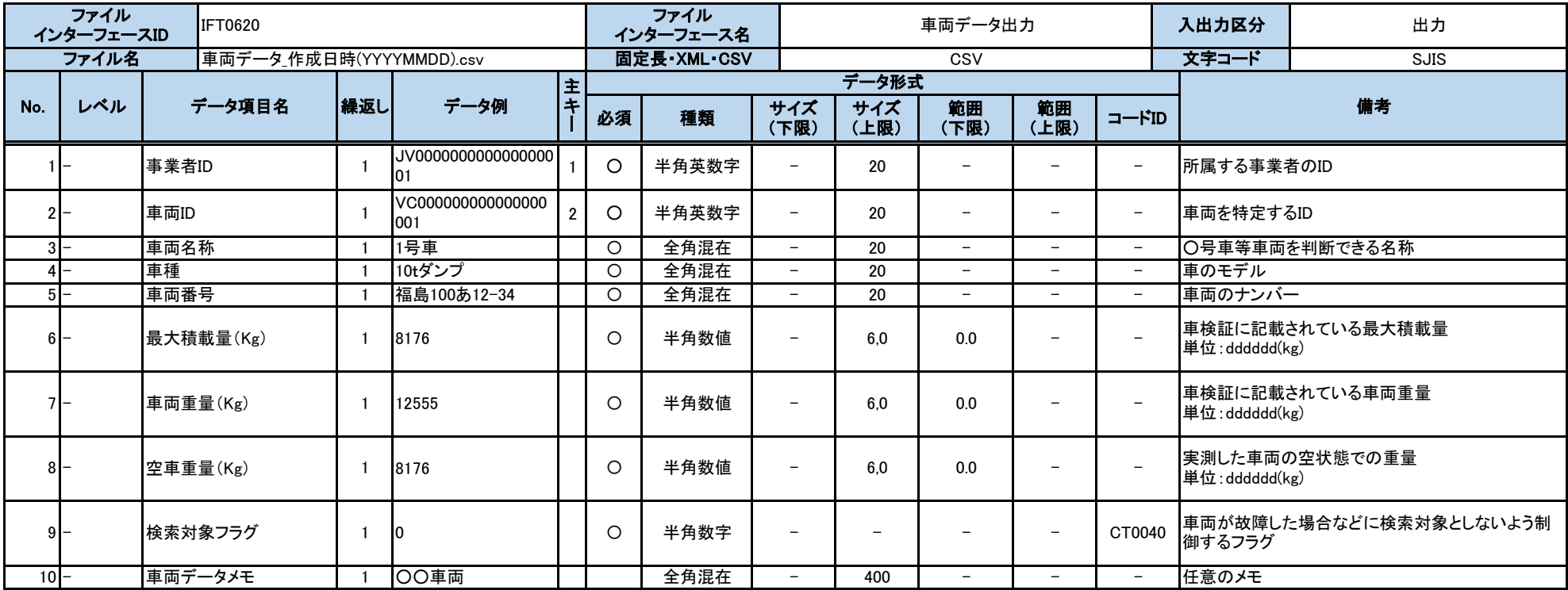

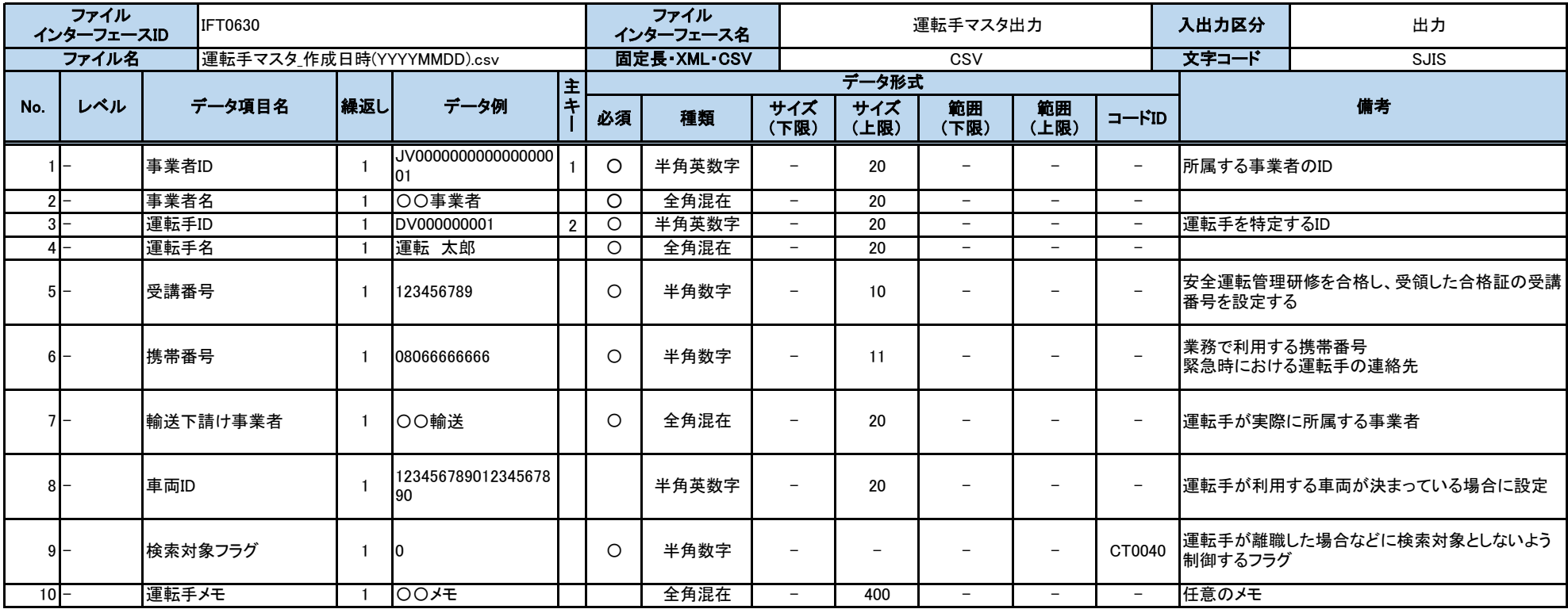
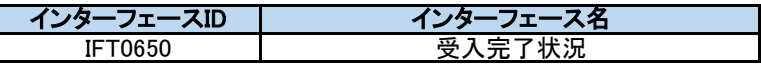

### 機能概要

輸送事業者からの要求に応じて、総合管理システム側の受入完了状況を返却する。

◎制約事項

・JVからの問い合わせの頻度については最低1分間以上開ける。 ・1度に問い合わせできる輸送カード番号は1,000個までとする。

# 前提条件

主キー:輸送事業者ID、輸送カード番号

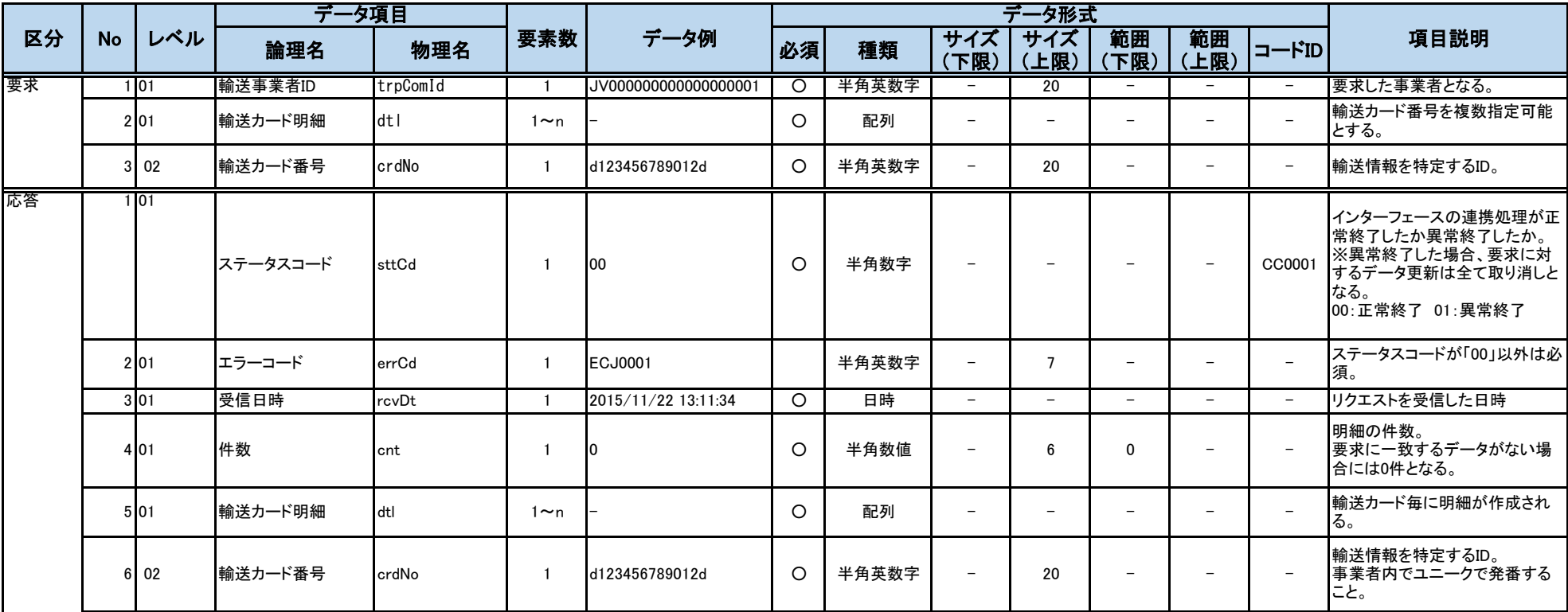

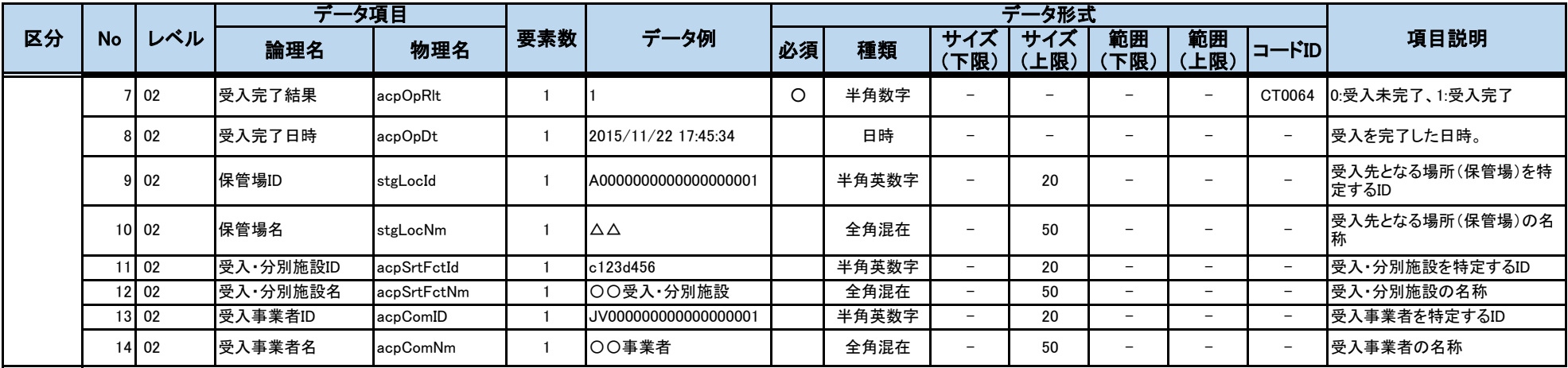

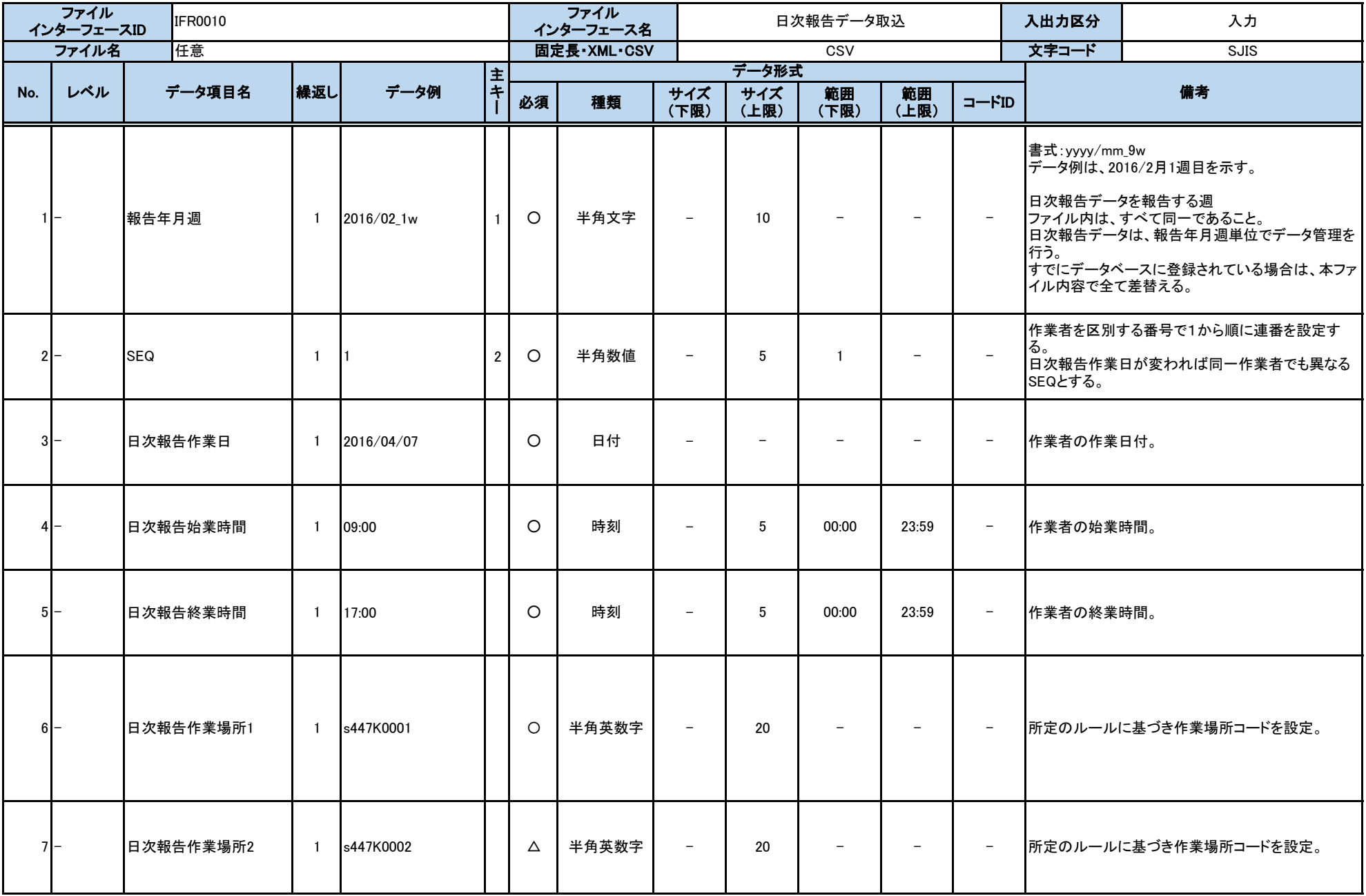

別紙2 インターフェース仕様書

|     | ファイル<br>インターフェースID | IFR0010  |     |          |     |         | ファイル<br>インターフェース名 |                          |                          | 日次報告データ取込  |                          |                          | 入出力区分        | 入力                                         |
|-----|--------------------|----------|-----|----------|-----|---------|-------------------|--------------------------|--------------------------|------------|--------------------------|--------------------------|--------------|--------------------------------------------|
|     | ファイル名              | 任意       |     |          |     |         | 固定長·XML·CSV       |                          |                          | CSV        |                          |                          | 文字コード        | SJIS                                       |
|     |                    |          |     |          | l主  |         |                   |                          | データ形式                    |            |                          |                          |              |                                            |
| No. | レベル                | データ項目名   | 繰返し | データ例     | l≠. | 必須      | 種類                | サイズ<br>(下限)              | サイズ<br>(上限)              | 範囲<br>(下限) | 範囲<br>(上限)               | コードID                    |              | 備考                                         |
|     | $8-$               | 作業者区分    |     | DR000001 |     | $\circ$ | 半角文字              | $\overline{\phantom{0}}$ | $\overline{\phantom{0}}$ |            | $\overline{\phantom{0}}$ | CR0002                   | となる。         | 作業者がどのような作業に従事していたかを示す値<br>※具体的な値はコード設計を参照 |
|     | $9-$               | 日次報告測定結果 |     | 0.32     |     | $\circ$ | 半角数値              | $\overline{\phantom{0}}$ | 8.2                      | 0.00       | $\overline{\phantom{0}}$ | $\overline{\phantom{0}}$ | 単位: $\mu$ Sv | 作業者が作業日に測定した線量値となる。                        |

別紙2 インターフェース仕様書

|     | ファイル<br>インターフェースID | <b>IFR0020</b> |     |         |   |         | ファイル<br>インターフェース名 |             |             | 月次報告データ取込  |                          |                          | 入出力区分                      | 入力                                                                                          |
|-----|--------------------|----------------|-----|---------|---|---------|-------------------|-------------|-------------|------------|--------------------------|--------------------------|----------------------------|---------------------------------------------------------------------------------------------|
|     | ファイル名              | 任意             |     |         |   |         | 固定長·XML·CSV       |             |             | CSV        |                          |                          | 文字コード                      | <b>SJIS</b>                                                                                 |
|     |                    |                |     |         | 主 |         |                   |             | データ形式       |            |                          |                          |                            |                                                                                             |
| No. | レベル                | データ項目名         | 繰返し | データ例    |   | 必須      | 種類                | サイズ<br>(下限) | サイズ<br>(上限) | 範囲<br>(下限) | 範囲<br>(上限)               | コードID                    |                            | 備考                                                                                          |
|     |                    | 報告年月           |     | 2016/02 |   | $\circ$ | 日付                |             |             |            | $\overline{\phantom{a}}$ | $\overline{\phantom{0}}$ | 書式;yyyy/mm<br>イル内容で全て差替える。 | 月次報告データを報告する年月<br>ファイル内は、すべて同一であること。<br>月次データは、報告年月単位でデータ管理を行う。<br>すでにデータベースへ登録されている場合は、本ファ |
|     |                    | <b>SEQ</b>     |     |         |   | $\circ$ | 半角数値              |             | 5           |            |                          |                          | 1から順に連番を設定する。              | ファイル内のデータを特定する番号                                                                            |
|     | 3I                 | 月次報告測定結果       |     | 10.12   |   | $\circ$ | 半角数値              |             | 8.2         | 0.00       | $\overline{\phantom{a}}$ |                          | 単位: mSv<br>は、「0.00」を設定する。  | 作業者の報告年月の評価値を設定。<br> 中間貯蔵事業のみの評価値を設定。<br> 評価値が検出下限値を下回った場合(「X」の場合)                          |

別紙2 インターフェース仕様書

|       | ファイル<br>インターフェースID |            | <b>IFR0030</b> |     |         |            |          | ファイル<br>インターフェース名 |                          |              | 3ヶ月累積データ取込 |                          |                          | 入出力区分                                      | 入力                                                                                                    |
|-------|--------------------|------------|----------------|-----|---------|------------|----------|-------------------|--------------------------|--------------|------------|--------------------------|--------------------------|--------------------------------------------|----------------------------------------------------------------------------------------------------|
|       | ファイル名              |            | 任意             |     |         |            |          | 固定長·XML·CSV       |                          |              | CSV        |                          |                          | 文字コード                                      | <b>SJIS</b>                                                                                                    |
| No.   | レベル                |            | データ項目名         | 繰返し | データ例    | 主<br>$\pm$ |          |                   | サイズ                      | データ形式<br>サイズ | 範囲         | 範囲                       |                          |                                            | 備考                                                                                                    |
|       |                    |            |                |     |         |            | 必須       | 種類                | (下限)                     | (上限)         | (下限)       | (上限)                     | コードID                    |                                            |                                                                                                    |
|       |                    | 最終報告年月     |                |     | 2016/02 |            | $\circ$  | 日付                |                          |              |            |                          |                          | 書式:yyyy/mm<br>最終報告年月を設定する。<br>イル内容で全て差替える。 | 3ヶ月累積データを報告する年月<br>例)4月、5月、6月の報告であれば6月とする。<br>ファイル内は、すべて同一であること。<br>3ヶ月データは、最終報告年月単位でデータ管理を行<br>すでにデータベースへ登録されている場合は、本ファ                                                     |
| $2I-$ |                    | <b>SEQ</b> |                |     |         | 2          | $\circ$  | 半角数値              | $\overline{\phantom{0}}$ | 5            |            | $\overline{\phantom{a}}$ | $-$                      | 1から順に連番を設定する。                              | ファイル内のデータを特定する番号                                                                                                    |
| $3I-$ |                    | 3ヶ月累積値     |                |     | 10.12   |            | $\Omega$ | 半角数値              |                          | 8.2          | 0.00       | $\qquad \qquad -$        | $\overline{\phantom{0}}$ | 設定する。<br>単位: mSv<br>は、「0.00」を設定する。         | 作業者の直近3ヶ月の被ばく線量累計。<br>中間貯蔵事業のみでなく全事業での累積被ばく量を<br> 評価値が検出下限値を下回った場合(「X」の場合)<br>4月「15」5月「10」6月「×」は、「25.00」を設定。<br>4月「×」5月「10」6月「×」は、「10.00」を設定。<br>4月「×」5月「×」6月「×」は、「0.00」を設定。 |

別紙2 インターフェース仕様書

|       | ファイル<br>インターフェースID |            | <b>IFR0040</b> |              |            |            |         | ファイル<br>インターフェース名 |      |              | 四半期累積データ取込 |                          |                          | 入出力区分                                               | 入力                                                                                                    |
|-------|--------------------|------------|----------------|--------------|------------|------------|---------|-------------------|------|--------------|------------|--------------------------|--------------------------|-----------------------------------------------------|----------------------------------------------------------------------------------------------------|
|       | ファイル名              |            | 任意             |              |            |            |         | 固定長·XML·CSV       |      |              | CSV        |                          |                          | 文字コード                                               | <b>SJIS</b>                                                                                                    |
| No.   | レベル                |            | データ項目名         | 繰返し          | データ例       | 主<br>$\pm$ |         |                   | サイズ  | データ形式<br>サイズ | 範囲         | 範囲                       |                          |                                                     | 備考                                                                                                    |
|       |                    |            |                |              |            |            | 必須      | 種類                | (下限) | (上限)         | (下限)       | (上限)                     | コードID                    |                                                     |                                                                                                    |
|       |                    | 報告四半期      |                | $\mathbf{1}$ | $2015 - 1$ |            | $\circ$ | 半角文字              |      |              |            |                          | CR0005                   | 書式:yyyy-n<br>yyyyは、年度を設定する。<br>を行う。<br>イル内容で全て差替える。 | 四半期報告データを報告する年度と四半期区分 <br>nは四半期区分のコード値を設定する。<br>ファイル内は、すべて同一であること。<br> 四半期累積データは、報告四半期単位でデータ管理 <br>すでにデータベースへ登録されている場合は、本ファ                                          |
| $2I-$ |                    | <b>SEQ</b> |                |              |            |            | $\circ$ | 半角数値              |      | 5            |            | $\qquad \qquad -$        | $\overline{\phantom{a}}$ | 1から順に連番を設定する。                                       | ファイル内のデータを特定する番号                                                                                                    |
| $3I-$ |                    |            | 四半期報告測定結果      | $\mathbf{1}$ | 10.12      |            | $\circ$ | 半角数値              |      | 8.2          | 0.00       | $\overline{\phantom{a}}$ |                          | 単位: mSv<br>は、「0.00」を設定する。                           | 作業者の報告四半期の評価値を設定。<br>中間貯蔵事業のみの評価値を設定。<br> 評価値が検出下限値を下回った場合(「X」の場合)<br>4月「15」5月「10」6月「×」は、「25.00」を設定。<br>4月「×」5月「10」6月「×」は、「10.00」を設定。<br>4月「×」5月「×」6月「×」は、「0.00」を設定。 |

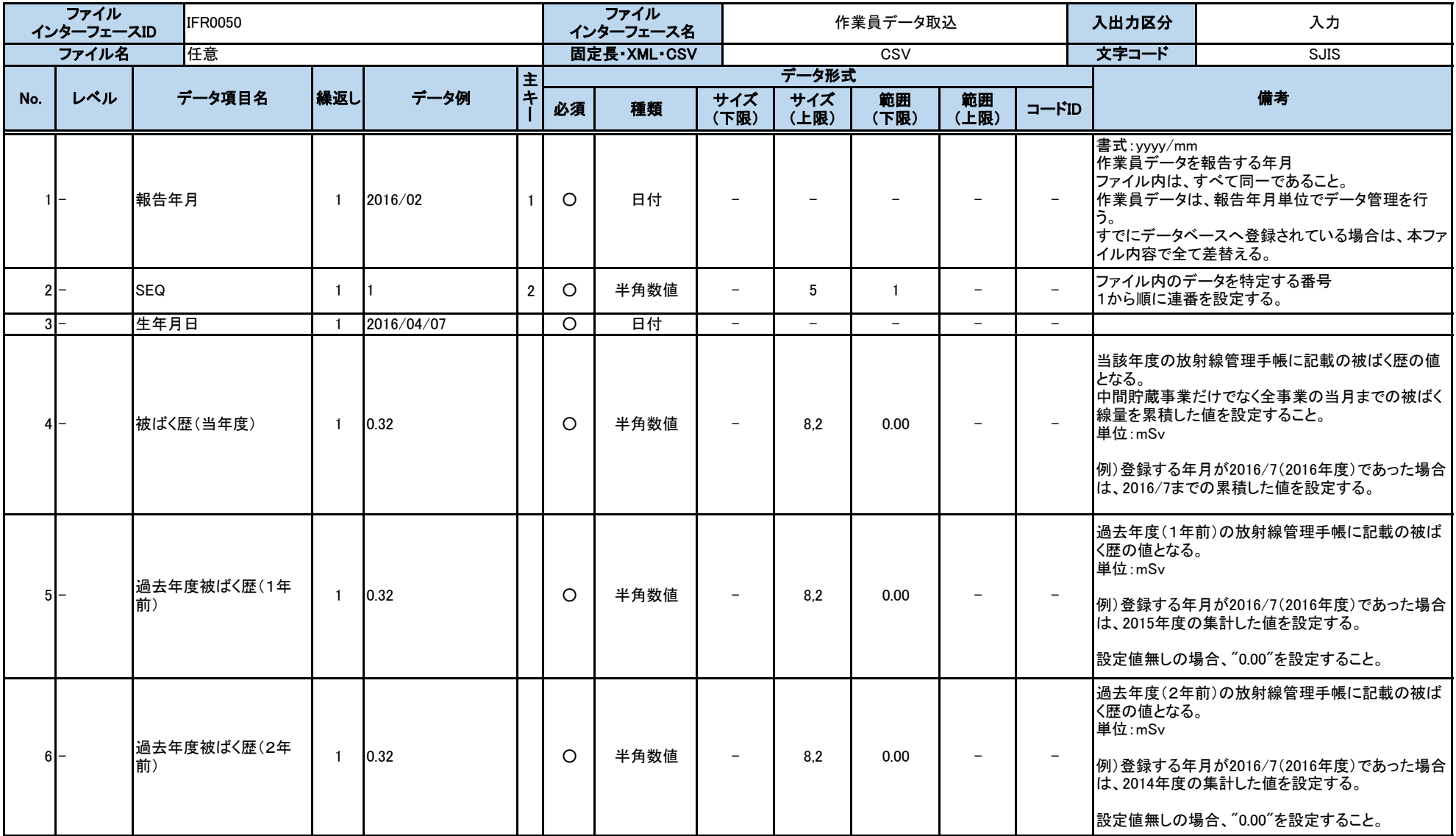

別紙2 インターフェース仕様書

|        |       |                   |              |            | ## | データ形式   |      |                          |                          |                          |                          |                          |                                                                                                    |
|--------|-------|-------------------|--------------|------------|----|---------|------|--------------------------|--------------------------|--------------------------|--------------------------|--------------------------|----------------------------------------------------------------------------------------------------|
| No.    | レベル   | データ項目名            | 繰返し          | データ例       |    | 必須      | 種類   | サイズ<br>(下限)              | サイズ<br>(上限)              | 範囲<br>(下限)               | 範囲<br>(上限)               | コードID                    | 備考                                                                                                    |
| $71-$  |       | 過去年度被ばく歴(3年       | $\mathbf{1}$ | 0.32       |    | $\circ$ | 半角数値 | $\overline{\phantom{a}}$ | 8.2                      | 0.00                     | $\equiv$                 |                          | 過去年度(3年前)の放射線管理手帳に記載の被ば<br>く歴の値となる。<br>単位:mSv                                                                                                    |
|        |       | 前)                |              |            |    |         |      |                          |                          |                          |                          |                          | 例)登録する年月が2016/7(2016年度)であった場合<br>は、2013年度の集計した値を設定する。<br>設定値無しの場合、"0.00"を設定すること。                                                                                                |
|        |       |                   |              |            |    |         |      |                          |                          |                          |                          |                          | 過去年度(4年前)の放射線管理手帳に記載の被ば                                                                                                    |
|        |       |                   |              |            |    |         |      |                          |                          |                          |                          |                          | く歴の値となる。<br>単位:mSv                                                                                                    |
|        | $8 -$ | 過去年度被ばく歴(4年<br>前) | $\mathbf{1}$ | 0.32       |    | $\circ$ | 半角数値 | $\equiv$                 | 8.2                      | 0.00                     | $\overline{\phantom{a}}$ |                          | 例)登録する年月が2016/7(2016年度)であった場合<br>は、2012年度の集計した値を設定する。                                                                                                    |
|        |       |                   |              |            |    |         |      |                          |                          |                          |                          |                          | 設定値無しの場合、"0.00"を設定すること。                                                                                                    |
| $9-$   |       | 電離検診最終受診日         | $\mathbf{1}$ | 2016/04/07 |    |         | 日付   | $\overline{\phantom{0}}$ | $-$                      | $-$                      | $\overline{\phantom{0}}$ | $-$                      |                                                                                                    |
| $10-$  |       | WBC最終受診日          | $\mathbf{1}$ | 2016/04/07 |    |         | 日付   | $-$                      | $-$                      | $\overline{\phantom{0}}$ | $\overline{\phantom{a}}$ | $-$                      |                                                                                                    |
| $11 -$ |       | 特別教育最終受講日         | $\mathbf{1}$ | 2016/04/07 |    | $\circ$ | 日付   | $\overline{\phantom{a}}$ | $\overline{\phantom{0}}$ | $\overline{\phantom{0}}$ | $\overline{\phantom{m}}$ | $\overline{\phantom{a}}$ |                                                                                                    |
| $12$ – |       | 講習受講日(予備1)        | $\mathbf{1}$ | 2016/04/07 |    |         | 日付   | $-$                      | $-$                      | $-$                      | $-$                      | $\equiv$                 | 環境省/JESCOによる中間貯蔵事業のドライバー研<br>修日を指定してください。                                                                                                    |
| $13 -$ |       | 講習受講日(予備2)        | $\mathbf{1}$ | 2016/04/07 |    |         | 日付   | $\sim$                   | $\sim$                   | $\frac{1}{2}$            | $-$                      | $\sim$                   |                                                                                                    |
| $14-$  |       | 登録日               | $\mathbf{1}$ | 2016/04/07 |    | $\circ$ | 日付   | $\equiv$                 | $\equiv$                 | $\overline{\phantom{0}}$ | $\equiv$                 | $\sim$                   | 作業員が就業を開始した日付を指定してください。                                                                                                    |
| $15 -$ |       | 登録解除日             | $\mathbf{1}$ | 2016/04/07 |    |         | 日付   | $\overline{\phantom{0}}$ |                          | $\overline{\phantom{0}}$ | $\overline{\phantom{a}}$ |                          | 作業員が就業を解除した際に、解除した年月にのみ<br>指定してください。<br>就業を解除した年月以降は、作業員登録ファイルに<br>含めないでくさい。<br>例) 2016/5/2に登録解除した場合は、2016/5の作業<br>員登録ファイルのみ登録解除日を指定し、2016/6以<br>降には、当該作業員は、作業員登録ファイルに含め<br>ない。 |

別紙2 インターフェース仕様書

|       | ファイル<br>インターフェースID | <b>IFM0020</b>     |     |                      |                |         | ファイル<br>インターフェース名 |                          |             | 空間線暈率(手動)取込 |                          |                          | 入出力区分           | 入力                                                                                                    |
|-------|--------------------|--------------------|-----|----------------------|----------------|---------|-------------------|--------------------------|-------------|-------------|--------------------------|--------------------------|-----------------|----------------------------------------------------------------------------------------------------|
|       | ファイル名              | 任意                 |     |                      |                |         | 固定長·XML·CSV       |                          |             | CSV         |                          |                          | 文字コード           | <b>SJIS</b>                                                                                                   |
|       |                    |                    |     |                      | l主             |         |                   |                          | データ形式       |             |                          |                          |                 |                                                                                                    |
| No.   | レベル                | データ項目名             | 繰返し | データ例                 | l ‡            | 必須      | 種類                | サイズ<br>(下限)              | サイズ<br>(上限) | 範囲<br>(下限)  | 範囲<br>(上限)               |                          |                 | 備考                                                                                                    |
|       |                    | 変更区分               |     |                      |                | $\circ$ | 半角英字              | $\qquad \qquad -$        |             | -           | $-$                      | CC0002                   |                 | 連携データの登録(I)、更新(U)、削除(D)を制御する区 <br>※更新、削除時は、「手動測定結果(空間線量)日<br> 時」、「手動測定結果(空間線量)測定地点ID」に過去<br> に送信済のものを入れてください。 |
|       |                    | 手動測定結果(空間線量)日時     |     | 2015/11/22 13:11:34  |                | $\circ$ | 日時                | $-$                      | -           | -           | -                        | $\overline{\phantom{0}}$ | 手動測定した日時        |                                                                                                    |
| $3I-$ |                    | 手動測定結果(空間線量)測定地点ID |     | 01234567890123456789 | $\overline{2}$ | O       | 半角英数字             | $\overline{\phantom{0}}$ | 20          | -           | -                        | $\overline{\phantom{0}}$ | 手動測定した地点のID     | (測定地点IDは、環境省/JESCOより連絡を受ける)                                                                                   |
| 4 I – |                    | 手動測定結果(空間線量)測定機材   |     | 機器A01                |                | $\circ$ | 全角混在              | $-$                      | 200         | -           | $\overline{\phantom{0}}$ | -                        |                 | 手動測定した機器を特定できる名称                                                                                              |
| $5-$  |                    | 手動測定結果(空間線量)線量率    |     | 9.18                 |                | $\circ$ | 半角数値              | $\qquad \qquad$          | 8.2         | 0.00        | $\overline{\phantom{0}}$ |                          | 単位 $[\mu$ Sv/h] | 手動測定した結果による線量率                                                                                                |

別紙2 インターフェース仕様書

|       | ファイル<br>インターフェースID |      | <b>IFM0050</b>           |              |                        |   |          | ファイル<br>インターフェース名 |                          |                          | 地下水中放射性物質濃度取込            |                          |                          | 入出力区分                      | 入力                                                                                                    |
|-------|--------------------|------|--------------------------|--------------|------------------------|---|----------|-------------------|--------------------------|--------------------------|--------------------------|--------------------------|--------------------------|----------------------------|----------------------------------------------------------------------------------------------------|
|       | ファイル名              |      | 任意                       |              |                        |   |          | 固定長·XML·CSV       |                          |                          | CSV                      |                          |                          | 文字コード                      | <b>SJIS</b>                                                                                                    |
|       |                    |      |                          |              |                        | 主 |          |                   |                          | データ形式                    |                          |                          |                          |                            |                                                                                                    |
| No.   | レベル                |      | データ項目名                   | 繰返し          | データ例                   | 土 | 必須       | 種類                | サイズ<br>(下限)              | サイズ<br>(上限)              | 範囲<br>(下限)               | 範囲<br>(上限)               | $=$ $-FID$               |                            | 備考                                                                                                    |
|       |                    | 変更区分 |                          |              |                        |   | $\circ$  | 半角英字              |                          |                          | $\equiv$                 | $\qquad \qquad -$        | CC0002                   | 分。<br>さい。                  | 連携データの登録(I)、更新(U)、削除(D)を制御する区<br>※更新、削除時は、「測定結果(地下水中放射性物<br>質濃度)日時」、「測定結果(地下水中放射性物質濃<br> 度)測定地点ID」に過去に送信済のものを入れてくだ |
| $2$ - |                    |      | 測定結果(地下水中放射性物質濃度)日時      |              | 2015/11/22 13:11:34    |   | $\Omega$ | 日時                | $-$                      | $\overline{\phantom{0}}$ | $-$                      | $-$                      | $\overline{\phantom{0}}$ | 採水した日時                     |                                                                                                    |
| $3 -$ |                    |      | 測定結果(地下水中放射性物質濃度)測定地点ID  |              | 01234567890123456789 2 |   | $\circ$  | 半角英数字             | $-$                      | 20                       | $\overline{\phantom{0}}$ | $\overline{\phantom{0}}$ | $\equiv$                 | 測定した地点のID                  | (測定地点IDは、環境省/JESCOより連絡を受ける)                                                                                        |
|       | $4-$               |      | 測定結果(地下水中放射性物質濃度)測定機材    |              | 機器A01                  |   | $\circ$  | 全角混在              | $\overline{\phantom{0}}$ | 200                      | $-$                      | $-$                      | $\sim$                   | 測定した機器                     |                                                                                                    |
| 5 I-  |                    |      | 不検出フラグ (セシウム134)         | $\mathbf{1}$ | IО                     |   | $\circ$  | 半角数値              | $\overline{\phantom{0}}$ | $\overline{\phantom{0}}$ | $\equiv$                 | $\qquad \qquad -$        | CM0009                   | l合、                        | ※測定結果(セシウム134)が"N.D.(不検出)"の場<br>"1"を、不検出無しの場合、"0"を設定。                                                              |
| $6I-$ |                    |      | 測定結果(地下水中放射性物質濃度)セシウム134 | $\mathbf{1}$ | 1.00                   |   | Δ        | 半角数値              | $\overline{\phantom{0}}$ | 4.2                      | 0.00                     | $\overline{\phantom{0}}$ | $\overline{\phantom{a}}$ | 単位[Bq/L]<br>する。"1"の場合は設定不要 | 測定した結果による放射性物質濃度(セシウム134)<br>※検出フラグ (セシウム134)が"0"の場合に値を設定                                                          |
| $71-$ |                    |      | 不検出フラグ (セシウム137)         | $\mathbf{1}$ | l0                     |   | $\circ$  | 半角数値              |                          |                          |                          | $\equiv$                 | CM0010 合、                |                            | ※測定結果(セシウム137)が"N.D. (不検出)"の場<br>"1"を、不検出無しの場合、"0"を設定。                                                             |
| $8 -$ |                    |      | 測定結果(地下水中放射性物質濃度)セシウム137 | -1           | 1.00                   |   | Δ        | 半角数値              |                          | 4.2                      | 0.00                     | $\qquad \qquad -$        |                          | 単位[Bq/L]<br>する。"1"の場合は設定不要 | 測定した結果による放射性物質濃度(セシウム137)<br>※検出フラグ(セシウム137)が"0"の場合に値を設定                                                           |

別紙2 インターフェース仕様書

|     | ファイル<br>インターフェースID | IFC0010 |     |                                     |    | ファイル<br>インターフェース名 |                          |             | CSV連携エラー情報出力 |            |                          | 入出力区分   | 出力                        |  |
|-----|--------------------|---------|-----|-------------------------------------|----|-------------------|--------------------------|-------------|--------------|------------|--------------------------|---------|---------------------------|--|
|     | ファイル名              |         |     | CSV連携エラー情報 作成日時(YYYYMMDDHHMMSS).csv |    | 固定長 XML CSV       |                          |             | CSV          |            |                          | 文字コード   | <b>SJIS</b>               |  |
|     |                    |         |     |                                     |    |                   |                          | データ形式       |              |            |                          |         |                           |  |
| No. | レベル                | データ項目名  | 繰返し | データ例                                | 必須 | 種類                | サイズ<br>(下限)              | サイズ<br>(上限) | 範囲<br>(下限)   | 範囲<br>(上限) |                          |         | 備考                        |  |
|     |                    | 行数      |     | 101                                 | C  | 半角数字              | $\overline{\phantom{0}}$ |             |              |            | $\overline{\phantom{0}}$ | 設定。     | データチェックでエラーが発生したデータの行番号を  |  |
|     |                    | データ名    |     | 市町村 番号                              | C  | 全角混在              | $\overline{\phantom{0}}$ | 250         | -            |            |                          | 設定。     | データチェックでエラーが発生したデータの項目名を  |  |
|     | $3-$               | エラー内容   |     | 必須項目エラー                             | C  | 全角混在              | -                        | 100         | -            | -          | $-$                      | セージを設定。 | データチェックで発生したエラー内容を示すエラーメッ |  |

コード一覧

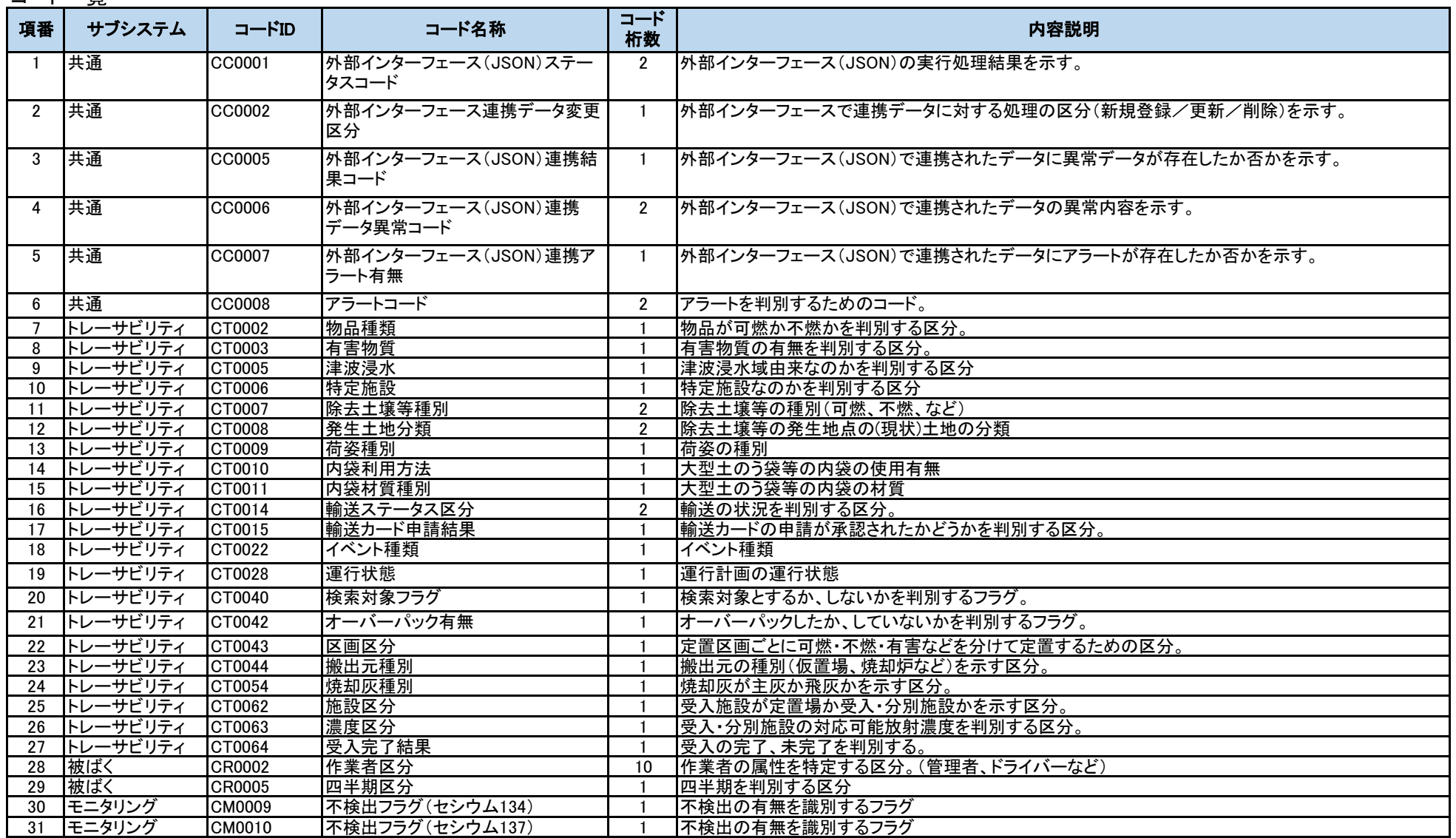

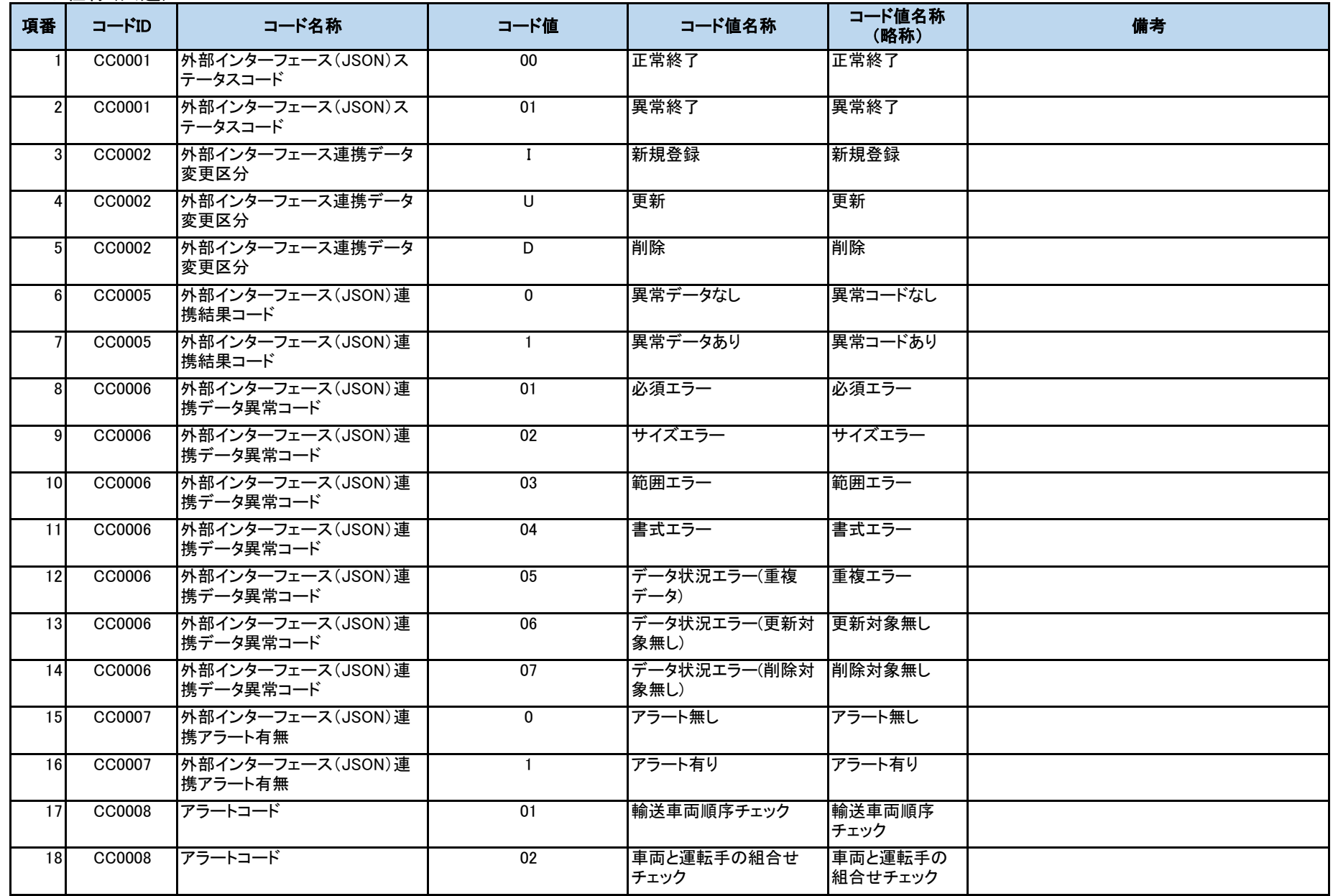

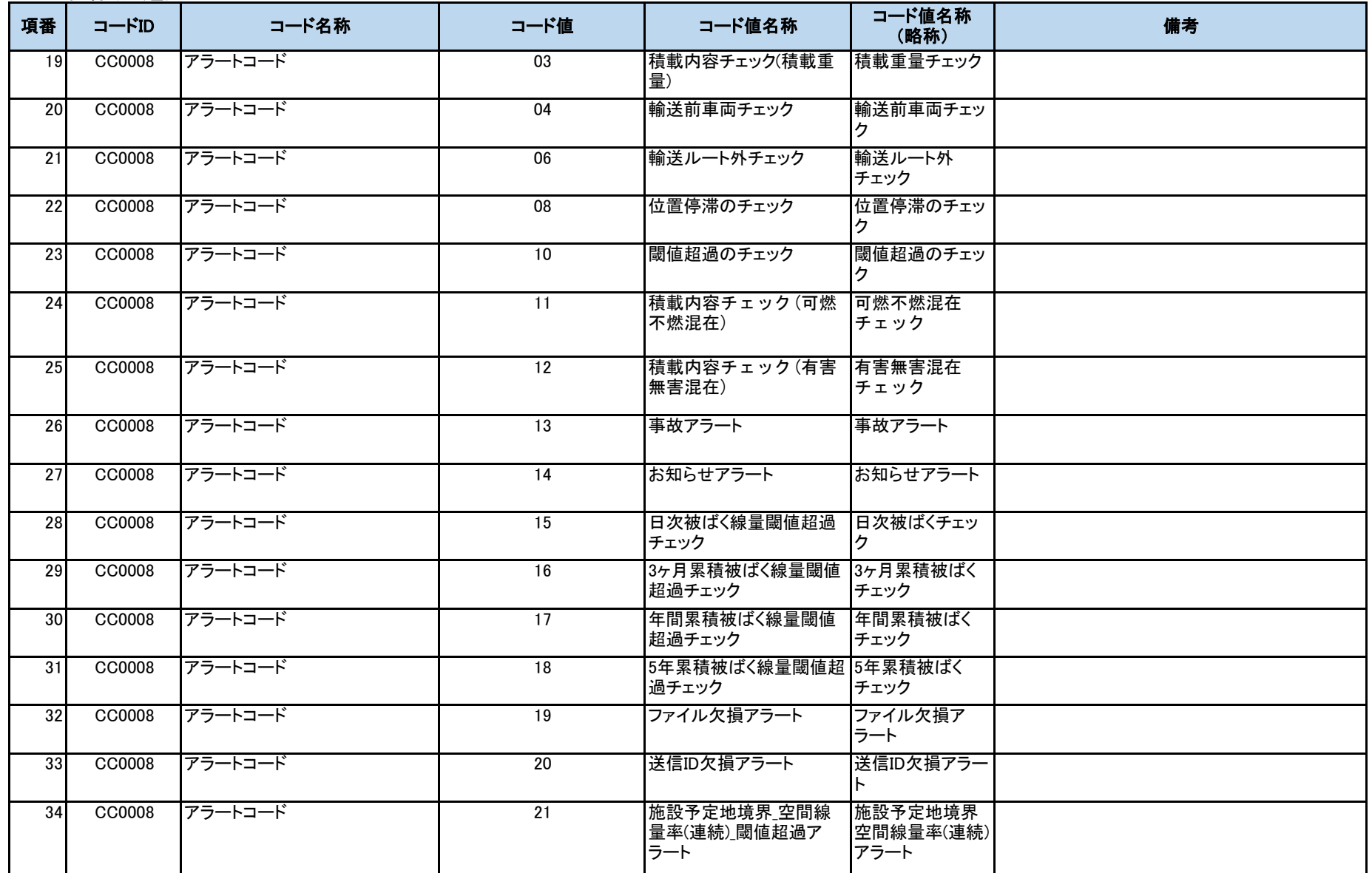

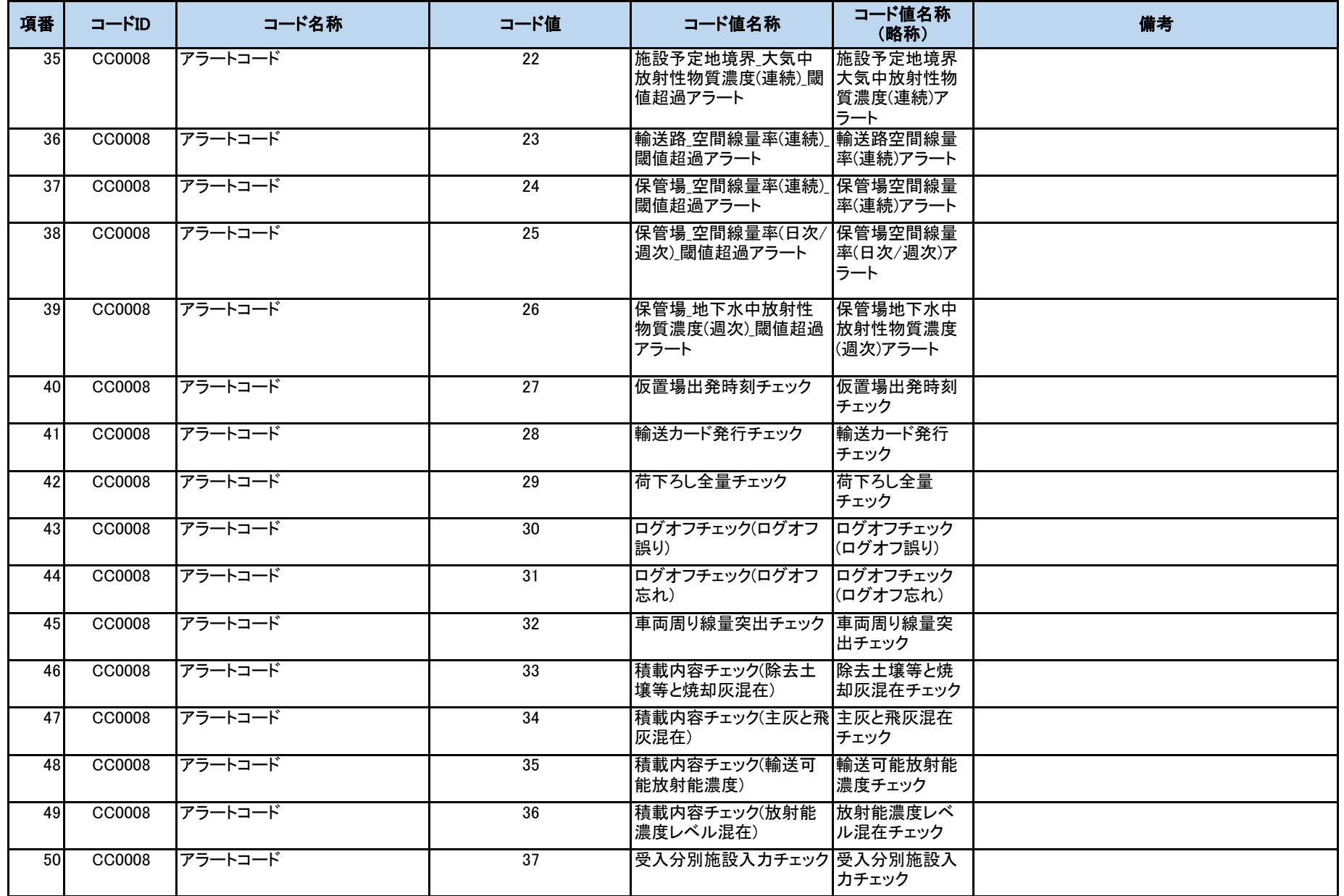

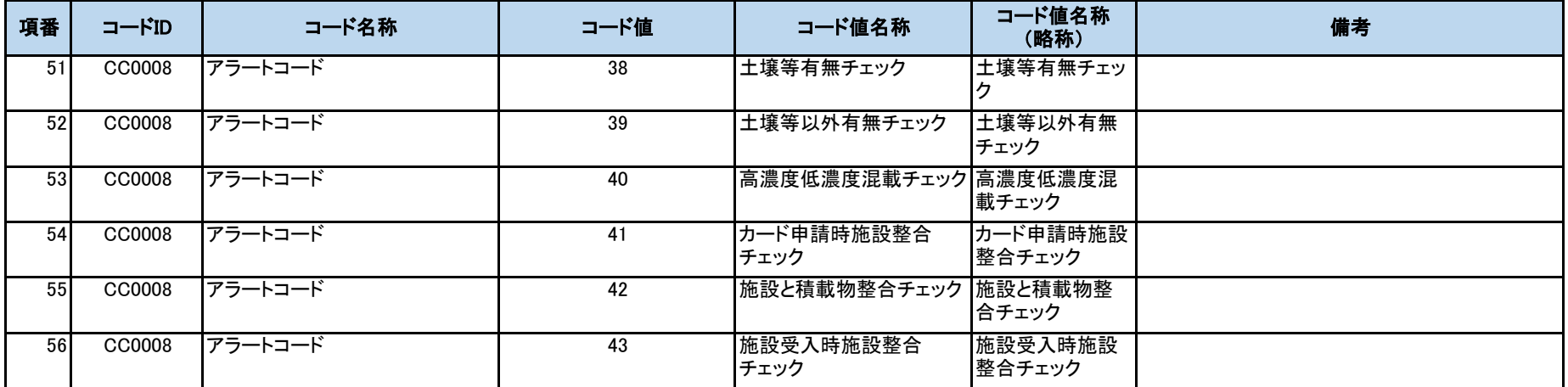

コード仕様(トレーサビリティ)

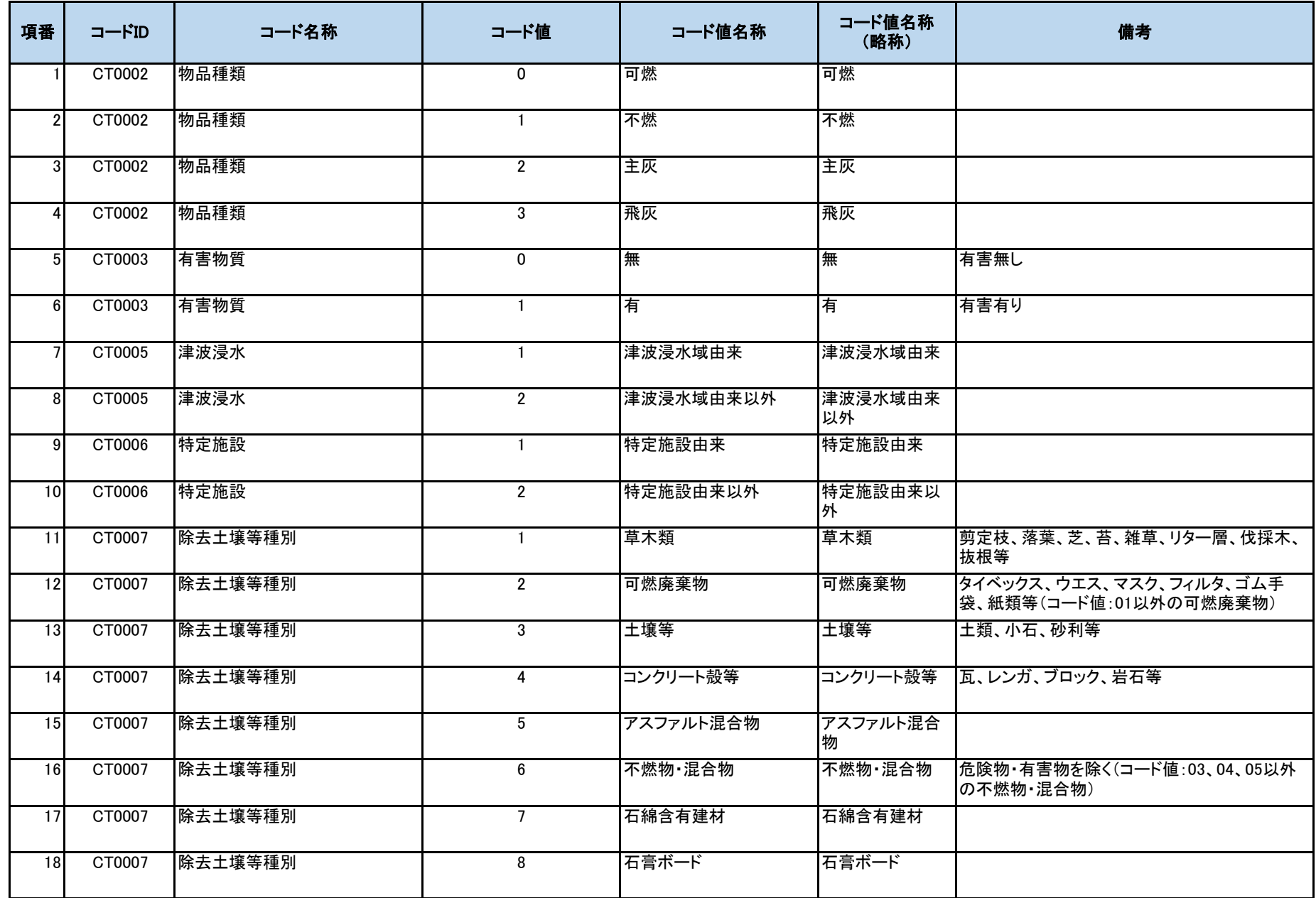

コード仕様(トレーサビリティ)

| 項番              | コードID  | コード名称   | コード値            | コード値名称      | コード値名称<br>(略称) | 備考            |
|-----------------|--------|---------|-----------------|-------------|----------------|---------------|
| 19              | CT0007 | 除去土壌等種別 | 9               | 危険物·有害物     | 危険物·有害物        | コード値:07、08以外  |
| 20              | CT0007 | 除去土壌等種別 | 10              | 屋外残置廃棄物 可燃物 | 屋外残置廃棄物<br>可燃物 |               |
| 21              | CT0007 | 除去土壌等種別 | 11              | 屋外残置廃棄物 不燃物 | 屋外残置廃棄物<br>不燃物 |               |
| 22              | CT0007 | 除去土壌等種別 | 12              | 仮置場解体発生可燃物  | 仮置場解体発生<br>可燃物 | 仮置場解体時の防水シート等 |
| 23              | CT0007 | 除去土壌等種別 | 13              | 仮置場解体発生不燃物  | 仮置場解体発生<br>不燃物 | 間詰め材、整地用の土壌等  |
| 24              | CT0007 | 除去土壤等種別 | $\overline{14}$ | 焼却灰         | 焼却灰            |               |
| 25              | CT0008 | 発生土地分類  | $\mathbf{1}$    | 住宅地等        | 住宅地等           |               |
| 26              | CT0008 | 発生土地分類  | $\overline{2}$  | 学校          | 学校             |               |
| $\overline{27}$ | CT0008 | 発生土地分類  | 3               | 公園          | 公園             |               |
| 28              | CT0008 | 発生土地分類  | 4               | 大型施設        | 大型施設           |               |
| 29              | CT0008 | 発生土地分類  | 5               | 道路          | 道路             |               |
| <b>30</b>       | CT0008 | 発生土地分類  | 6               | 法面·斜面       | 法面·斜面          |               |
| 31              | CT0008 | 発生土地分類  | $\overline{7}$  | 草地、芝地       | 草地、芝地          |               |
| 32              | CT0008 | 発生土地分類  | 8               | 農地          | 農地             |               |
| 33              | CT0008 | 発生土地分類  | 9               | 果樹園         | 果樹園            |               |
| 34              | CT0008 | 発生土地分類  | $\overline{10}$ | 森林          | 森林             |               |
| 35              | CT0008 | 発生土地分類  | 11              | 仮置場         | 仮置場            |               |
| 36 <sup>1</sup> | CT0009 | 荷姿種別    | $\mathbf{1}$    | 耐候性大型土のう    | 耐候性            |               |

コード仕様(トレーサビリティ)

| 項番              | コードID  | コード名称  | コード値            | コード値名称                                              | コード値名称<br>(略称)       | 備考                                          |
|-----------------|--------|--------|-----------------|-----------------------------------------------------|----------------------|---------------------------------------------|
| 37              | CT0009 | 荷姿種別   | $\overline{2}$  | クロス型大型土のう袋等                                         | クロス型                 |                                             |
| 38              | CT0009 | 荷姿種別   | 3               | ランニング型大型土のう袋 ランニング I<br>等 I                         |                      |                                             |
| 39              | CT0009 | 荷姿種別   | $\overline{4}$  | ランニング型大型土のう袋 ランニング Ⅱ<br>等 II                        |                      |                                             |
| 40 <sup>1</sup> | CT0009 | 荷姿種別   | $5\phantom{.0}$ | フレキシブルコンテナ耐候 耐候3年<br>性(3年)                          |                      |                                             |
| 41              | CT0009 | 荷姿種別   | 6               | フレキシブルコンテナ耐<br>水·耐候性(3年)                            | 耐水耐候3年               |                                             |
| 42              | CT0009 | 荷姿種別   | $\overline{7}$  | その他                                                 | その他                  |                                             |
| 43              | CT0009 | 荷姿種別   | 8               | 耐候(オーバーパック)                                         | 耐候オーバー               |                                             |
| 44              | CT0009 | 荷姿種別   | 9               | 耐水・耐候(オーバーパッ  耐水耐候オー<br>ク)                          | バー                   |                                             |
| 45              | CT0010 | 内袋利用方法 | $\mathbf{1}$    | 内袋なし                                                | 内袋なし                 |                                             |
| 46              | CT0010 | 内袋利用方法 | $\overline{2}$  | 1重内袋                                                | 1重内袋                 |                                             |
| 47              | CT0010 | 内袋利用方法 | 3               | 2重内袋(内袋をあらかじ<br>め2重にした後に内容物を あらかじめ2重にした場合に選択<br>格納) | た後に内容物を格<br>納)       | 2重内袋(内袋を  内袋をあらかじめ2重にした後に内容物を格納し            |
| 48              | CT0010 | 内袋利用方法 | $\overline{4}$  | 2重内袋(1重の内袋に内<br>容物を格納した後に2重<br>化)                   | 袋に内容物を格<br>納した後に2重化) | 2重内袋(1重の内 1重の内袋に内容物を格納した後にさらに2重化<br>した場合に選択 |
| 49              | CT0010 | 内袋利用方法 | $5\phantom{.0}$ | アルミ内袋                                               |                      |                                             |
| 50 <sup>1</sup> | CT0010 | 内袋利用方法 | 6               | ポリエチレン内袋」二重以<br>上                                   |                      |                                             |

コード仕様(トレーサビリティ)

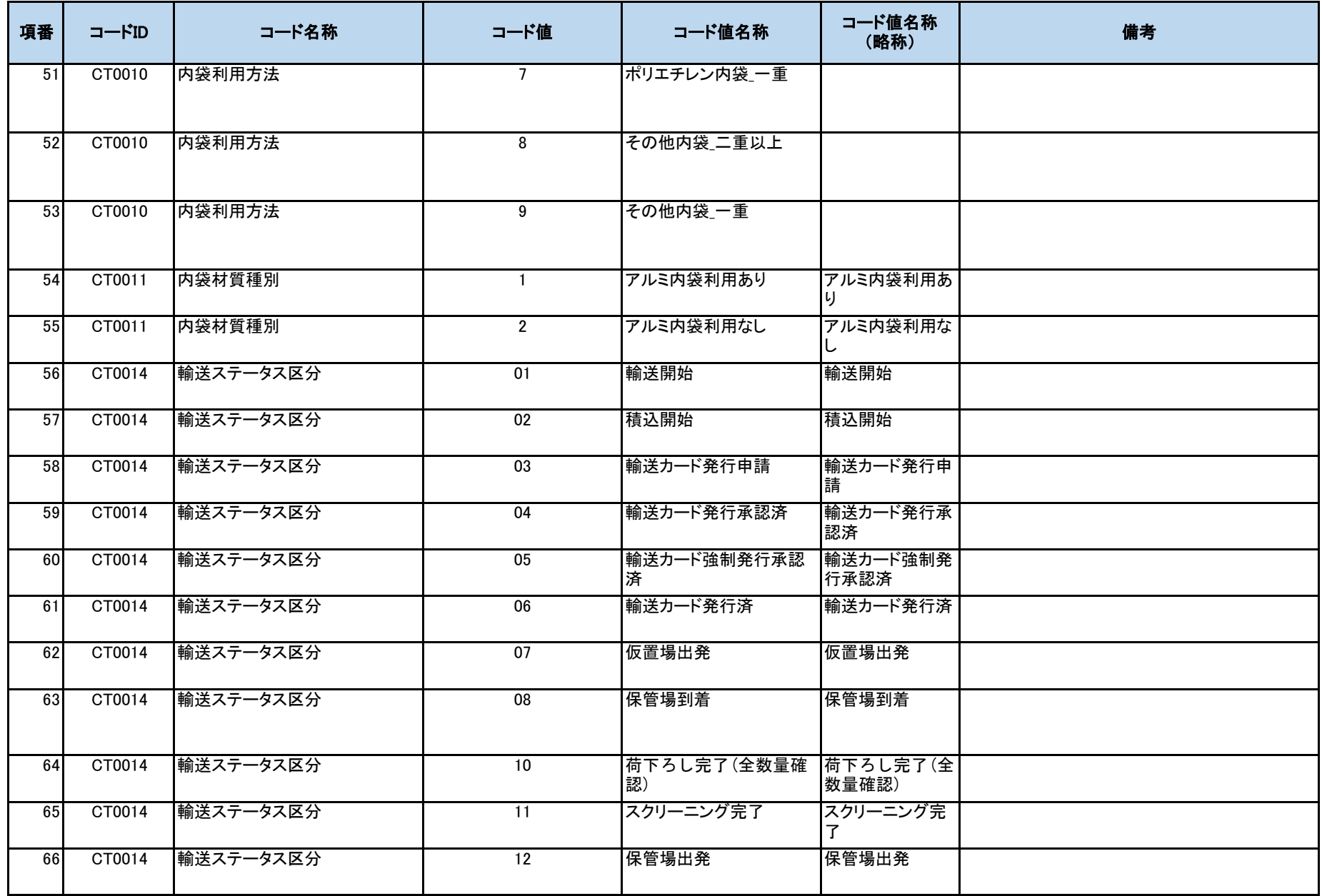

コード仕様(トレーサビリティ)

| 項番 | コードID  | コード名称     | コード値            | コード値名称                               | コード値名称<br>(略称)        | 備考                                                                                  |
|----|--------|-----------|-----------------|--------------------------------------|-----------------------|-------------------------------------------------------------------------------------|
| 67 | CT0014 | 輸送ステータス区分 | 13              | 輸送終了                                 | 輸送終了                  |                                                                                     |
| 68 | CT0014 | 輸送ステータス区分 | $\overline{14}$ | 施設受入(輻輳無)/一時 施設受入(輻輳<br>保管場荷下ろし(輻輳無) |                       | 受入分別施設搬入(輻輳輸送ではない)またはー<br> 無)/一時保管場  時保管場荷下ろし(輻輳輸送ではない)の場合<br>荷下ろし(輻輳無)に、本コードを使用する。 |
| 69 | CT0014 | 輸送ステータス区分 | 15              | 施設受入(輻輳有)/一時 施設受入(輻輳<br>保管場荷下ろし(輻輳有) | 有)/一時保管場<br>術下ろし(輻輳有) | 受入分別施設搬入(輻輳)または一時保管場荷<br>下ろし(輻輳)の場合に、本コードを使用する。                                     |
| 70 | CT0015 | 輸送カード申請結果 | $\mathbf{0}$    | 承認                                   | 承認                    |                                                                                     |
| 71 | CT0015 | 輸送カード申請結果 | $\mathbf{1}$    | 否認                                   | 否認                    |                                                                                     |
| 72 | CT0015 | 輸送カード申請結果 | $\overline{2}$  | 強制承認待ち                               | 強制承認待ち                |                                                                                     |
| 73 | CT0022 | イベント種類    | $\Omega$        | 急ブレーキ                                |                       | 急ブレーキに限らず、急減速の場合も本コードを<br>使用する。                                                     |
| 74 | CT0022 | イベント種類    | $\mathbf{1}$    | 一般道最高速度                              | 一般道最高速度               |                                                                                     |
| 75 | CT0022 | イベント種類    | $\overline{2}$  | 高速度最高速度                              | 高速度最高速度               |                                                                                     |
| 76 | CT0022 | イベント種類    | 3               | 急加速                                  | 急加速                   |                                                                                     |
| 77 | CT0022 | イベント種類    | 4               | 急減速                                  | 急減速                   | 本コードは使用しない。                                                                         |
| 78 | CT0028 | 運行状態      | $\mathbf{0}$    | 計画中                                  | 計画中                   |                                                                                     |
| 79 | CT0028 | 運行状態      | $\mathbf{1}$    | 実施中                                  | 実施中                   |                                                                                     |
| 80 | CT0028 | 運行状態      | $\overline{2}$  | 終了                                   | 終了                    |                                                                                     |
| 81 | CT0040 | 検索対象フラグ   | $\mathbf{0}$    | 有効                                   | 有効                    |                                                                                     |
| 82 | CT0040 | 検索対象フラグ   | $\mathbf{1}$    | 無効                                   | 無効                    |                                                                                     |
| 83 | CT0042 | オーバーパック有無 | $\mathbf{0}$    | オーバーパック無し                            | 無し                    |                                                                                     |
| 84 | CT0042 | オーバーパック有無 | $\mathbf{1}$    | オーバーパック有り                            | 有り                    |                                                                                     |

コード仕様(トレーサビリティ)

| 項番  | コードID  | コード名称  | コード値     | コード値名称  | コード値名称<br>(略称) | 備考 |
|-----|--------|--------|----------|---------|----------------|----|
| 85  | CT0043 | 区画区分   |          | 可燃      | 可燃             |    |
| 86  | CT0043 | 区画区分   | 2        | 不燃      | 不燃             |    |
| 87  | CT0043 | 区画区分   | 3        | 有害物質    | 有害物質           |    |
| 88  | CT0043 | 区画区分   | 4        | 主灰      | 主灰             |    |
| 89  | CT0043 | 区画区分   | 5        | 飛灰      | 飛灰             |    |
| 90  | CT0044 | 搬出元種別  | 0        | 仮置場     | 仮置場            |    |
| 91  | CT0044 | 搬出元種別  |          | 保管場     | 保管場            |    |
| 92  | CT0044 | 搬出元種別  | 2        | 焼却炉     | 焼却炉            |    |
| 93  | CT0054 | 焼却灰種別  |          | 主灰      | 主灰             |    |
| 94  | CT0054 | 焼却灰種別  | 2        | 飛灰      | 飛灰             |    |
| 95  | CT0062 | 施設区分   | 0        | 定置場     | 定置場            |    |
| 96  | CT0062 | 施設区分   |          | 受入·分別施設 | 受入·分別施設        |    |
| 97  | CT0063 | 濃度区分   | 0        | 高濃度     | 高濃度            |    |
| 98  | CT0063 | 濃度区分   |          | 低濃度     | 低濃度            |    |
| 99  | CT0063 | 濃度区分   | 2        | 高濃度/低濃度 | 高濃度/低濃度        |    |
| 100 | CT0064 | 受入完了結果 | $\Omega$ | 受入未完了   | 受入未完了          |    |
| 101 | CT0064 | 受入完了結果 |          | 受入完了    | 受入完了           |    |

コード仕様(被ばく情報)

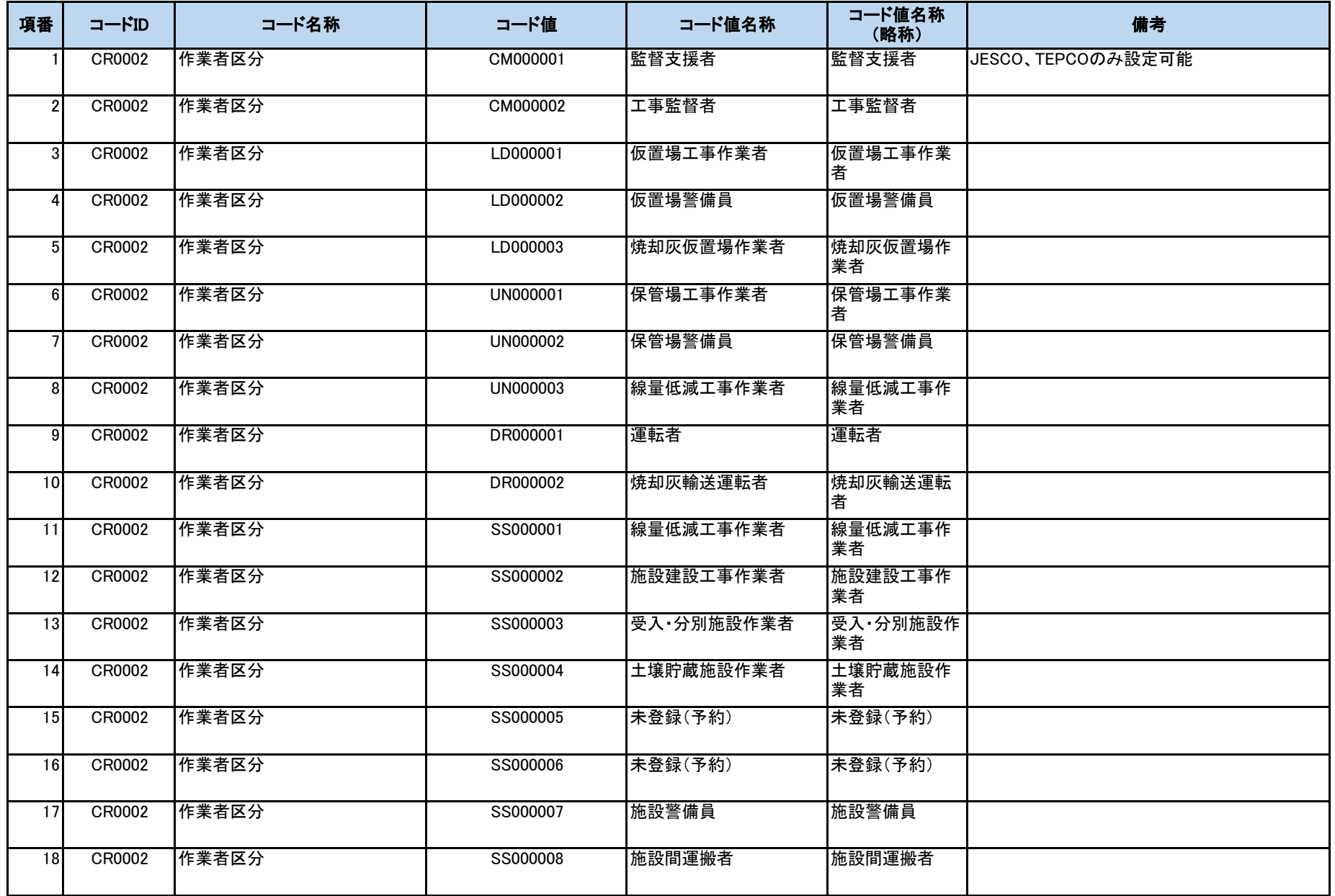

コード仕様(被ばく情報)

| 項番        |        | コード名称 | コード値     | コード値名称         | コード値名称<br>(略称) | 備考          |
|-----------|--------|-------|----------|----------------|----------------|-------------|
| 19        | CR0002 | 作業者区分 | OT000001 | 道路補修工事作業者      | 道路補修工事作<br>業者  |             |
| <b>20</b> | CR0002 | 作業者区分 | OT000002 | モニタリング作業者      | モニタリング作業<br>者  | JESCOのみ設定可能 |
| 21        | CR0002 | 作業者区分 | OT000003 | その他警備員         | その他警備員         |             |
| 22        | CR0005 | 四半期区分 |          | 4,5,6月の累積報告    | 4,5,6月の累積報告    |             |
| 23        | CR0005 | 四半期区分 | 2        | 7,8,9月の累積報告    | 7,8,9月の累積報告    |             |
| 24        | CR0005 | 四半期区分 | 3        | 10,11,12月の累積報告 | 10.11.12月の累積報告 |             |
| 25        | CR0005 | 四半期区分 |          | 1,2,3月の累積報告    | 1,2,3月の累積報告    |             |

コード仕様(モニタリング)

| 項番 | コードID  | コード名称            | コード値 | コード値名称 | コード値名称<br>(略称) | 備考 |
|----|--------|------------------|------|--------|----------------|----|
|    | CM0009 | 不検出フラグ (セシウム134) | 0    | 不検出無し  | 不検出無し          |    |
|    | CM0009 | 不検出フラグ (セシウム134) |      | 不検出    | 不検出            |    |
| 31 | CM0010 | 不検出フラグ (セシウム137) | 0    | 不検出無し  | 不検出無し          |    |
|    | CM0010 | 不検出フラグ (セシウム137) |      | 不検出    | 不検出            |    |

# コードID体系

#### 1.コード体系 桁数:6桁

# 桁毎の設定値

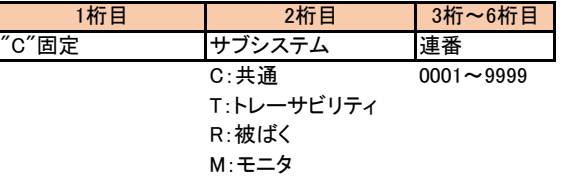

3.CSV方式

#### 3.1 CSV方式概要

各種データをシステム間で連携するための機能として、総合管理システムにてCSV形式での連携用の画面を提供する。 連携用画面は「データ取込画面」と「データ出力画面」の2つの機能があり、「データ取込画面」では操作者が取込を行った際に 「データチェック」「データ登録・更新・削除」の処理を行い、取込結果を画面に表示する。 「データ出力画面」では操作者が指定したデータを総合管理システムから取得し、CSV形式に変換してダウンロードする。

3.2 CSV方式概要図

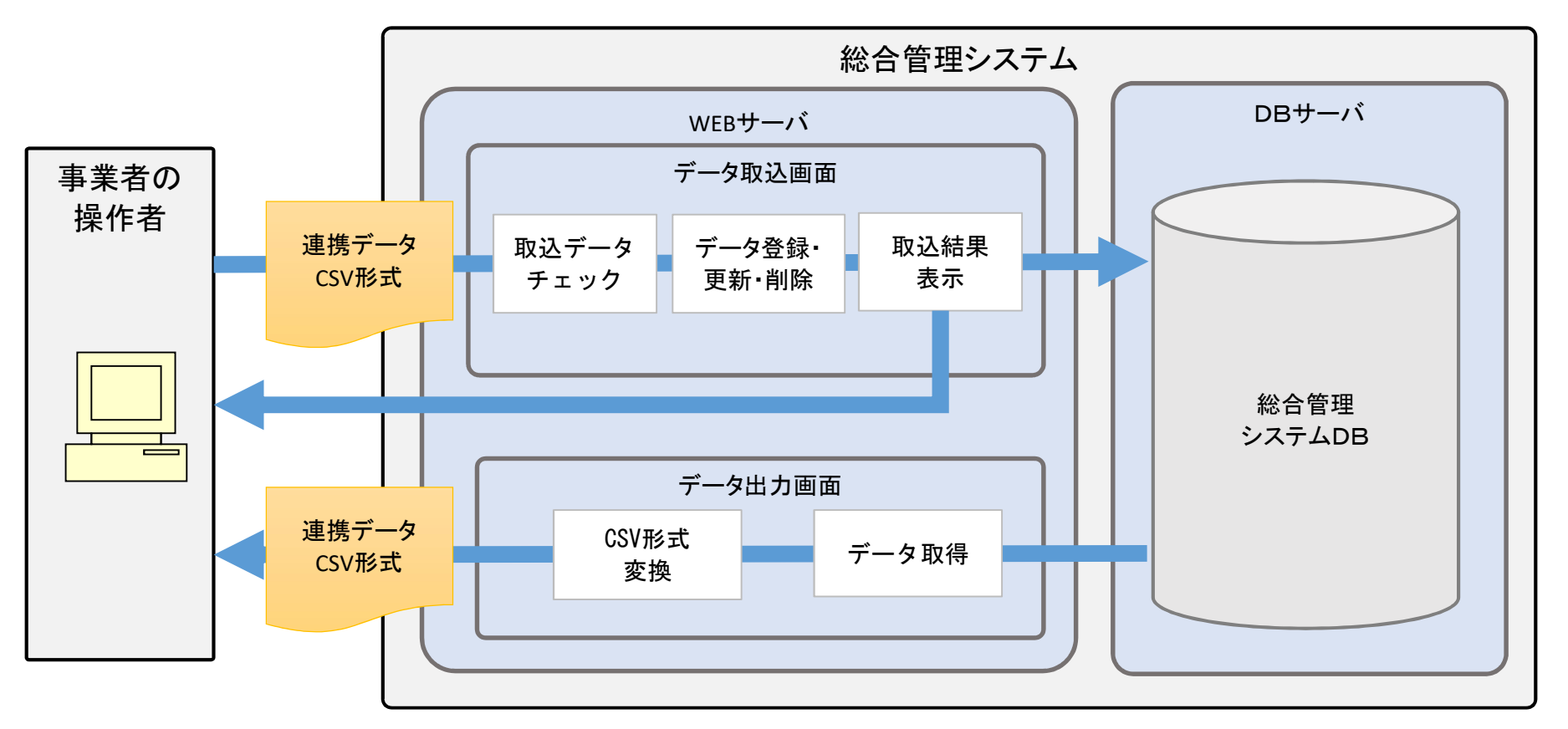

3.3 総合管理システムのブラウザ接続要件

総合管理システムにインターネット経由でブラウザ接続する場合の要件を以下に示す。

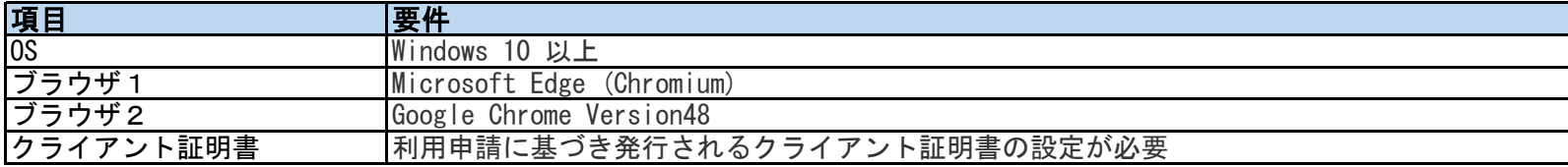

## 3.4 CSV形式

連携用の画面で使用するCSVの書式(入出力共通)は以下の通り。

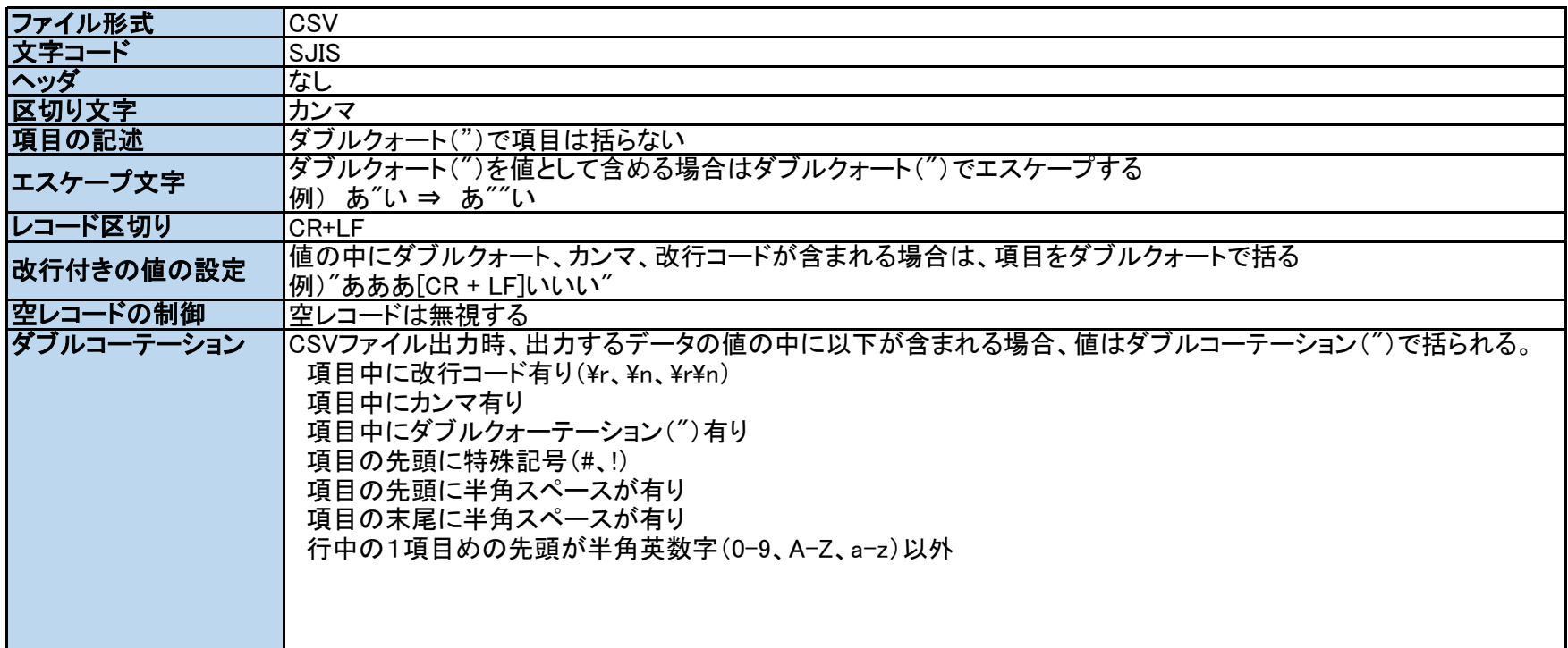

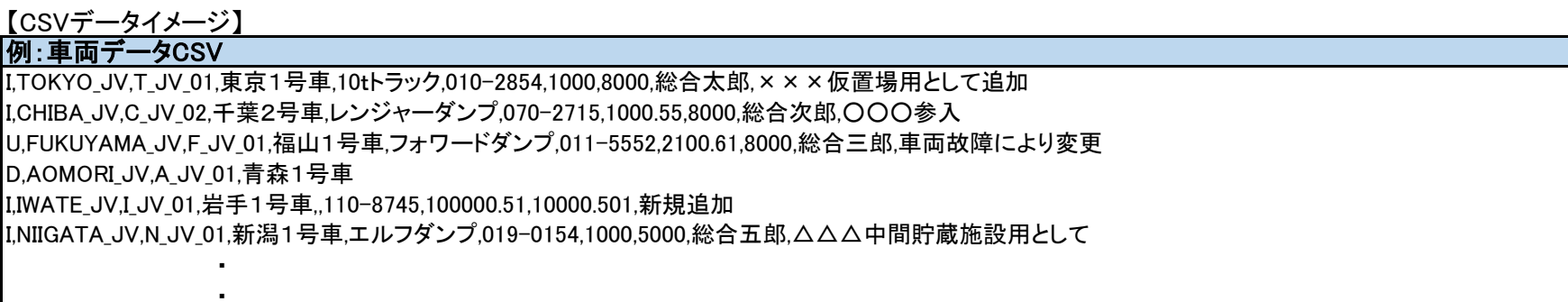

#### 3.5 CSV処理方針

3.5.1 データ取込時の登録・更新

登録・更新対象のデータを全件チェック(※1)し、チェック結果が全て正常であれば総合管理システムに反映する。 チェックの結果、1件でも異常なデータが存在する場合には総合管理システムへの反映は行わず、画面にエラーを表示(※2)する。 登録・更新対象のデータには、「変更区分」(※3)を付与し、取込を実施する。

※1 データチェック

取込時に、「必須チェック」「桁数チェック」「範囲チェック」「書式チェック」「データ状況チェック」の5 つの 共通チェック処理を行う。その他チェックが必要な場合は、インターフェース毎に独自に実装する。

※2 取込時のエラー表示

取込時にデータチェックでエラーが発生した場合、画面にはエラーが発生した旨のメッセージのみを表示し エラーの詳細についてはエラーファイルに出力して、画面よりダウンロード可能とする。

※3 変更区分

取込データに対する処理内容を表す以下の区分(「I:新規(登録)」「U:変更(更新)」「D:削除」)。 取込内容を明確にし、データ不整合が発生している場合に想定外のデータ更新が行われないようにするため指定する。 「データ状況チェック」にて、変更区分と、総合管理システム側のデータ状況に不整合が発生していないかを確認し、 以下の通り制御する。

- (1) 変更区分「I」で取り込まれたが、既に同じキーのデータが登録済みである場合 データの登録処理は行わず、異常データとしてエラーファイルに出力する。
- (2) 変更区分「U」で取り込まれたが、同じキーのデータが登録されていない場合 データの更新処理は行わず、異常データとしてエラーファイルに出力する。
- (3) 変更区分「D」で取り込まれたが、同じキーのデータが登録されていない場合 データの削除処理は行わず、異常データとしてエラーファイルに出力する。
- (4) 変更区分が存在しない 対象外として処理せず読み飛ばす。
- 3.5.2 データ出力

CSV出力の画面より、総合管理システム側に登録されているデータをCSV形式としてダウンロードする。 検索条件に一致するデータが存在しない場合、画面には対象データが存在しない旨のメッセージを表示する。 また、データ件数が一律で設定している閾値を超える場合、出力不可としてその旨メッセージを表示する。

3.6 異常データの取込結果表示

CSVの「データ取込画面」にて異常データ有りだった場合、どのデータにどのような不備があったかを把握できるように エラー情報を出力する。異常データを修正後は、再度画面から取込を実施する。 制約事項として、エラー情報を保持しないため、他の画面へ遷移するとエラー情報は全て消える。

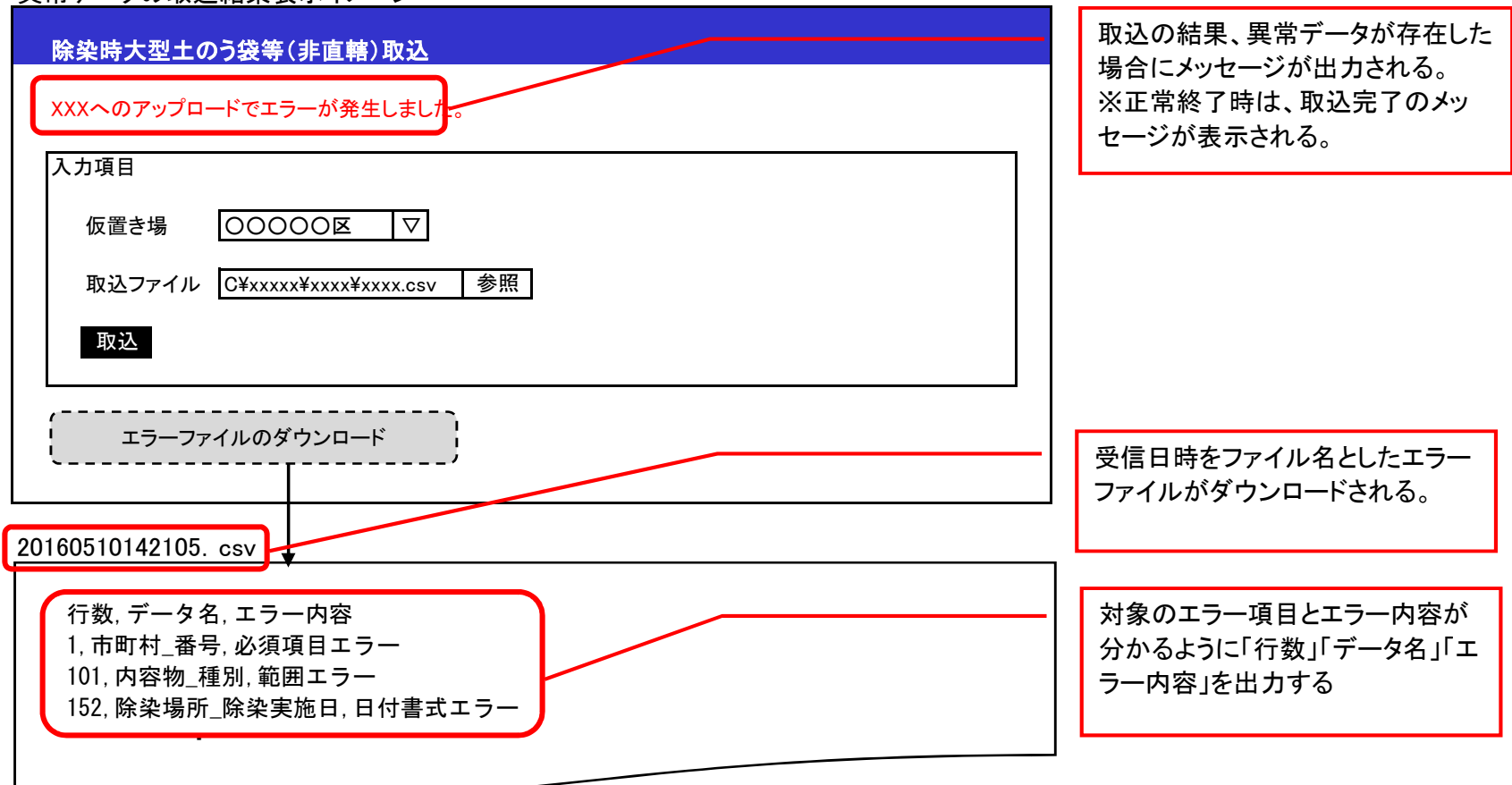

里堂データの取込結果表示イメージ

3.7 CSV方式エラーシーケンス

異常データ、通信エラー等によってデータ取込に失敗した場合、操作者が以下のシーケンスに沿って、データの再取り込みを実施いただく。 以下シーケンスにてデータ取込が成功しない場合、運用対応とする。

(1) CSVデータに異常(必須項目の不足等)があった場合の再取り込みシーケンス

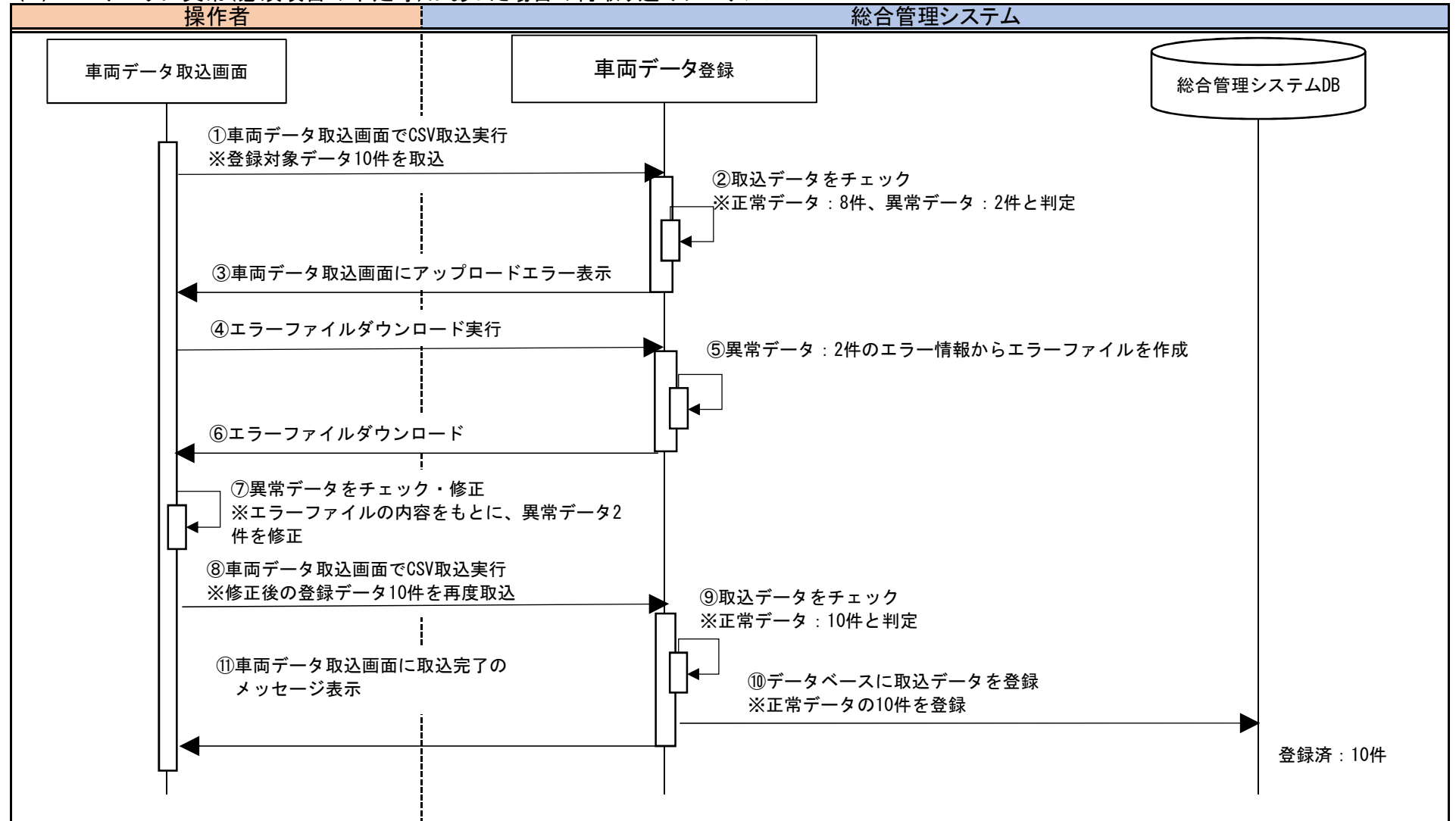

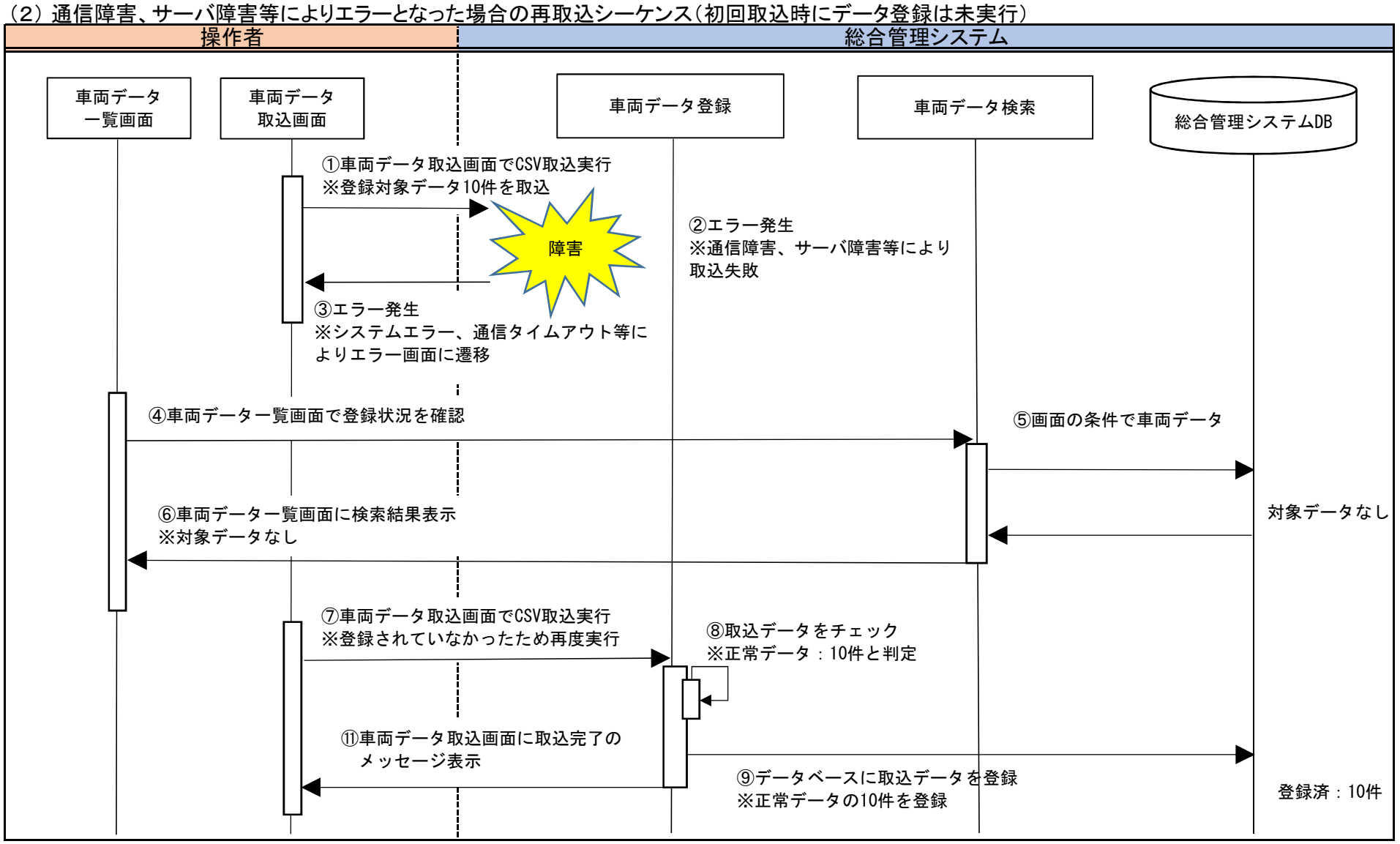

### 別紙2 インターフェース什様書

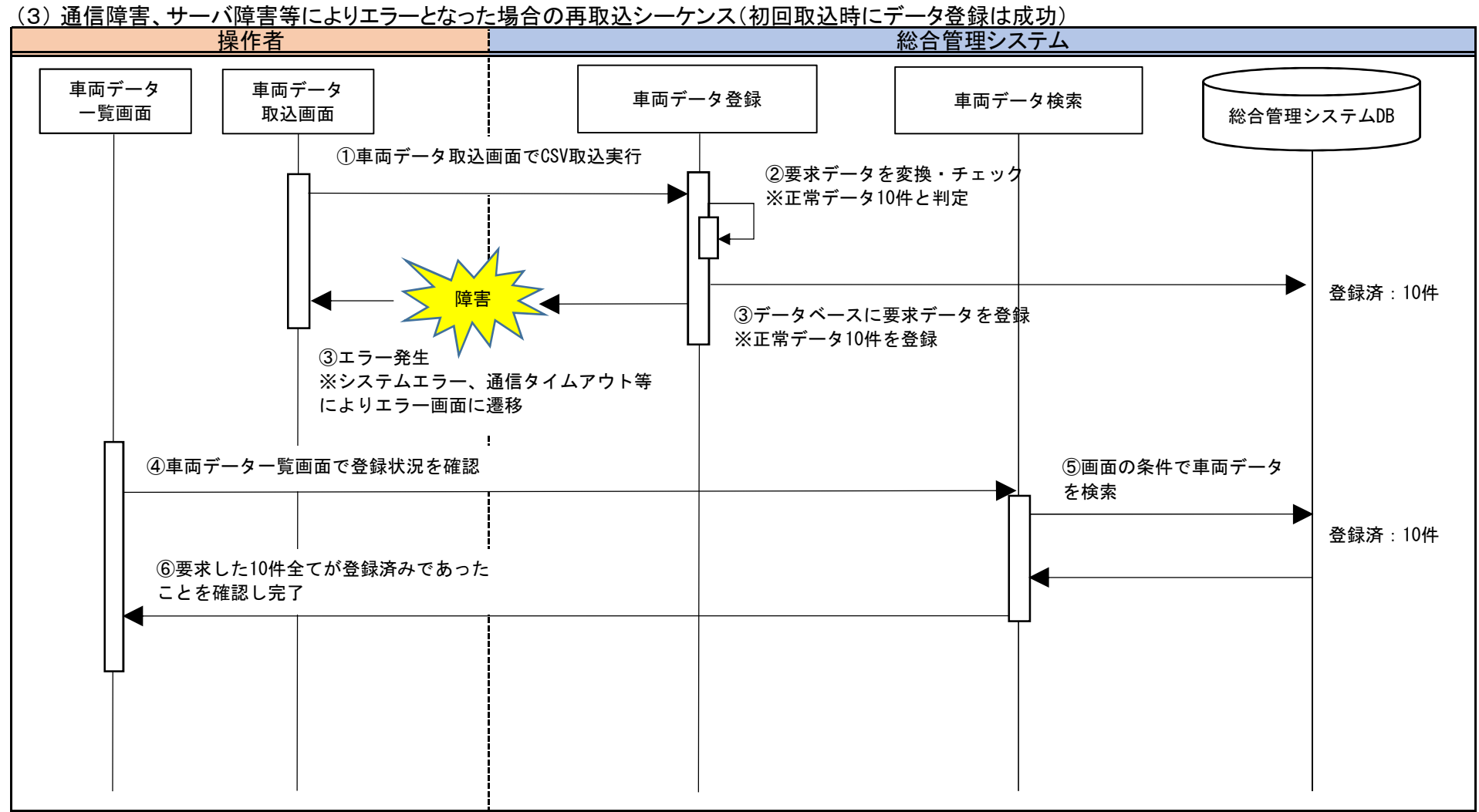

4.JSON方式

#### 4.1 インターフェース概要

各種データをシステム間で自動連携するための機能として、総合管理システムにてJSON連携インターフェースを提供する。 本インタフェースでは、連携先の各事業者システムより送信されたデータ登録・更新・取得要求に対し、 「要求データ変換」「要求データチェック」「データ登録・更新・取得」「応答結果送信」を行い、要求に対する応答を返却する。

4.2 連携概要図

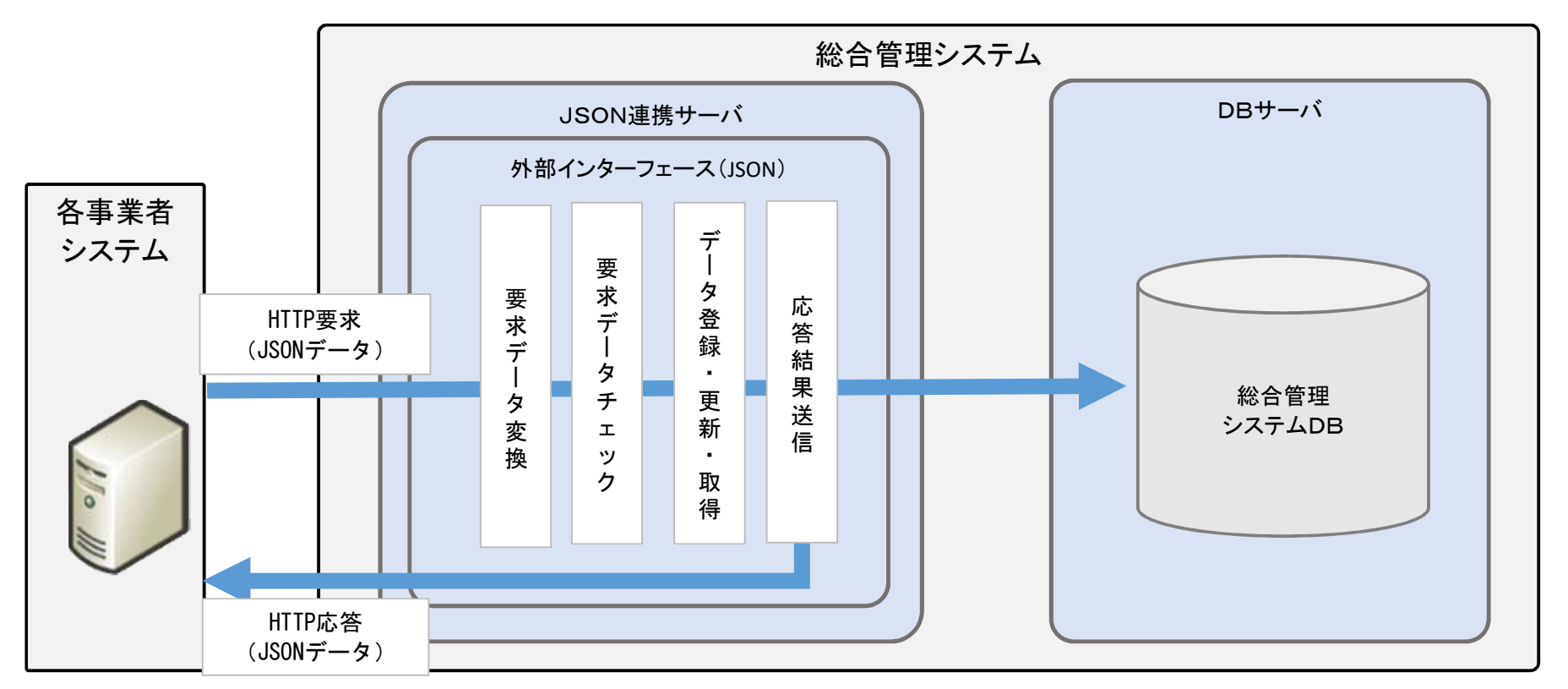
#### 4.3 インターフェース形式

JSON連携インターフェースにおける要求・応答の形式は以下の通り。

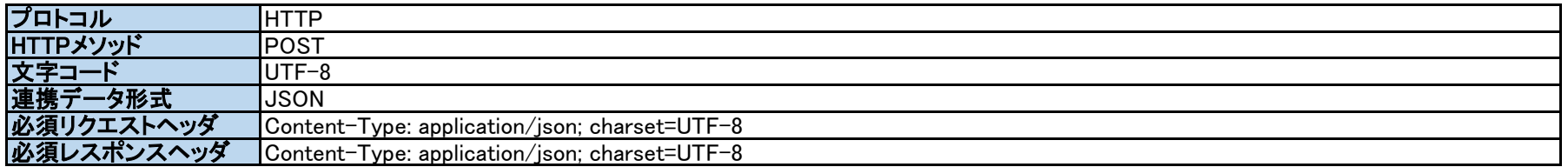

【連携データするJSONデータイメージ】

要求(連携事業者から送信)

{"事業者ID":"JV01","明細":[{"送信ID":"AJV201501","車両ID":"A01","位置":…},{"送信ID":"AJV201501","車両ID":"A02","位置":…}]}

## 応答(総合管理システムから返却)

 $[1\degree$ ステータスコード":"00","受信日時":"2015/11/22 13:11:34","連携結果コード":"0","正常件数":"10","異常件数":"0")

※要求のデータ項目のうち非必須項目については、空文字("")またはnullまたは対象タグを削除は可です。 ※応答のデータ項目のうち非必須項目については、nullを設定して返却します。

#### 4.4 処理方針

4.4.1 データ登録・更新インターフェース

登録・更新対象のデータを1件毎にチェック(※1)し、正常なデータのみを総合管理システムに反映する。 チェック結果、異常であったデータについては、登録・更新対象から除外し、応答にて異常データの情報を返却する。 登録・更新対象のデータには、「送信ID」(※2)および「変更区分」(※3)を付与し、要求を送信する。

例) データが10件連携され、9件が正常データ、1件が異常データであった場合 正常データ9件 → 登録・更新を行う。 異常データ1件 → 登録・更新は行わない。

※1 データチェック

要求されたデータについては、「必須チェック」「桁数チェック」「範囲チェック」「書式チェック」「データ状況チェック」の5 つの 共通チェック処理を行う。その他チェックが必要な場合は、インターフェース毎に独自に実装する。

※2 送信ID

連携先事業者が送信する全データに付与するID。事業者内で一意なIDとする。

- これにより、連携先事業者と総合管理システムのデータ登録状況の突合が可能となり、データの欠損を容易に検知可能となる。
- 一度付与された送信IDは、事業者システム側で連携データが更新された場合でも変更されない不変のIDとし、
- データ更新を行う際には、データ登録時と同じ送信IDを付けて連携する。

※総合管理システム側では、「インターフェースID、事業者ID、送信ID」でJSONリクエストの重複や 妥当性(総合管理システム側に未登録のデータの更新/削除を受け付けないなど)をチェックする。

※3 変更区分

要求されたデータに対する処理内容)を表す以下の区分(「I:新規登録」「U:更新」「D:削除」)。 要求内容を明確にし、データ不整合が発生している場合に想定外のデータ更新が行われないようにするため指定する。 「データ状況チェック」にて、要求された連携区分と、総合管理システム側のデータ状況に不整合が発生していないかを確認し、 以下の通り制御する。

- (1) 変更区分「I」で要求されたが、既に同じ送信IDのデータが登録済みである場合 データの登録処理は行わず、異常データとして応答にて通知する。 ※送信IDが新規のIDの場合でも、連携データ(新タグIDや輸送カード番号など)が総合管理システム側に登録済みの場合、 データの登録処理は行わず、異常データとして応答にて通知する。
- (2) 変更区分「U」で要求されたが、同じ送信IDのデータが登録されていない場合 データの更新処理は行わず、異常データとして応答にて通知する。 ※総合管理システム側に登録済みのデータの更新を要求する場合、登録時のJSONデータの変更区分を「U」に変更し、 更新対象の項目の値を変更したJSONデータを送信する。
- (3) 変更区分「D」で要求されたが、同じ送信IDのデータが登録されていない場合 データの削除処理は行わず、異常データとして応答にて通知する。 ※総合管理システム側に登録済みのデータの削除を要求する場合、登録時のJSONデータの変更区分を「D」に変更した JSONデータを送信する。

4.4.2 データ参照インターフェース 総合管理システム側に登録されているデータを取得する要求を受け付け、対応するデータを抽出し、応答情報として返却する。 要求された条件に一致するデータが存在しない場合でもインターフェース処理は異常終了とせず、 応答情報にてデータが存在しない旨、返却する。

- 4.5 異常データおよびエラー発生時の再送
	- 4.5.1 異常データの再送について 連携インターフェースの応答にて、異常データ有りが返却された場合、 連携事業者側で、連携インターフェースの応答より異常データの内容を確認し、 データ修正後、対象データのみを再送する。
	- 4.5.2 エラー発生時の再送について ネットワーク異常、サーバ障害等により、連携インターフェースの応答が受け取れなかった場合や応答内容が異常終了であった場合、 障害復旧後、連携事業者よりエラー発生時と同様のデータにて、連携インターフェースに要求を再送する。 ※ 総合管理システム側に登録済みのデータが再送された場合でも、 「送信ID」による重複チェックを行うため、重複登録は発生しない。
- 4.6 処理実行結果履歴

外部インターフェース(JSON)への要求があった場合、以下の情報を履歴として保存し、処理実行結果一覧画面から確認可能とする。

・連携先事業者情報

・要求されたインターフェース情報

・連携データの受信日時

・異常データ有無

・インターフェースの処理ステータス(正常終了/異常終了)

※ データベース障害により異常終了となった場合は、データベースへの履歴保存は行わずログ出力のみ行う。 この場合、処理実行結果一覧画面上は異常終了を検知出来なくなるが、エラーログの監視にてインターフェースの 異常を検知可能とする。

4.7 JSON方式エラーシーケンス

異常データ、通信エラー等によって外部インターフェースのデータ連携に失敗した場合、連携事業者側で、以下のシーケンスに沿って データの再送を実施いただく。以下シーケンスにてデータ連携が成功しない場合、総合管理システム側の運用にて対応とする。

(1) 連携データに異常(必須項目の不足等)があった場合の再送シーケンス

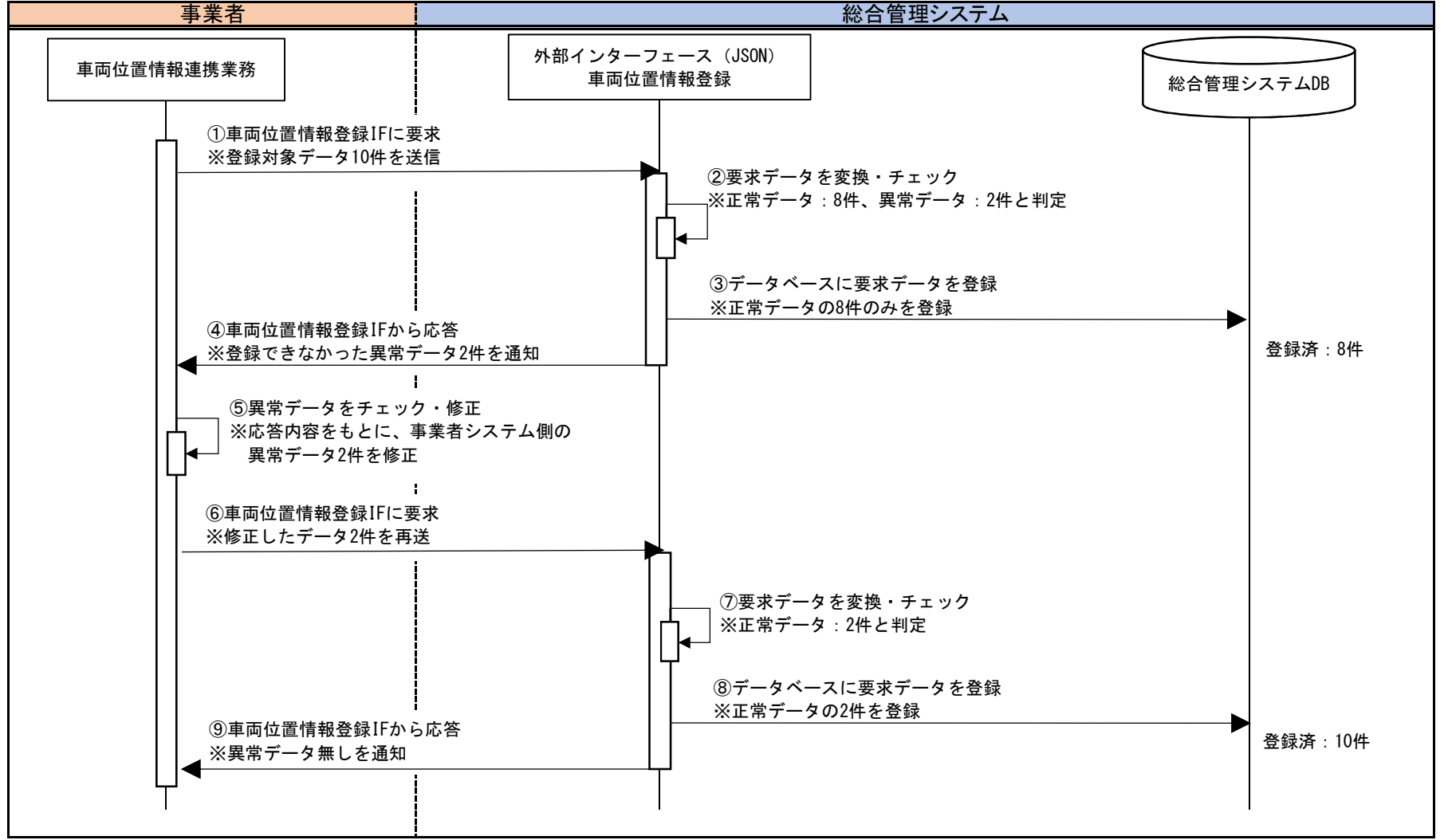

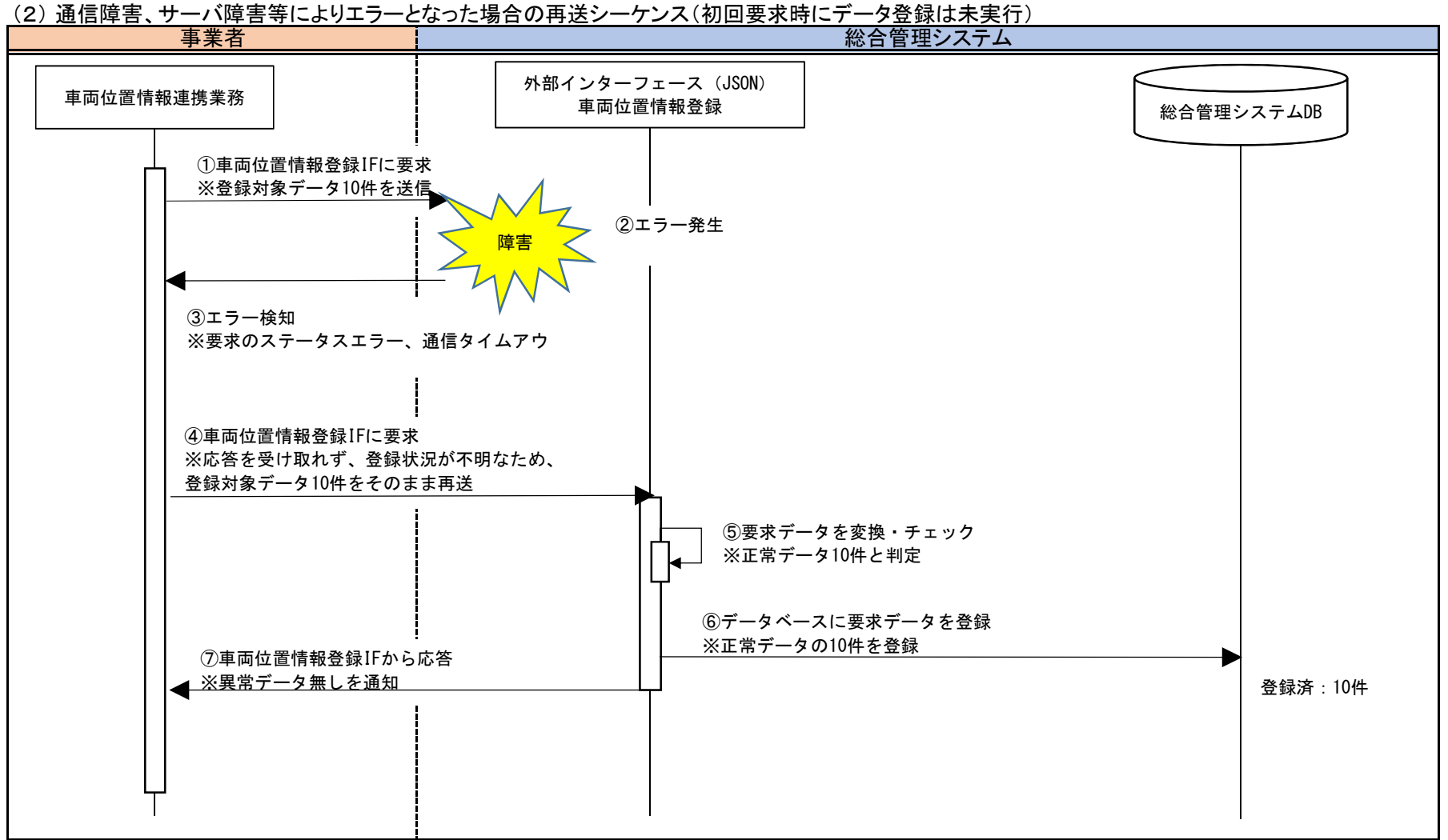

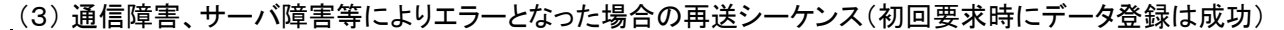

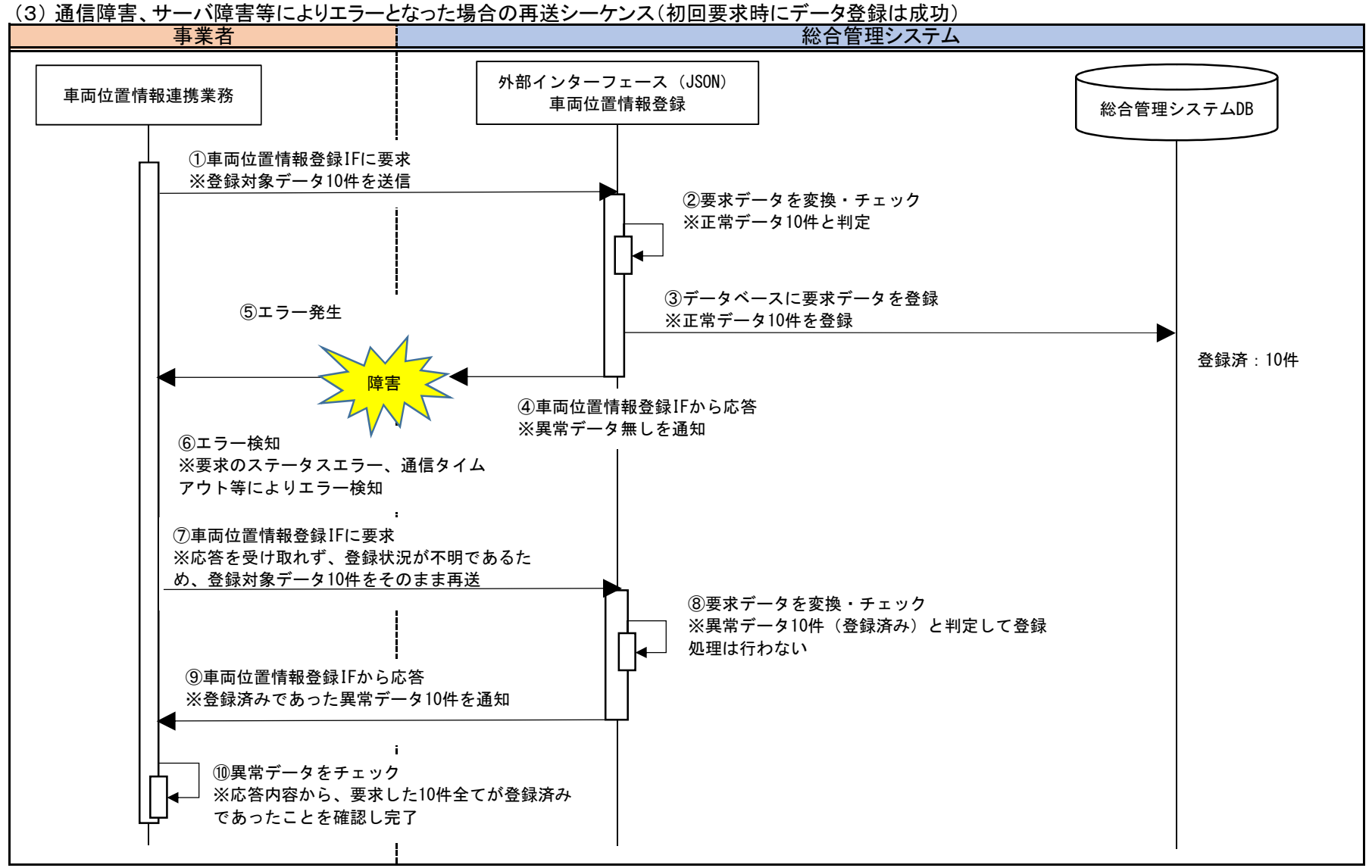

#### **別添1̲別紙3 輸送カード様式の説明(除去土壌等)**

輸送カードの様式は下記の通りとする。

用紙サイズ・向きはA4縦とする。

11袋以上輸送する場合は、「別添1\_別紙3 輸送カード様式の説明(除去土壌等)(20袋の輸送の場合)」をご参照のうえ、A4縦1枚で、20袋分の情報が収まるよう、レイアウトを調整してください。 20袋対応可能なレイアウトを採用される場合は、10袋以下の輸送時も同一のレイアウトで構いません。

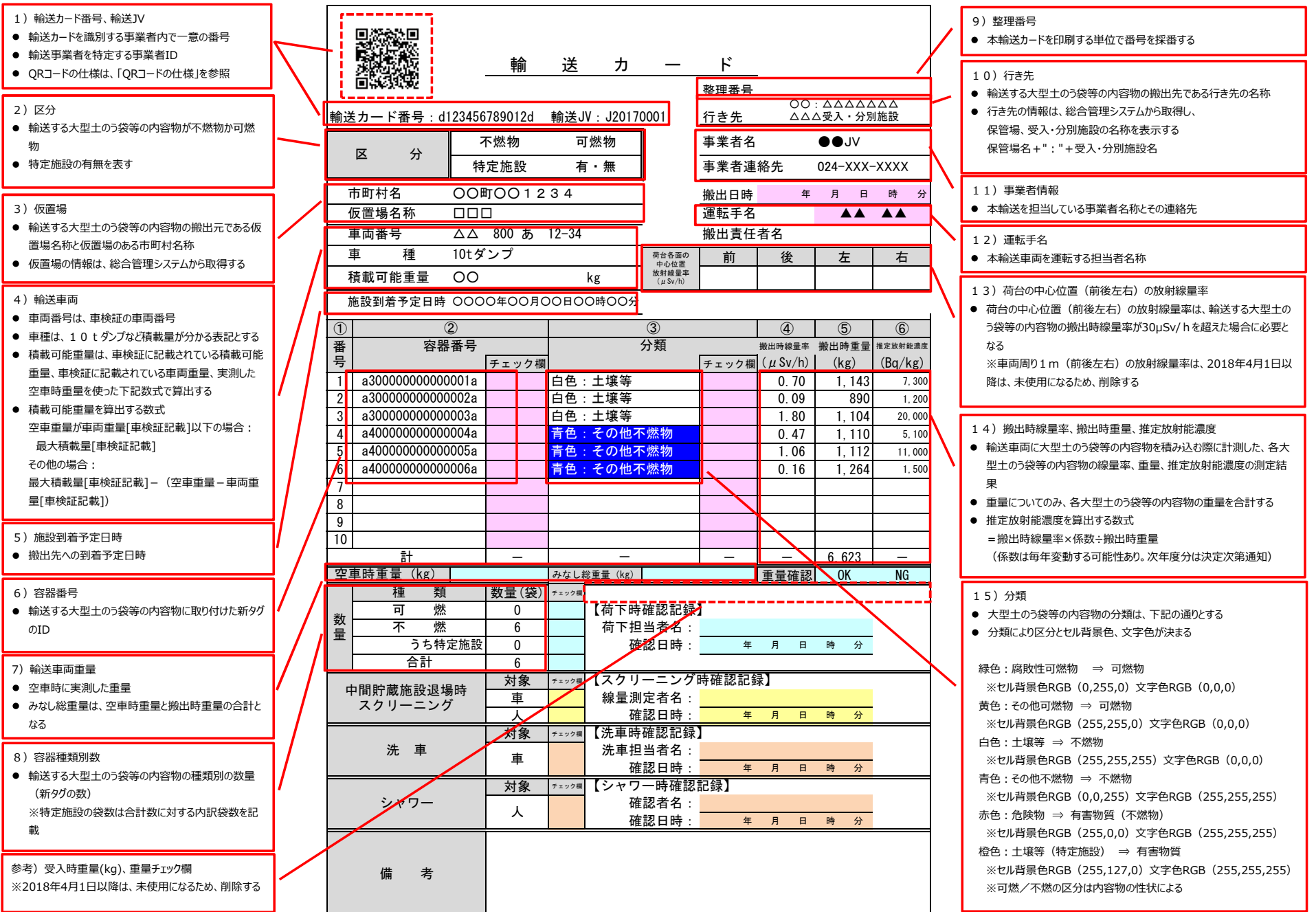

**別添1̲別紙3 輸送カード様式の説明(除去土壌等)(20袋の輸送の場合)**

輸送カードの様式は下記の通りとする。

用紙サイズ・向きはA4縦とする。

こちらのレイアウトで10袋以下の輸送を実施していただいても構いません。

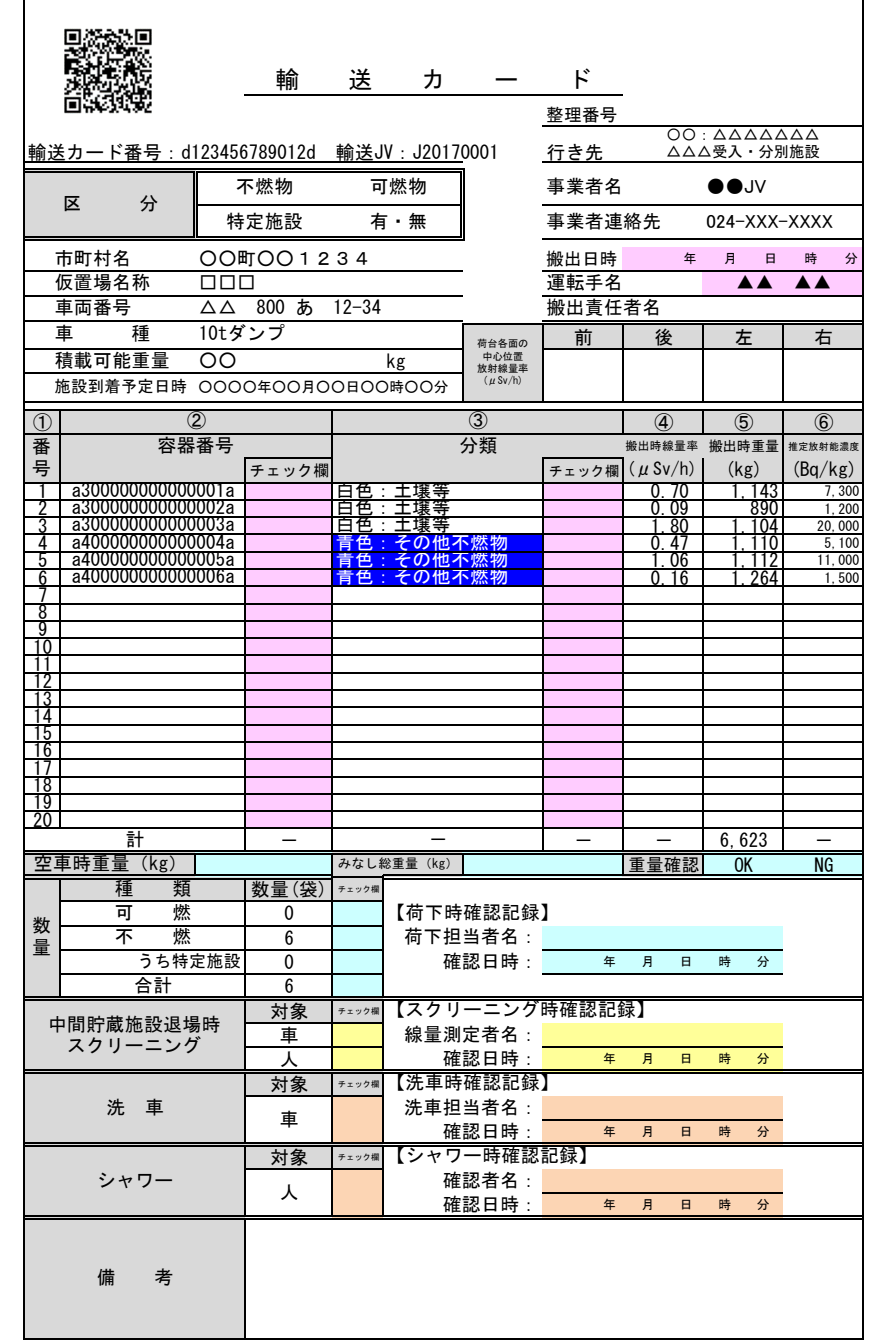

# **輸送カード出力項目とインタフェース項目との対応表**

輸送カードの項目と総合管理システムと連携するインタフェースとの対応は下記の通りとする。

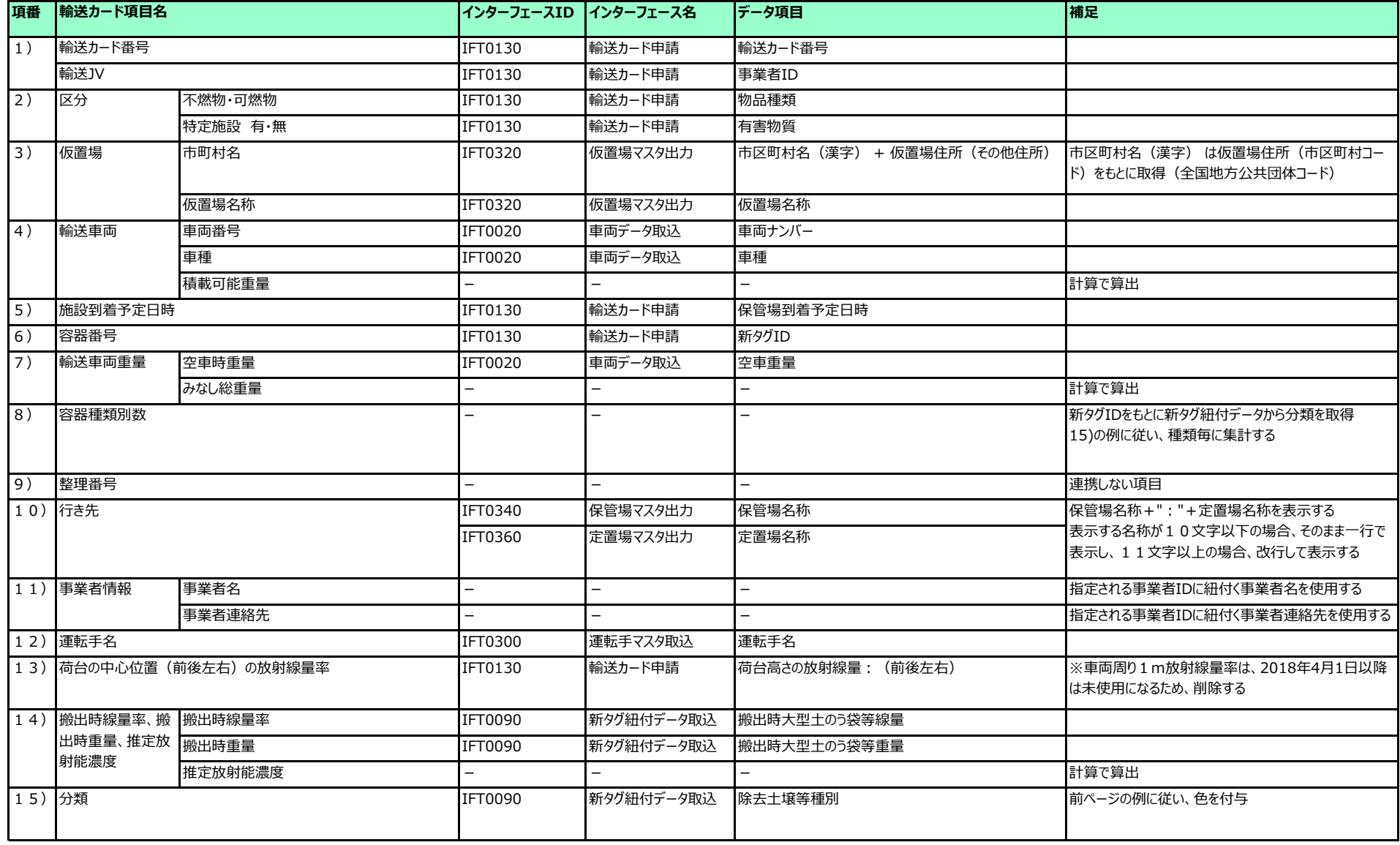

別紙3 輸送カード様式

# **QRコードの仕様**

QRコード仕様は下記の通りとする

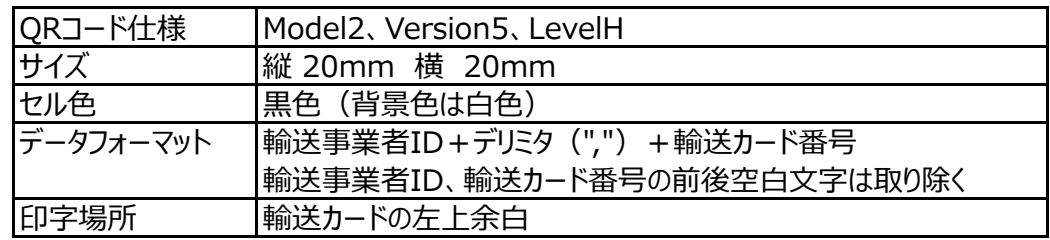

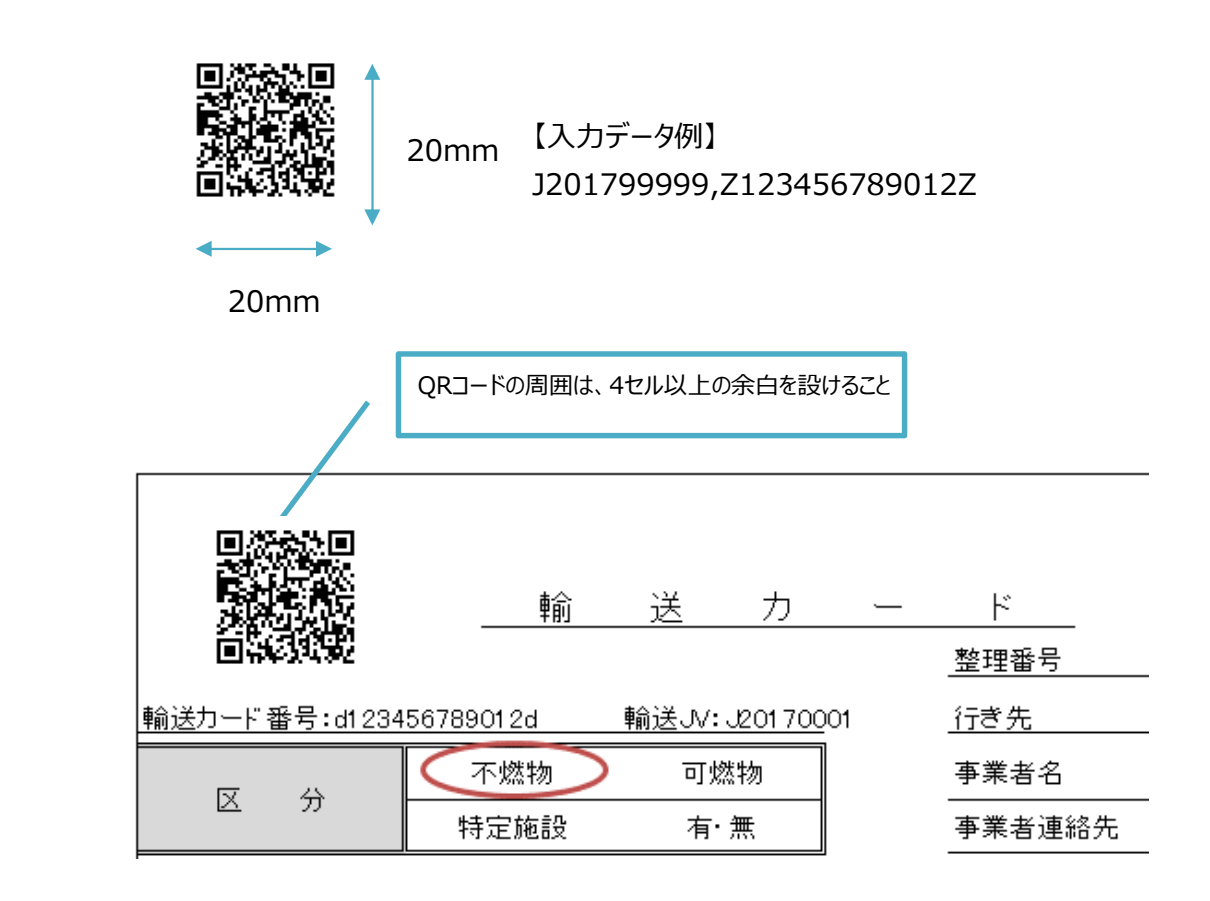

#### **別添1̲別紙3 輸送カード様式の説明(焼却灰)**

輸送カードの様式は下記の通りとする。

用紙サイズ・向きはA4縦とする。

11袋以上輸送する場合は、「別添1\_別紙3 輸送カード様式の説明(焼却灰)(20袋の輸送の場合)」をご参照のうえ、A4縦1枚で、20袋分の情報が収まるよう、レイアウトを調整してください。 20袋対応可能なレイアウトを採用される場合は、10袋以下の輸送時も同一のレイアウトで構いません。

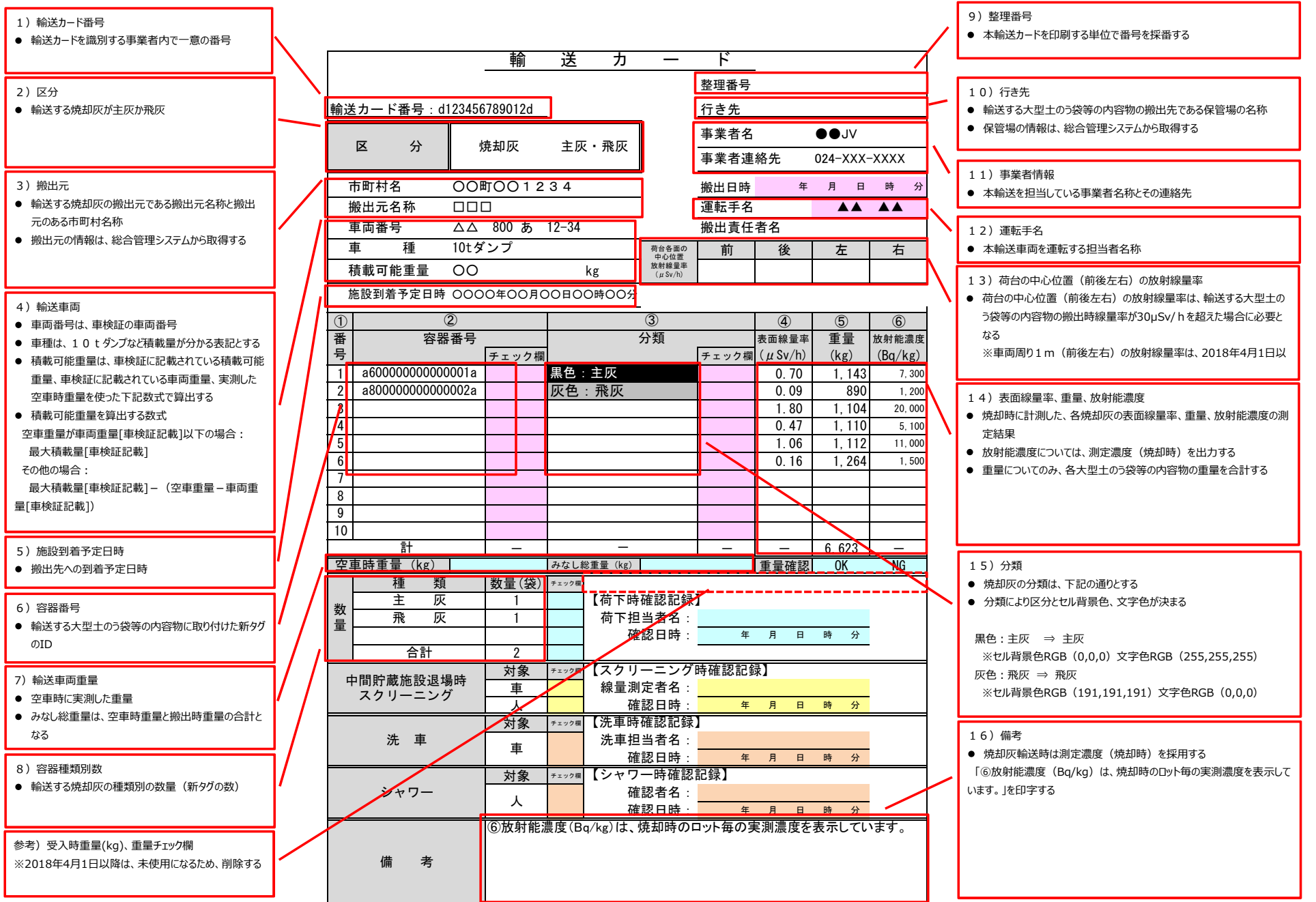

# **別添1̲別紙3 輸送カード様式の説明(焼却灰)(20袋の輸送の場合)**

輸送カードの様式は下記の通りとする。 用紙サイズ・向きはA4縦とする。

こちらのレイアウトで10袋以下の輸送を実施していただいても構いません。

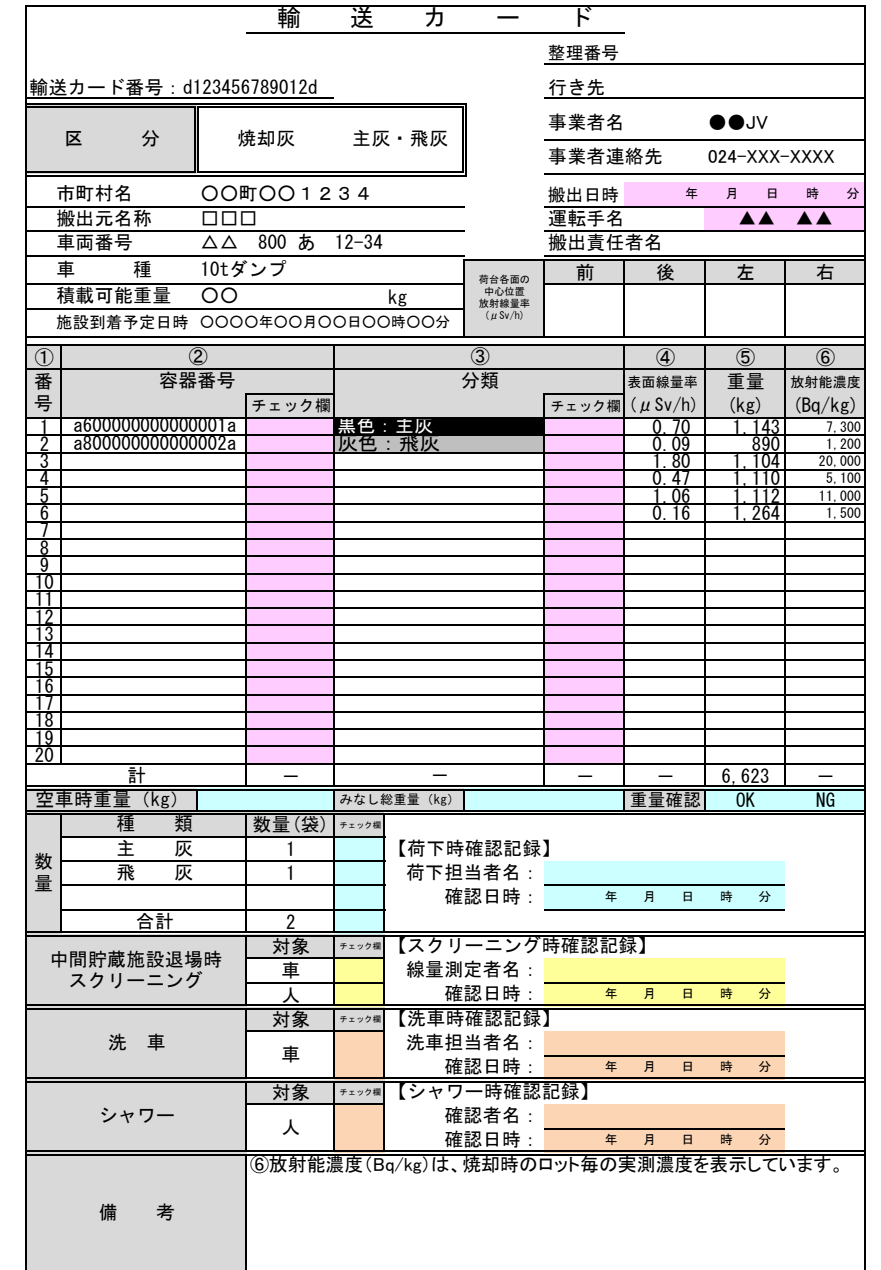

### **輸送カード出力項目とインタフェース項目との対応表**

輸送カードの項目と総合管理システムと連携するインタフェースとの対応は下記の通りとする。

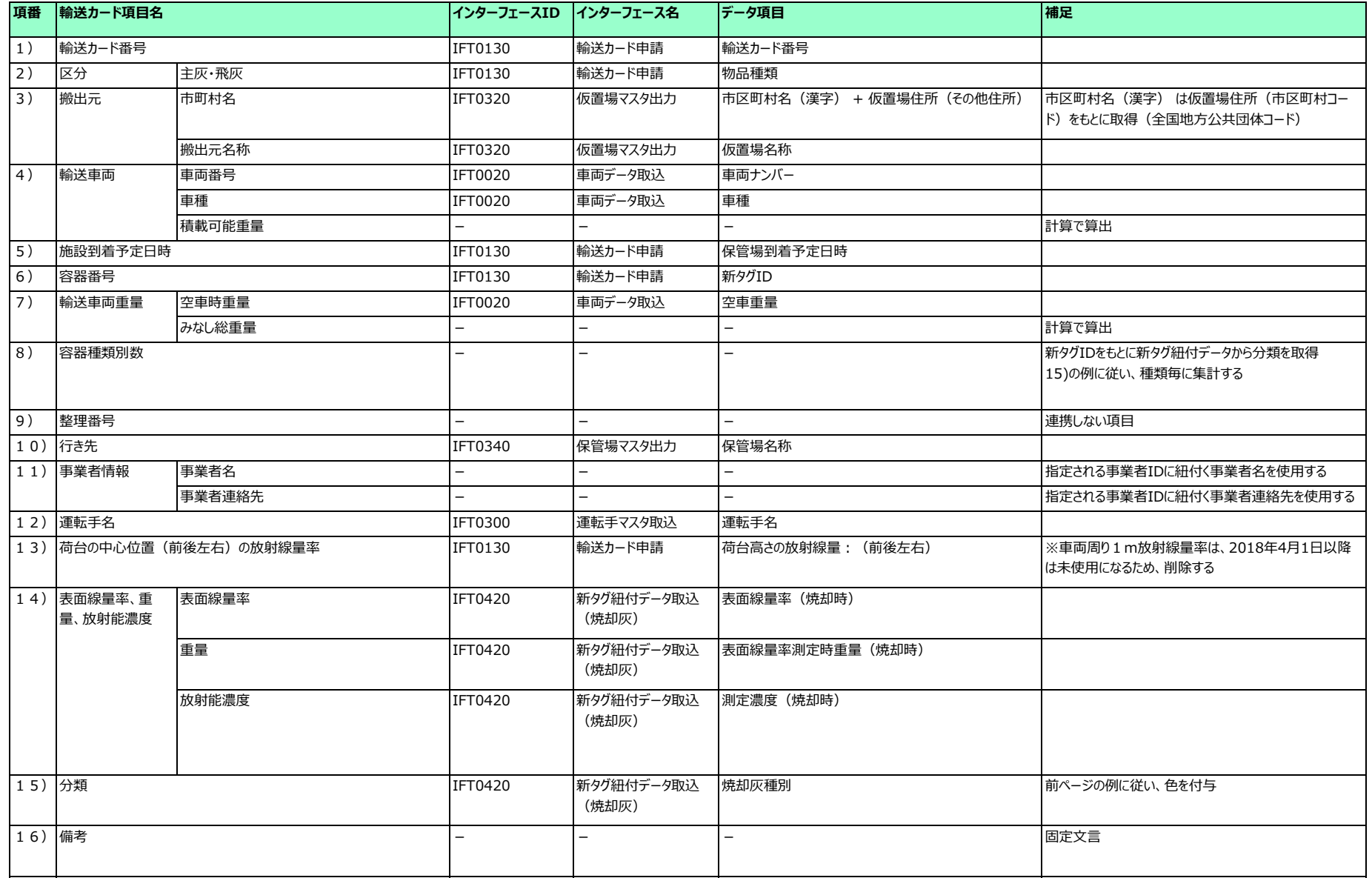

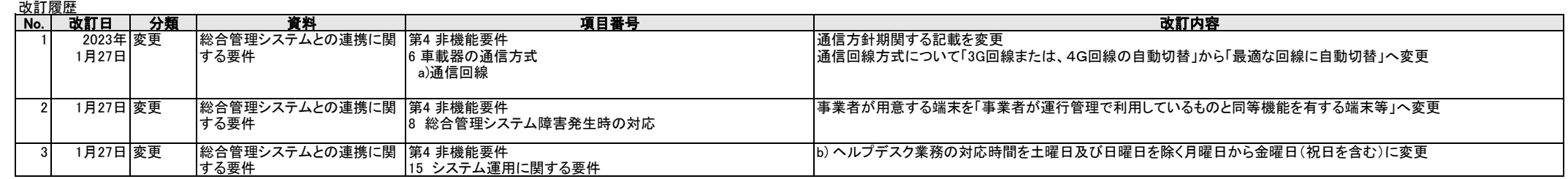